# Winter 2016 COMP-250: Introduction to Computer Science

Lecture 6, January 28, 2016

#### Java Generics

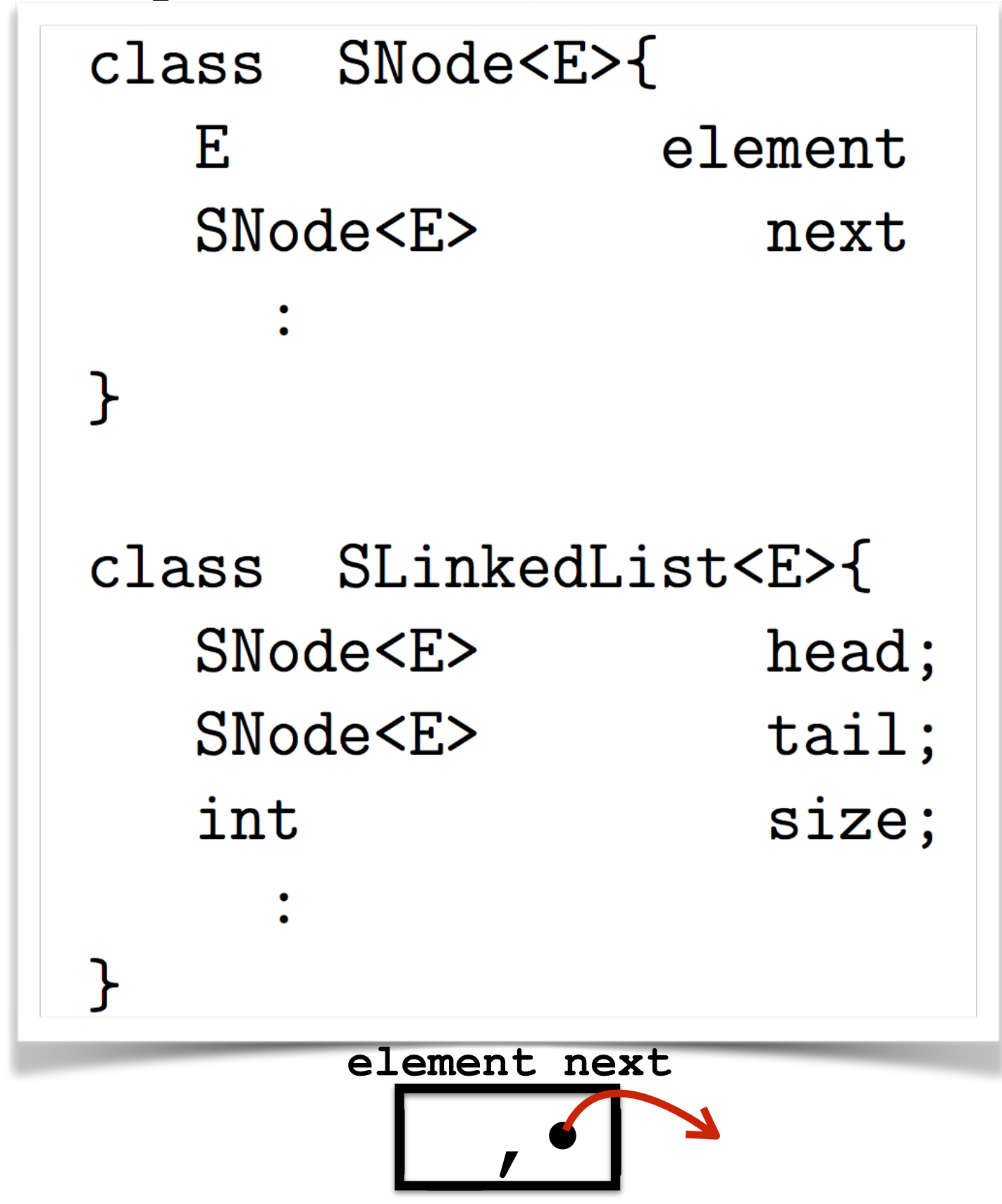

#### Java Generics

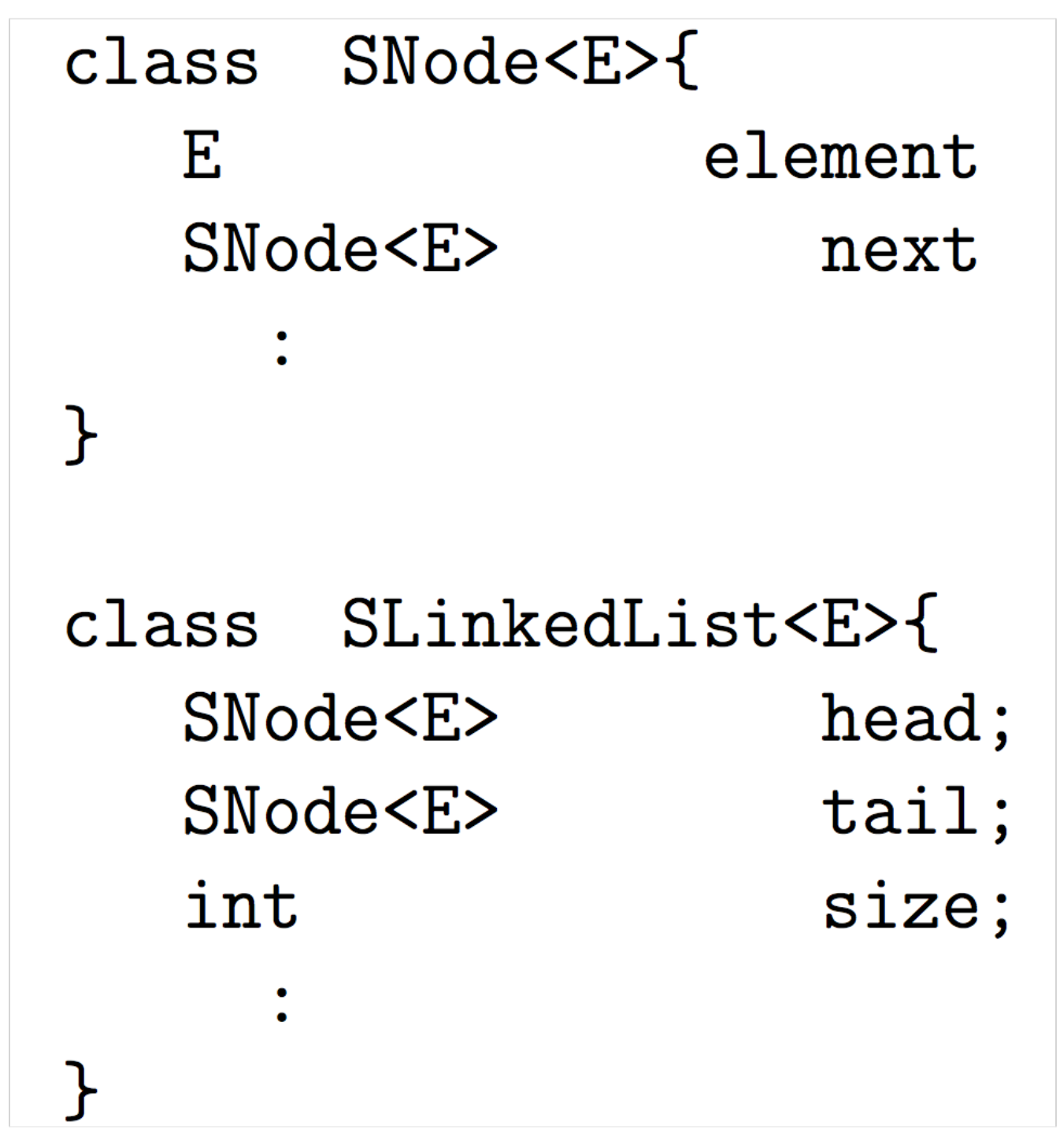

SLinkedList<Shape> SLinkedList<Student>

 $shapelist = new SlinkedList($  ; studentlist = new SLinkedList<Student>();

### Java Generics

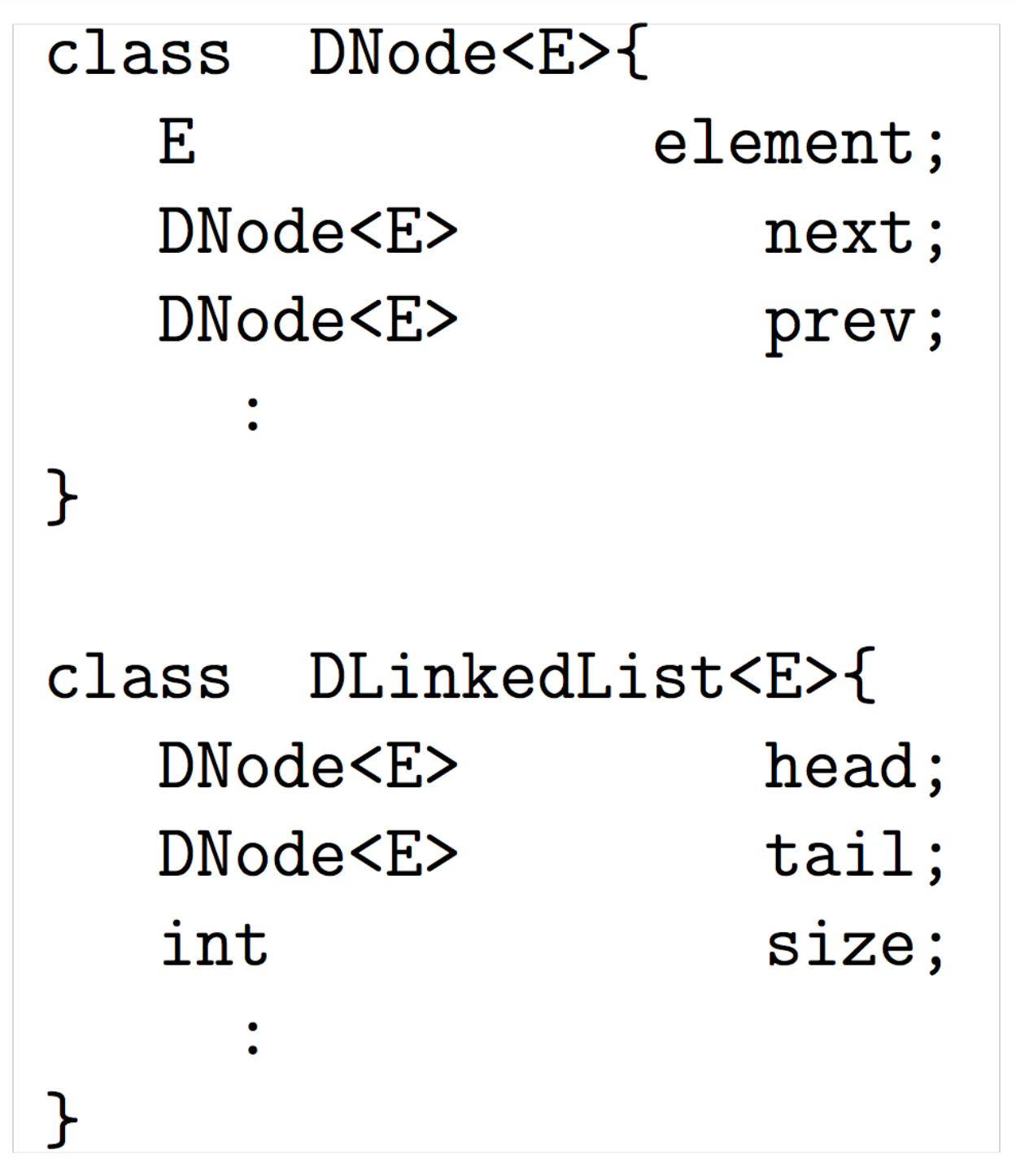

DLinkedList<Shape> DLinkedList<Student>

 $shapelist = new DLinkedList < shape>();$  $studentlist = new DLinkedList();$ 

# (Doubly) Linked List

## (Doubly) Linked List Node

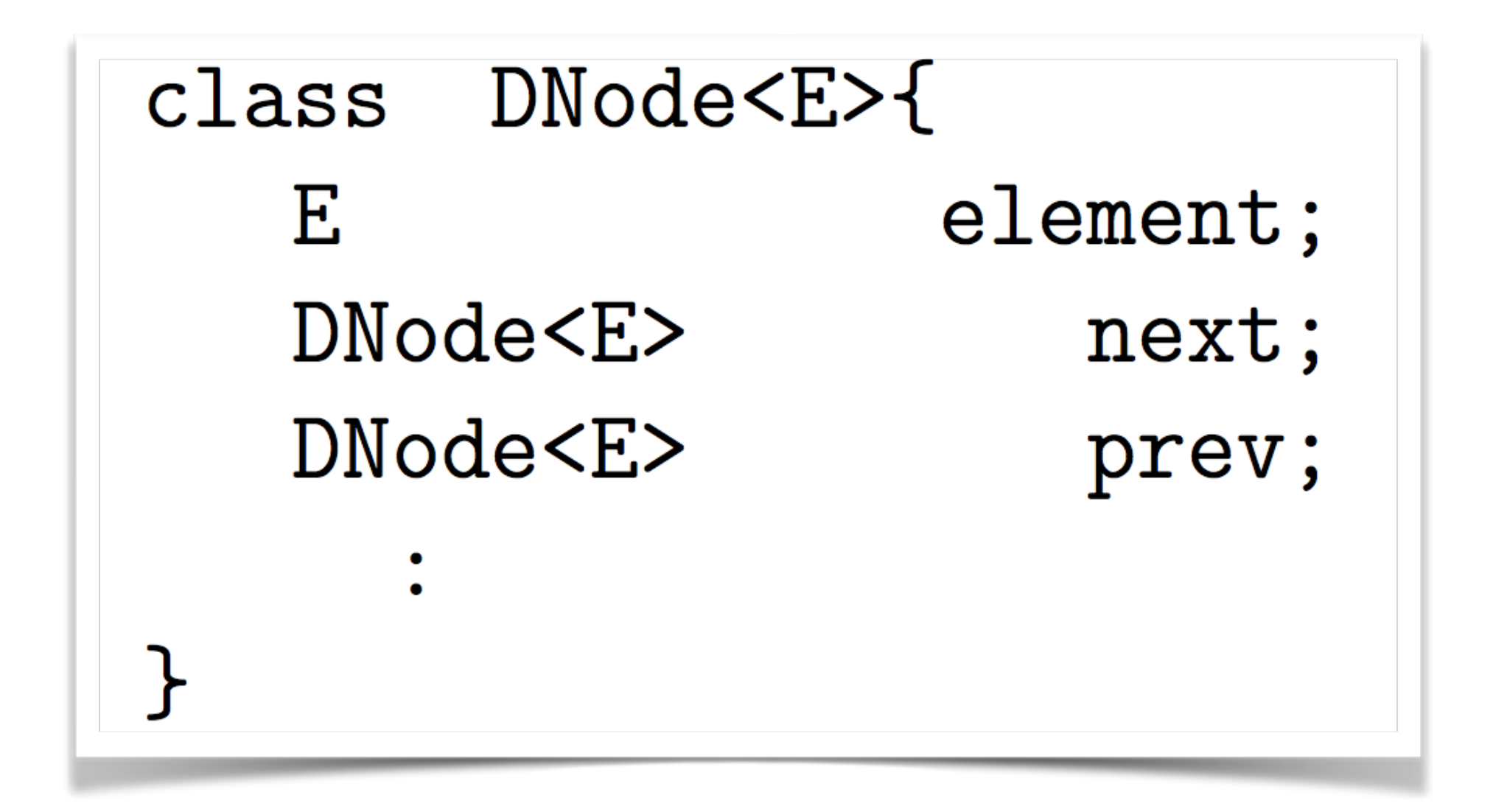

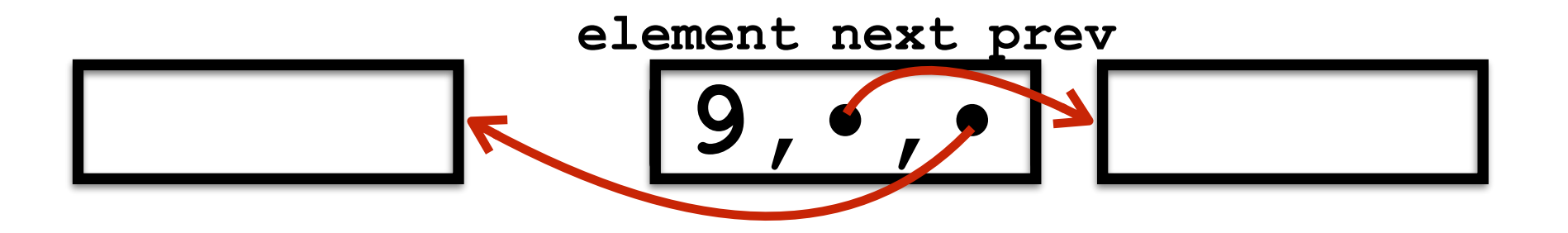

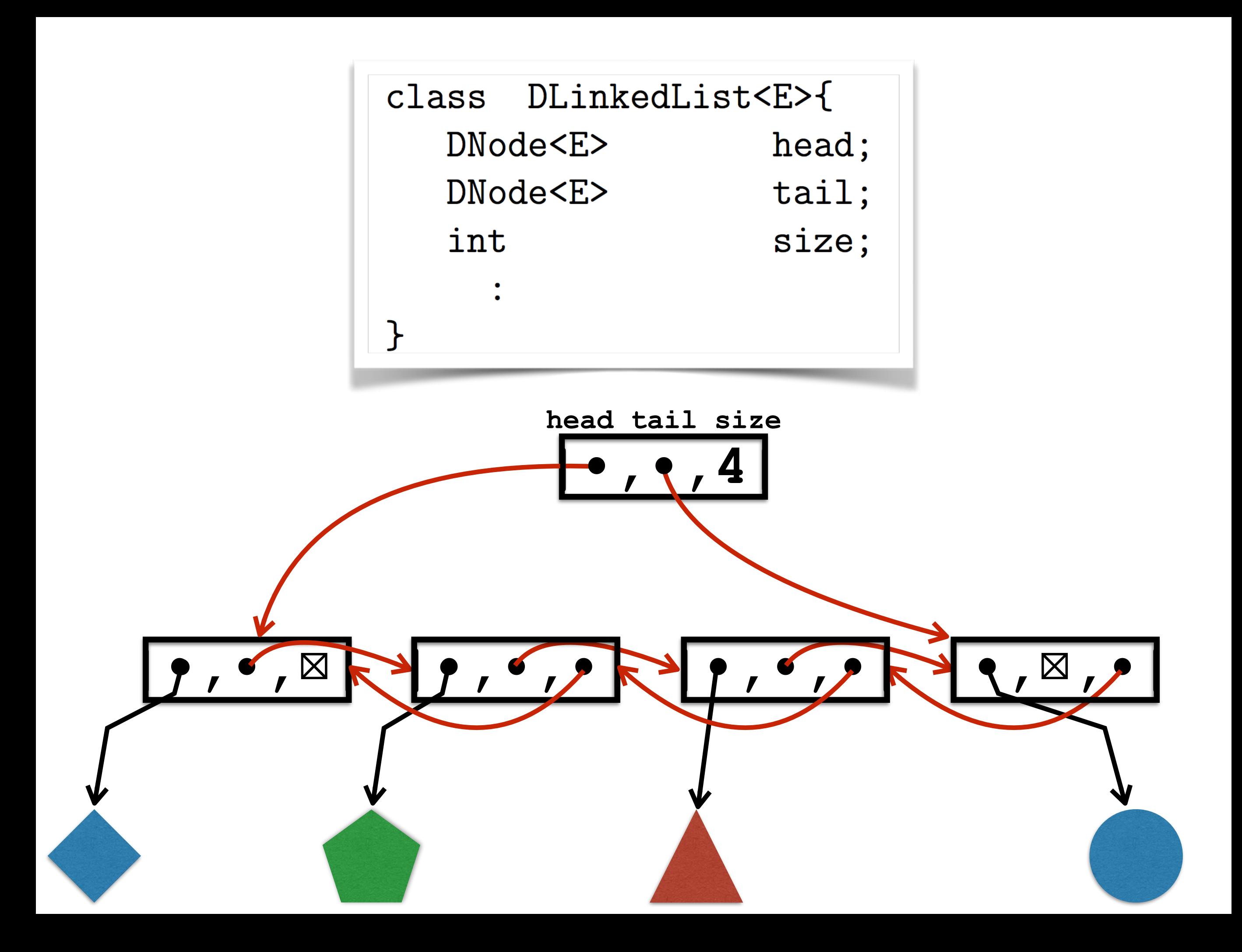

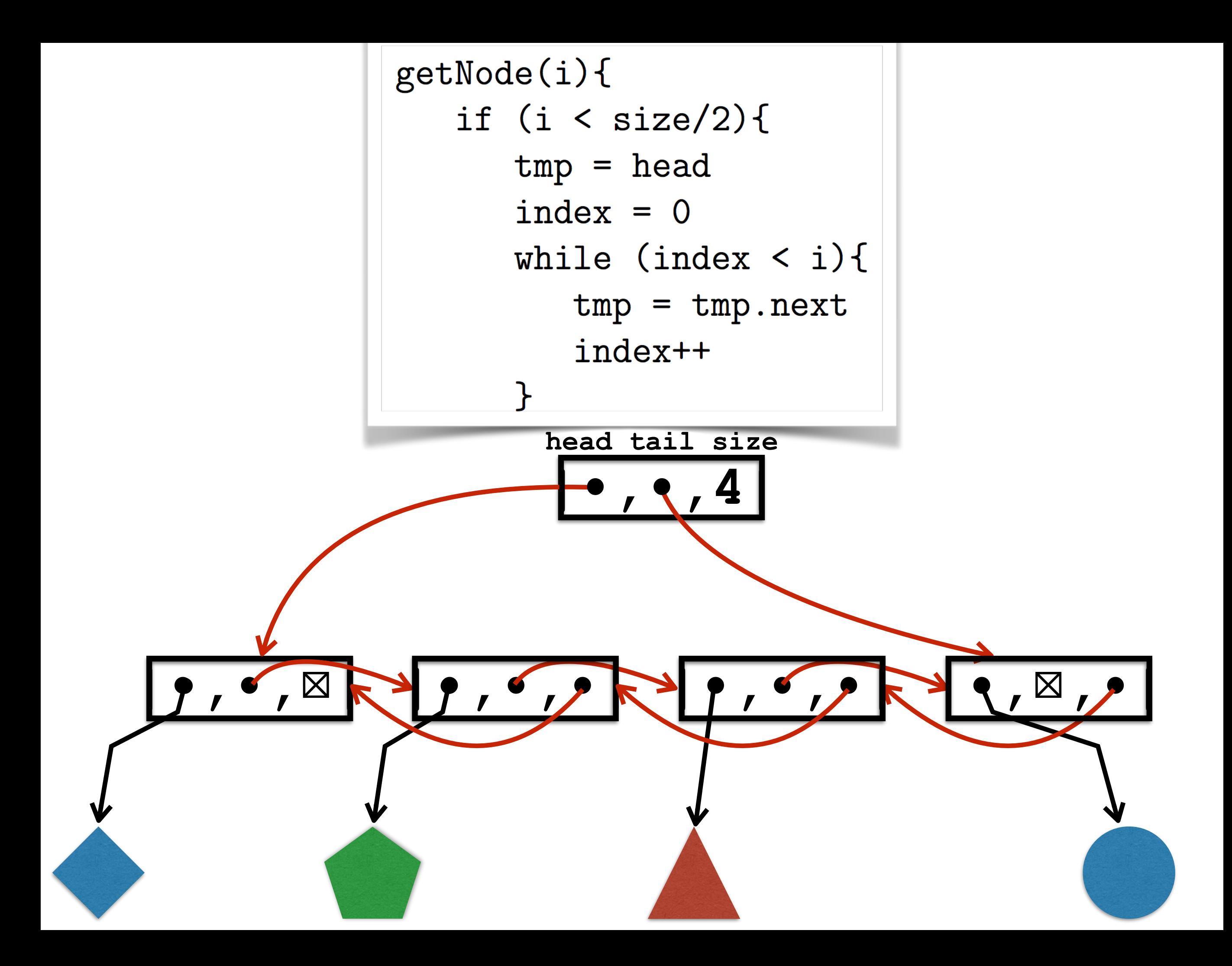

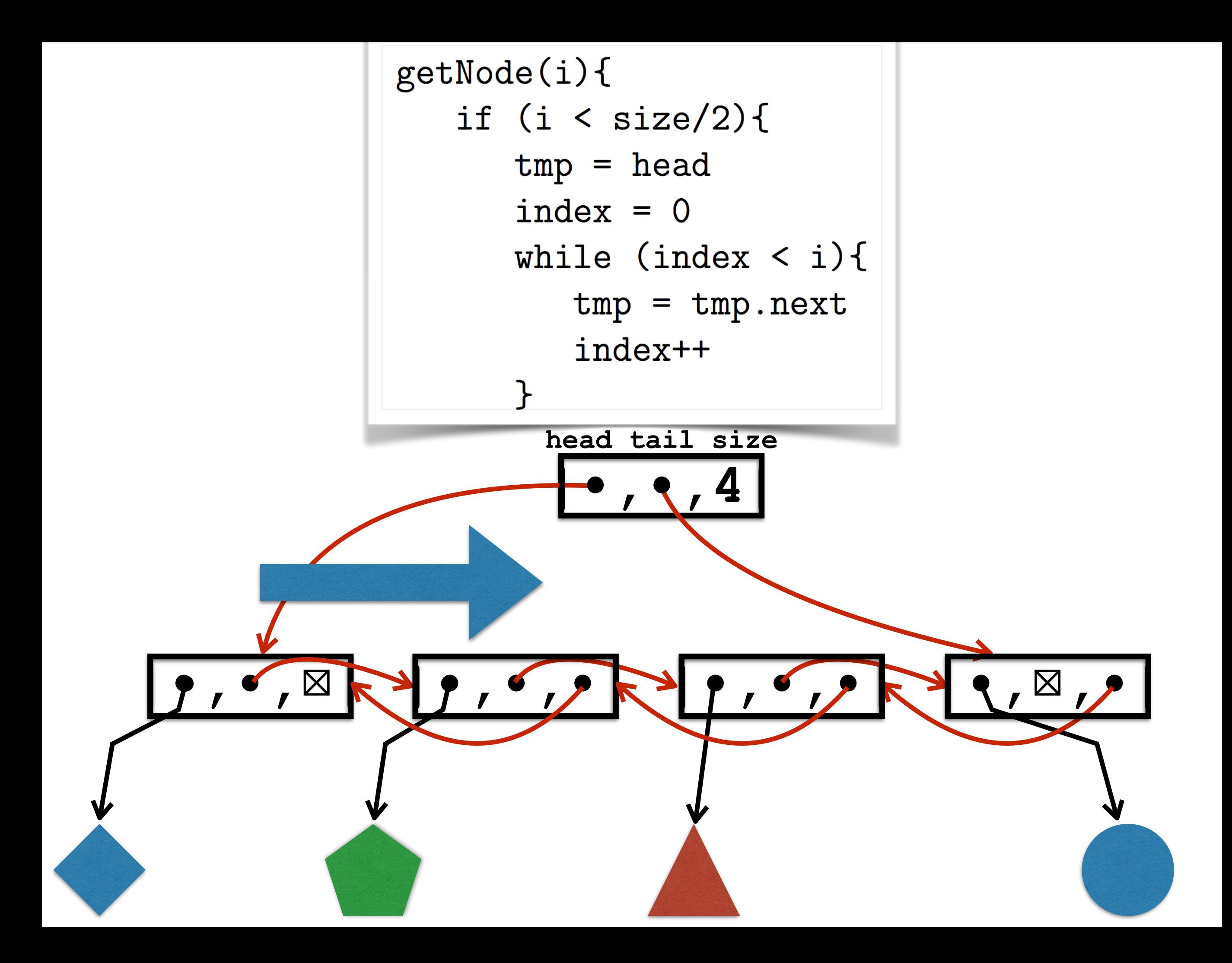

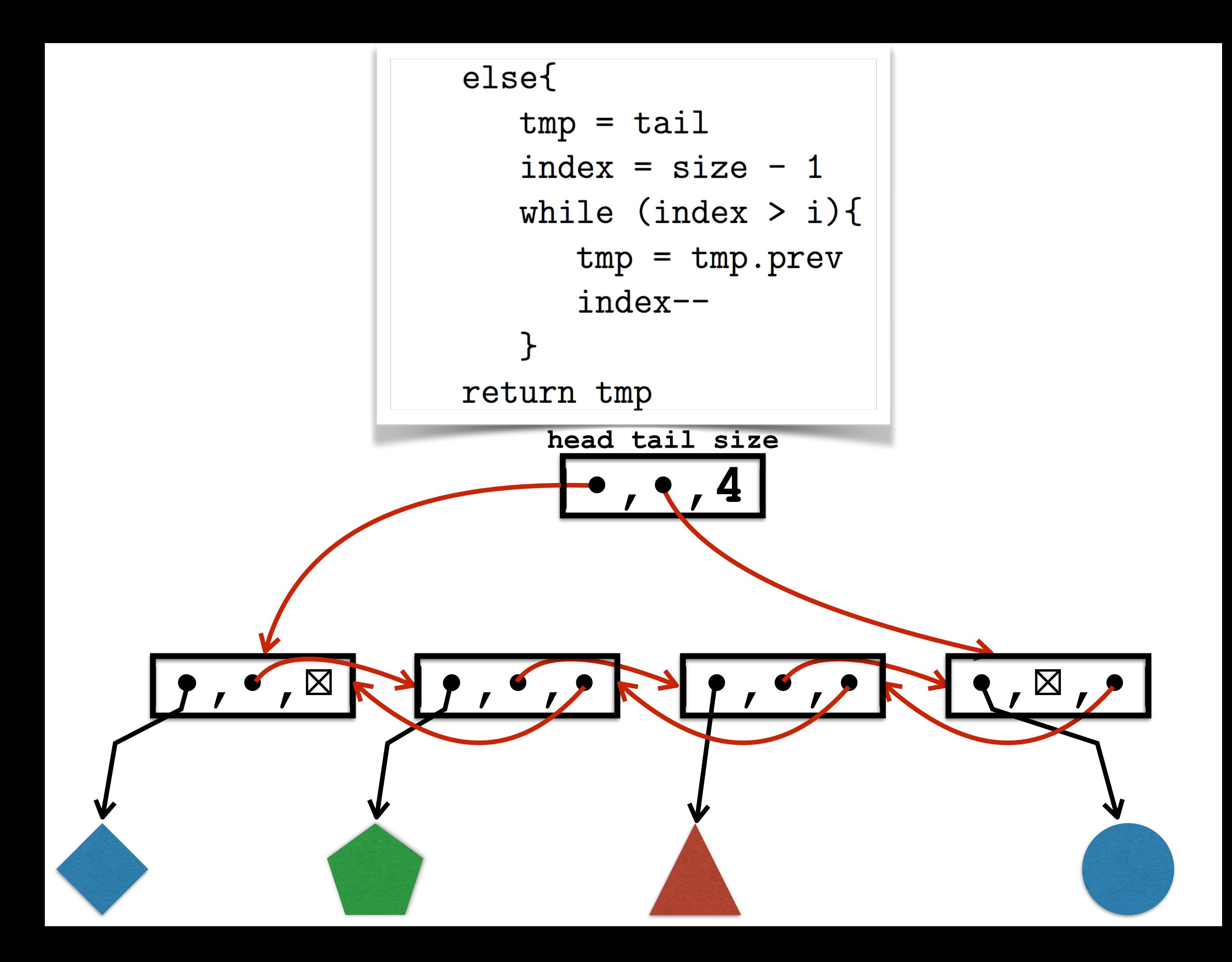

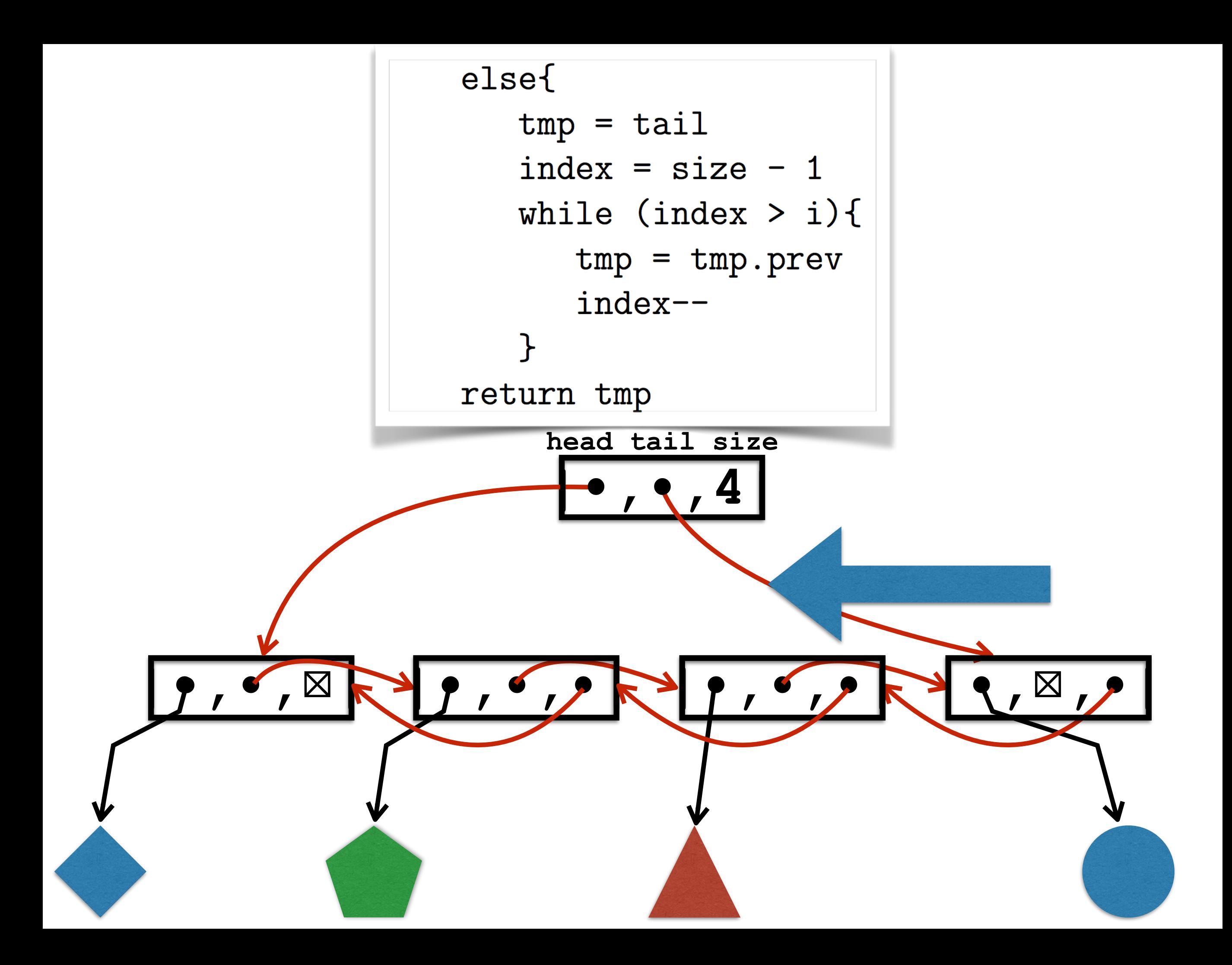

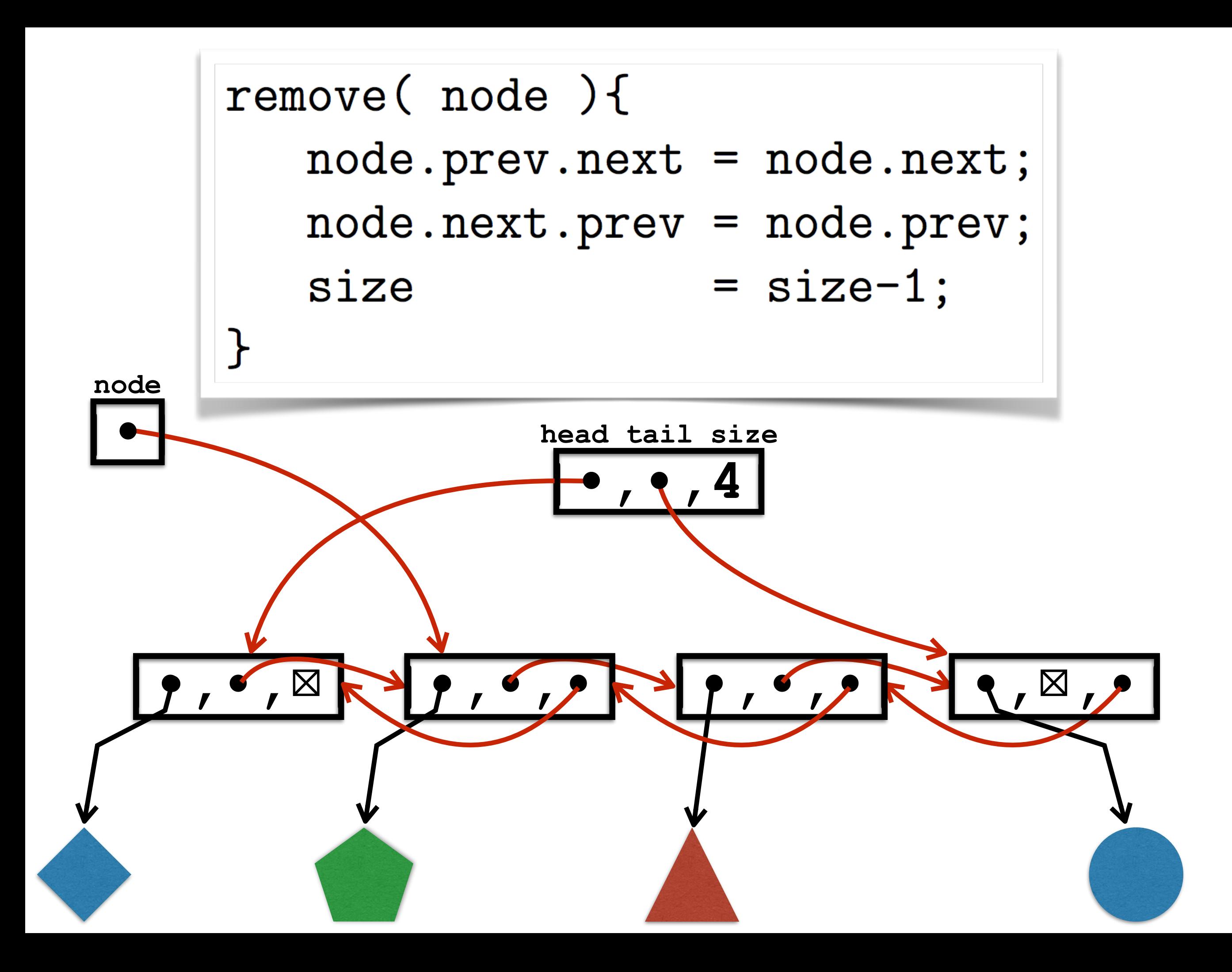

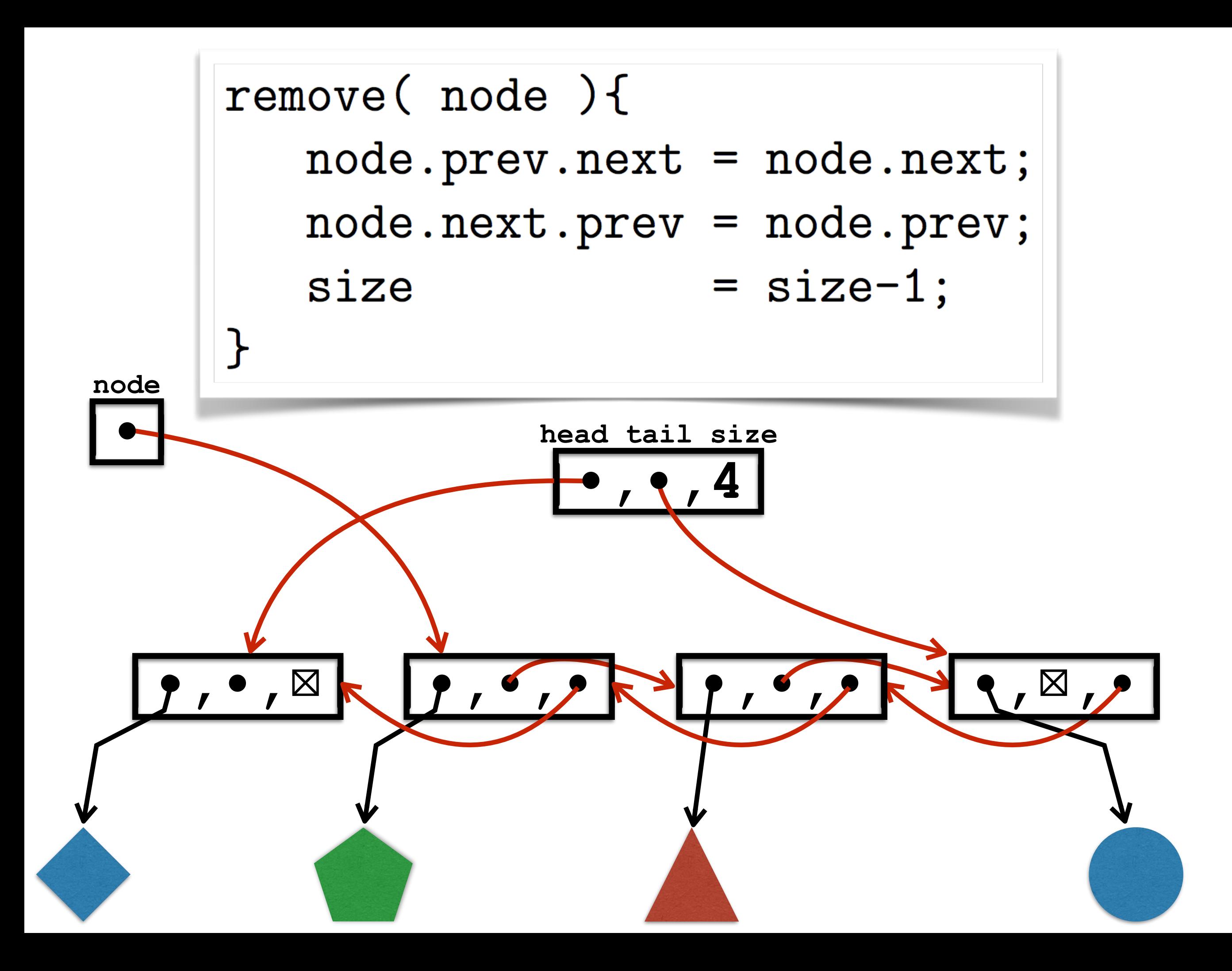

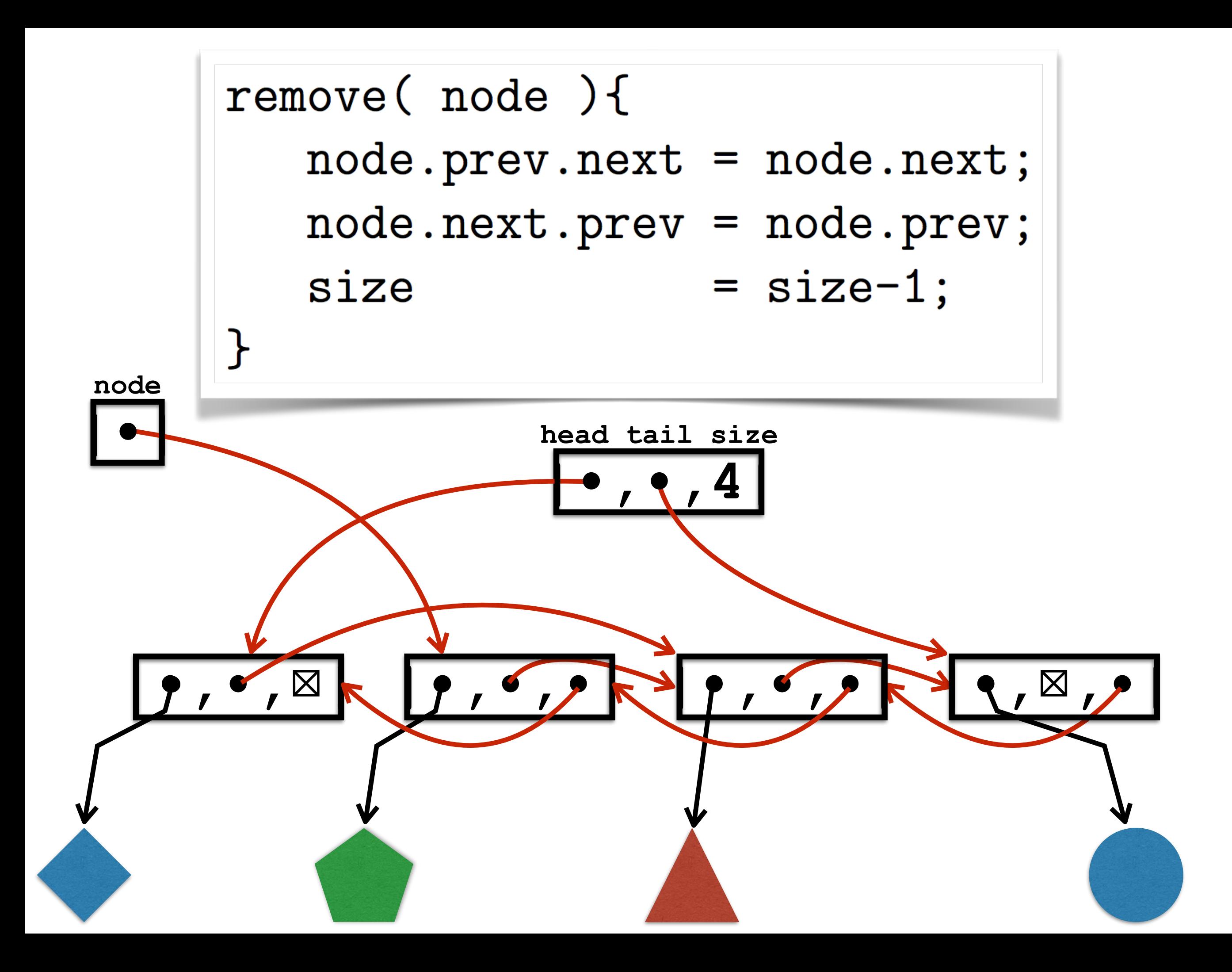

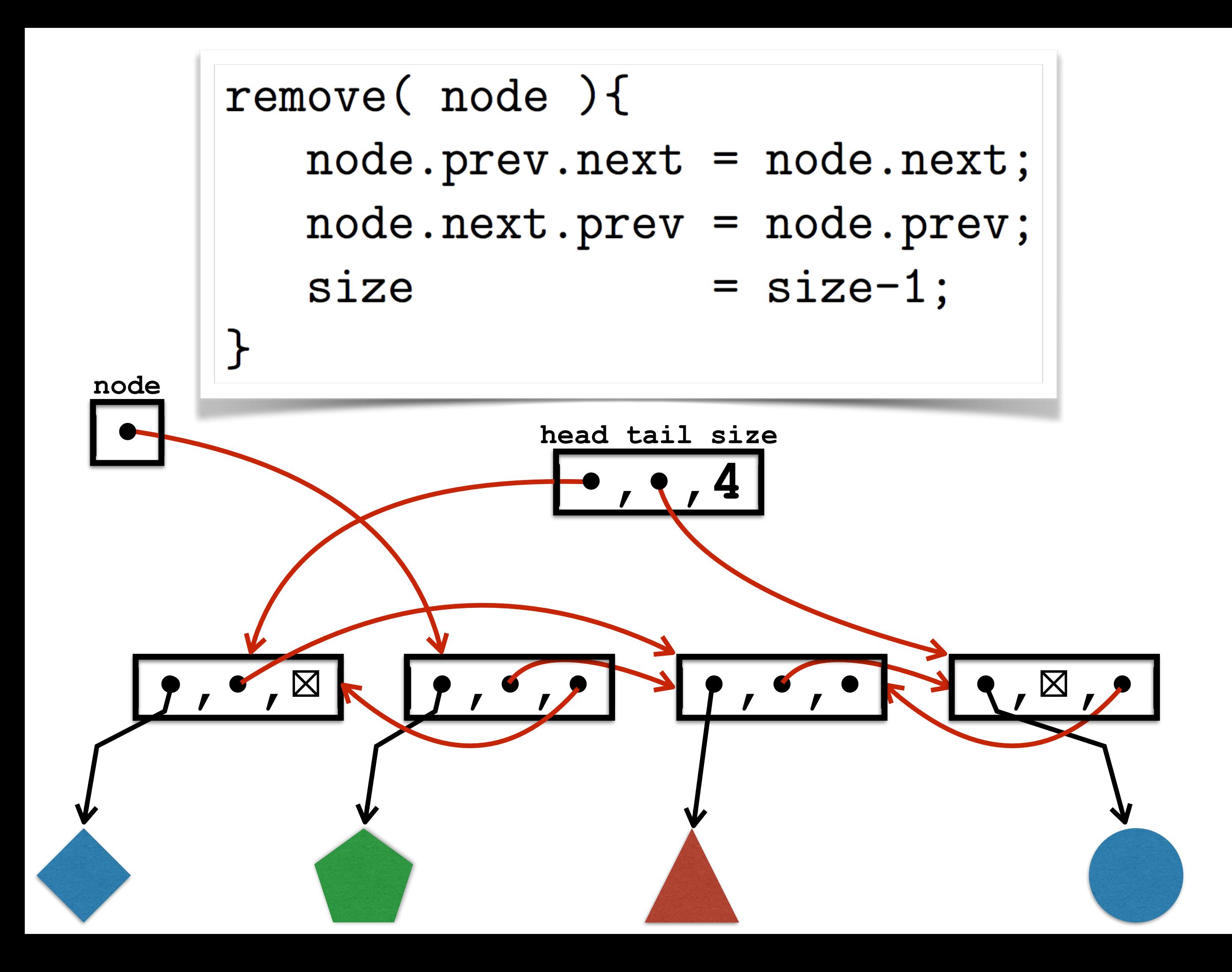

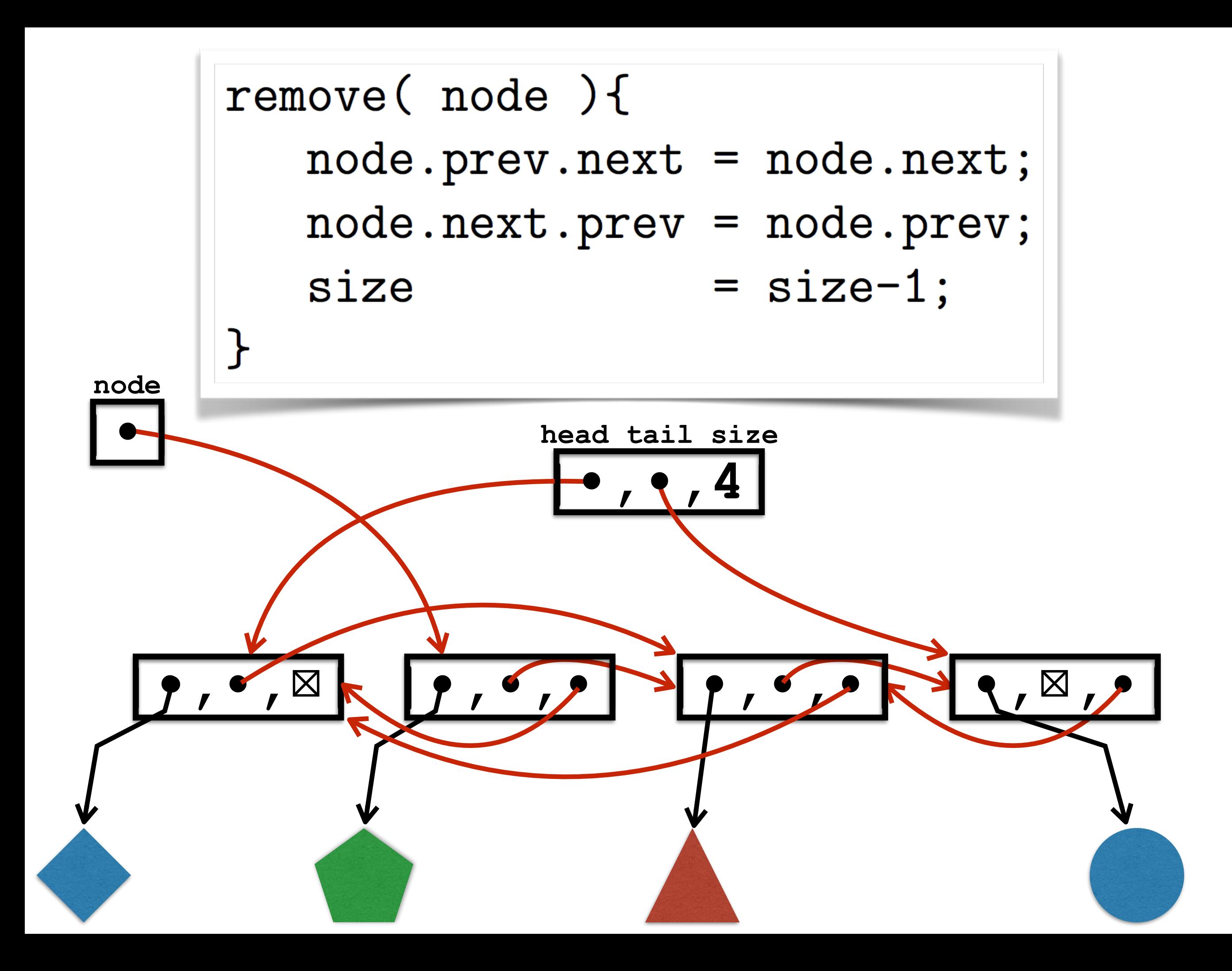

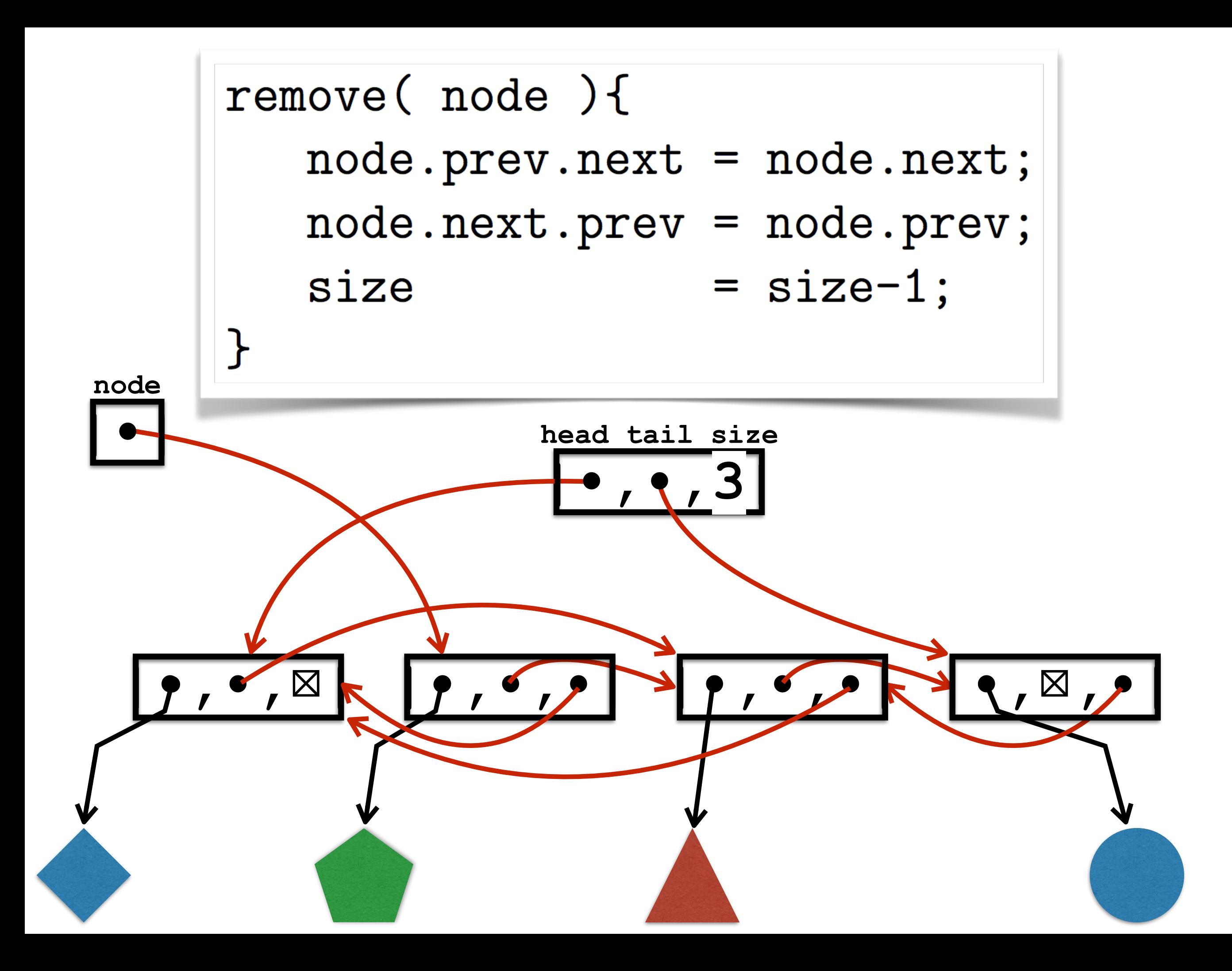

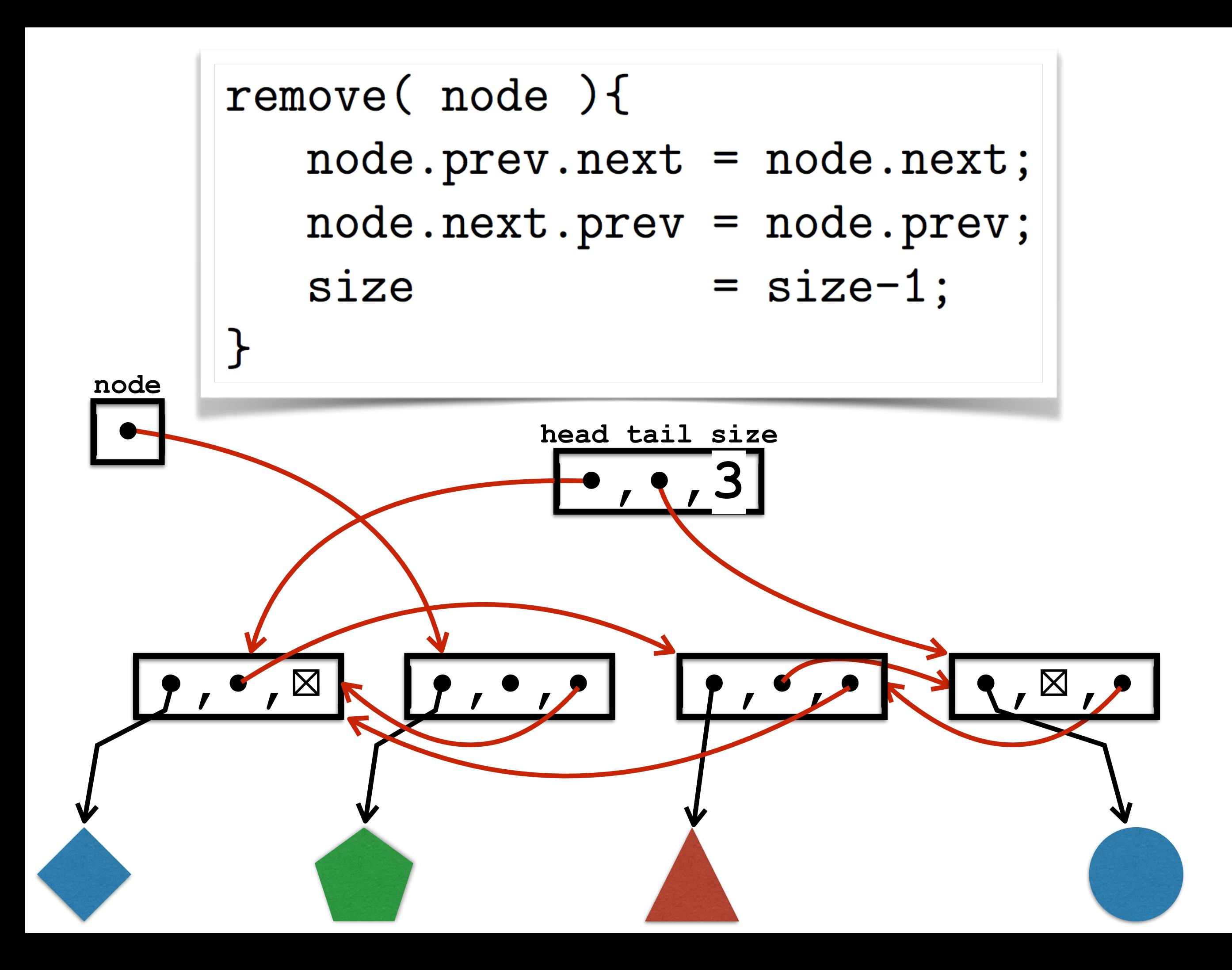

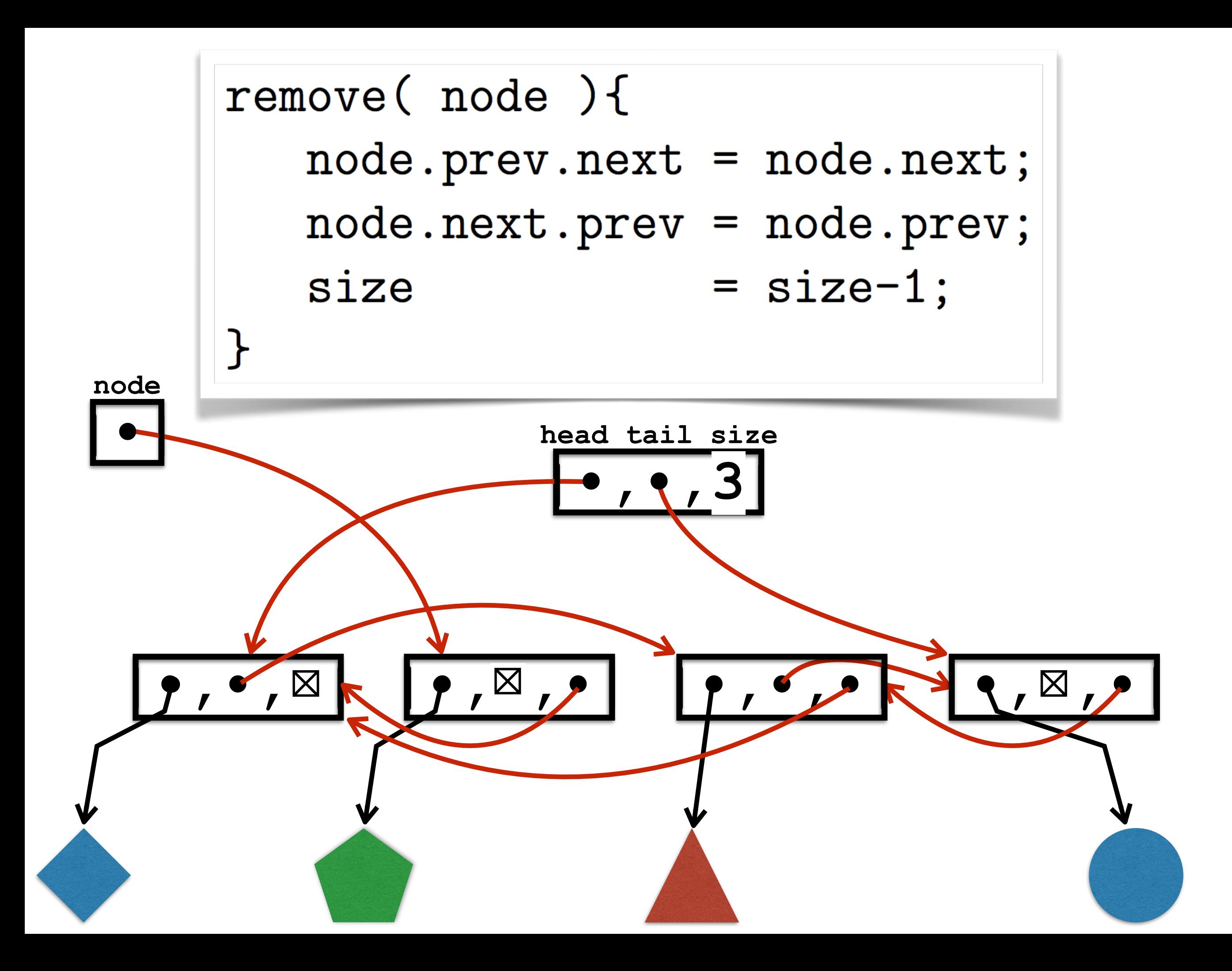

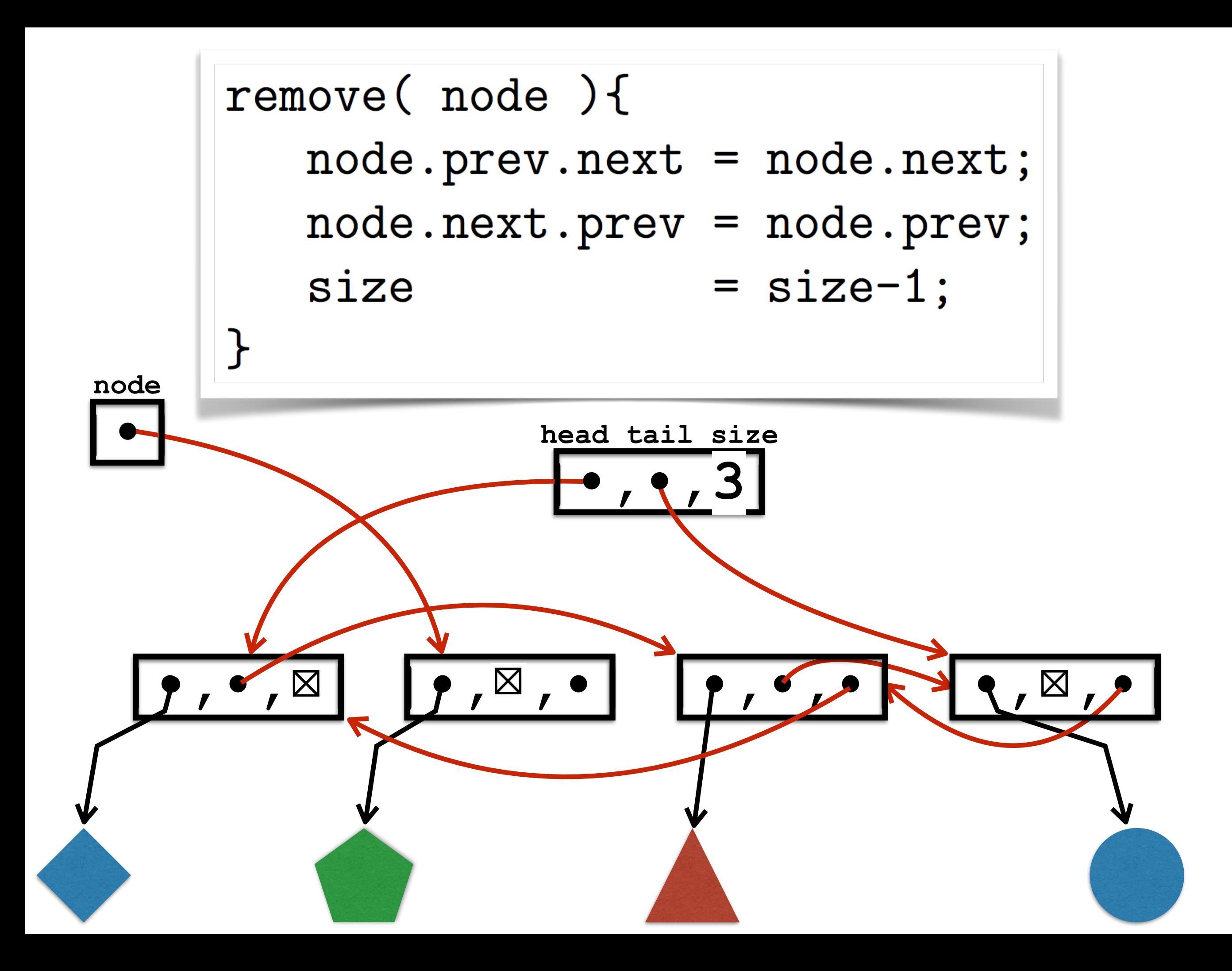

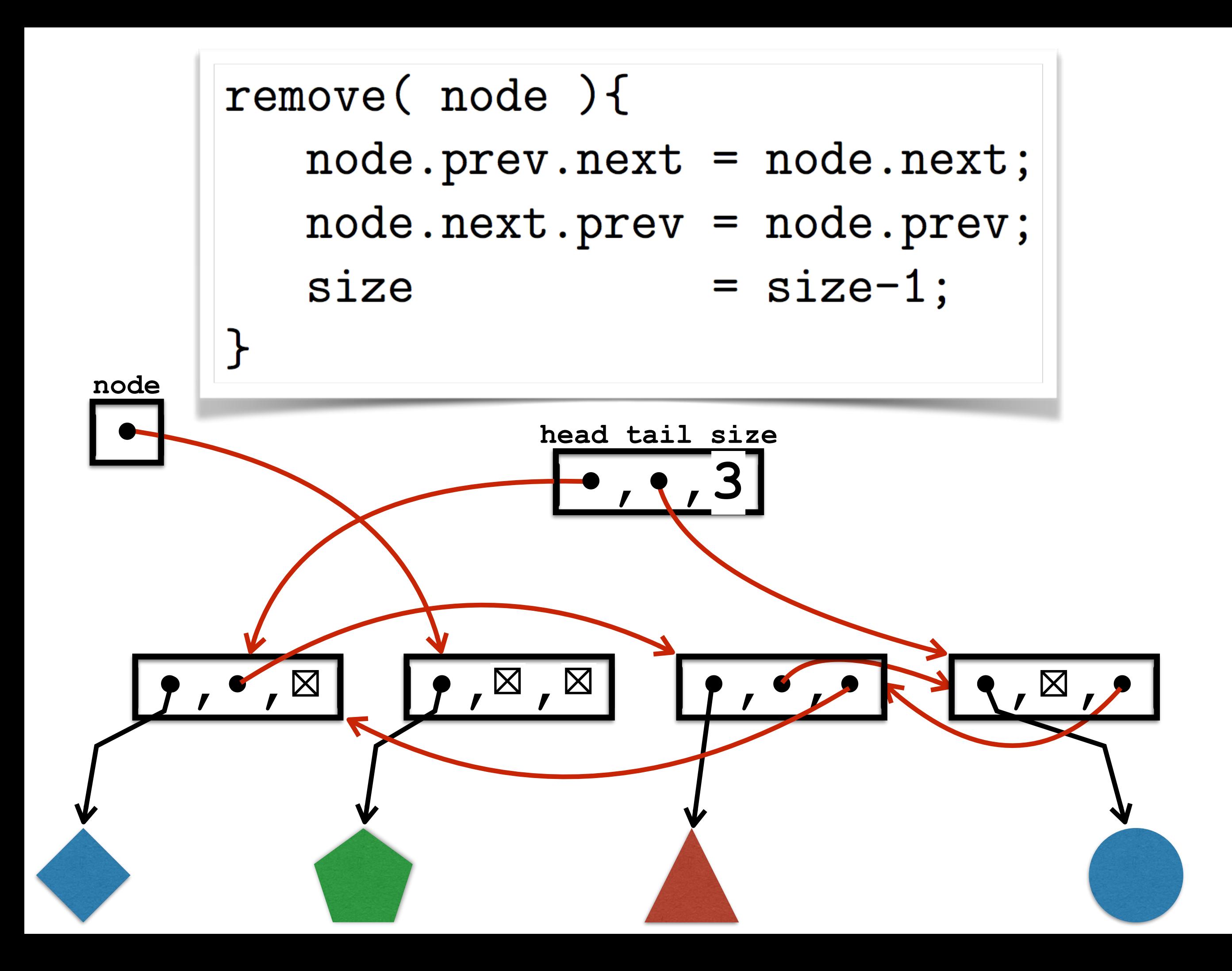

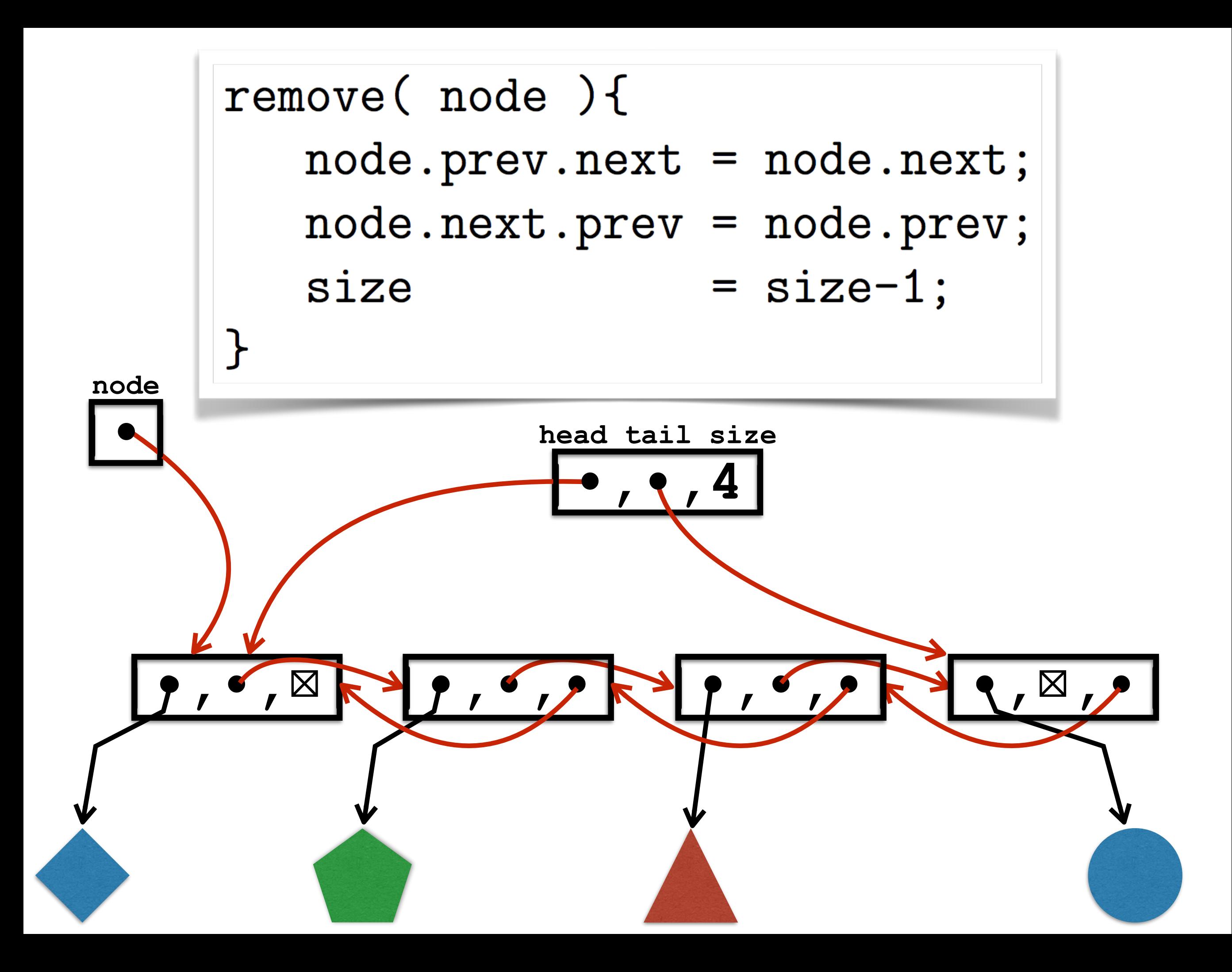

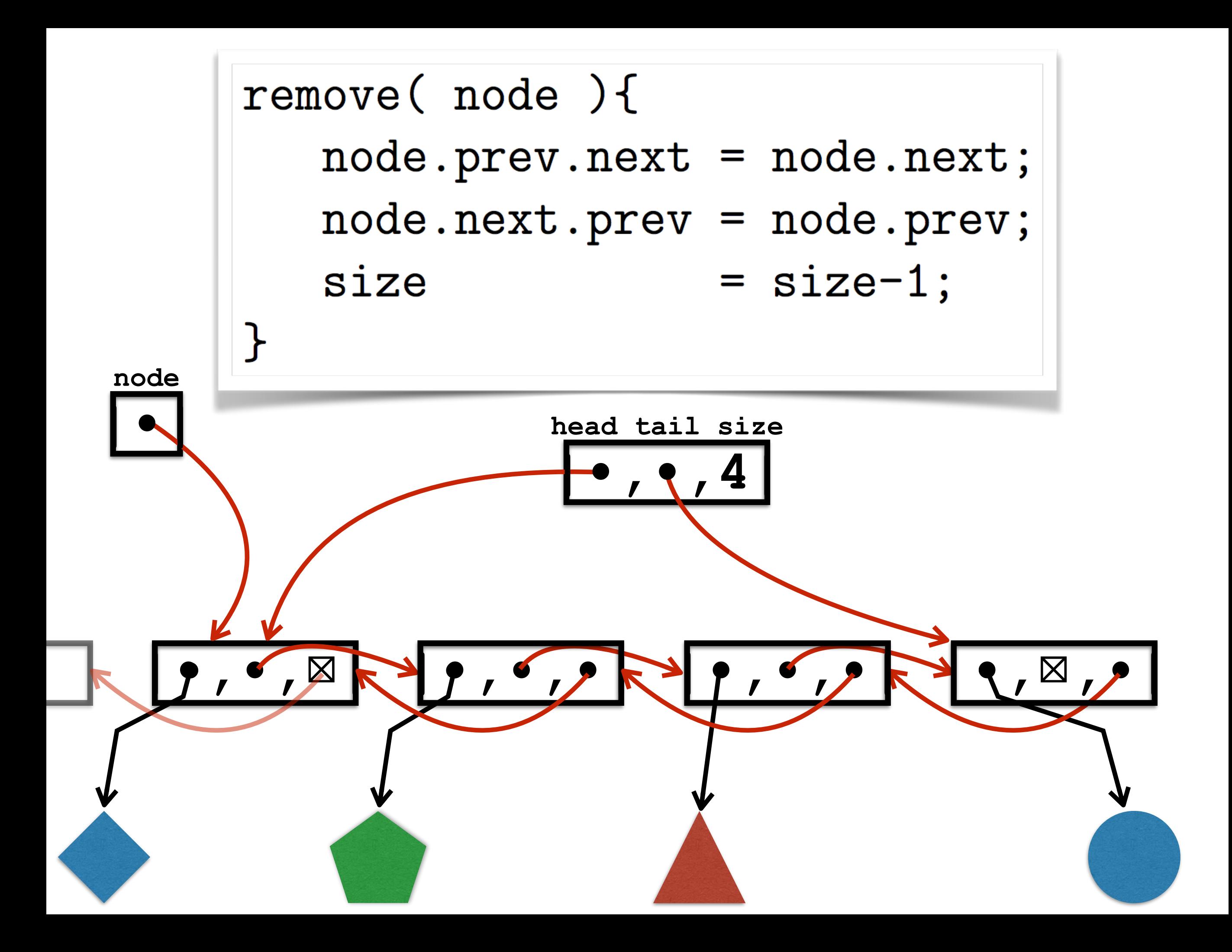

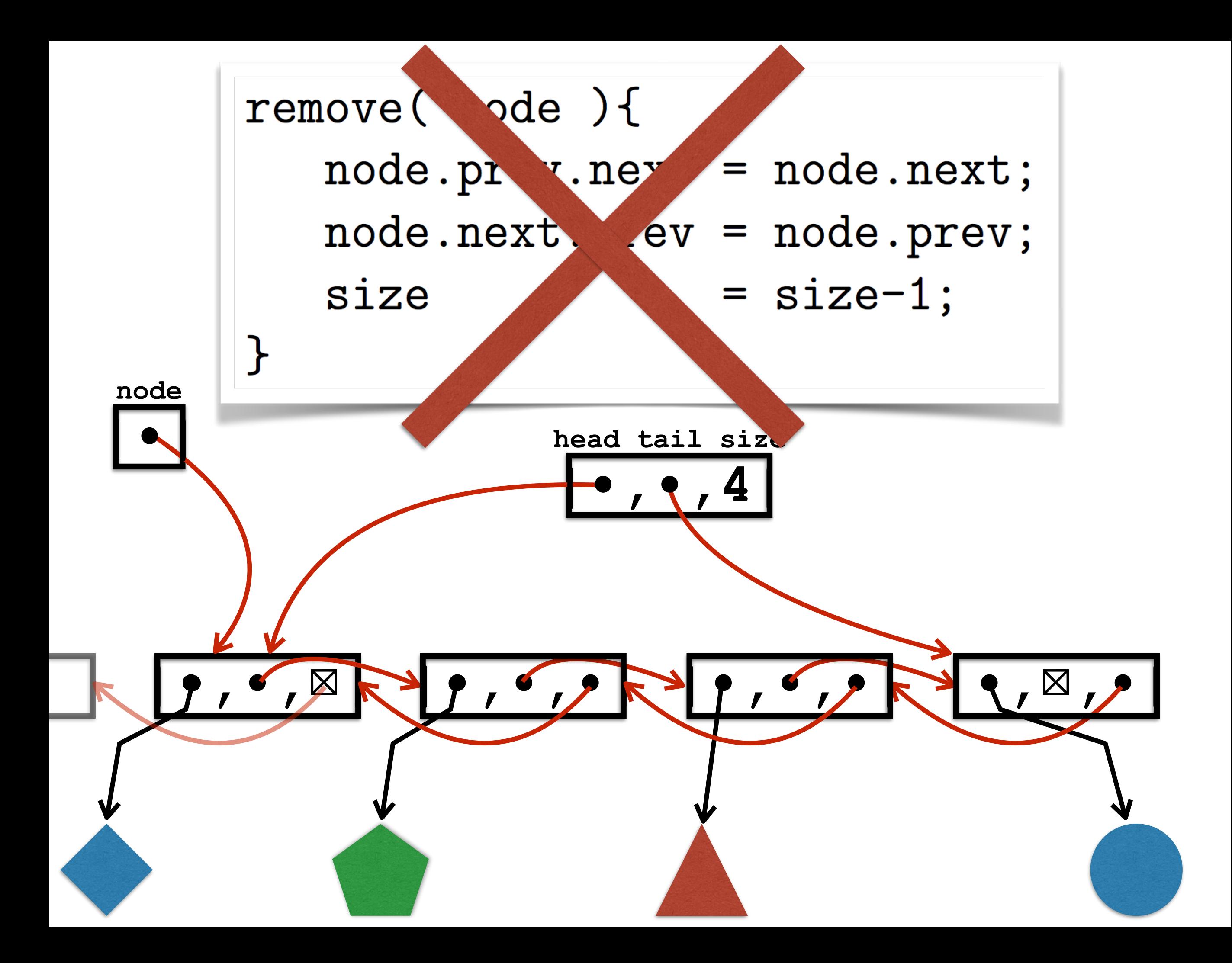

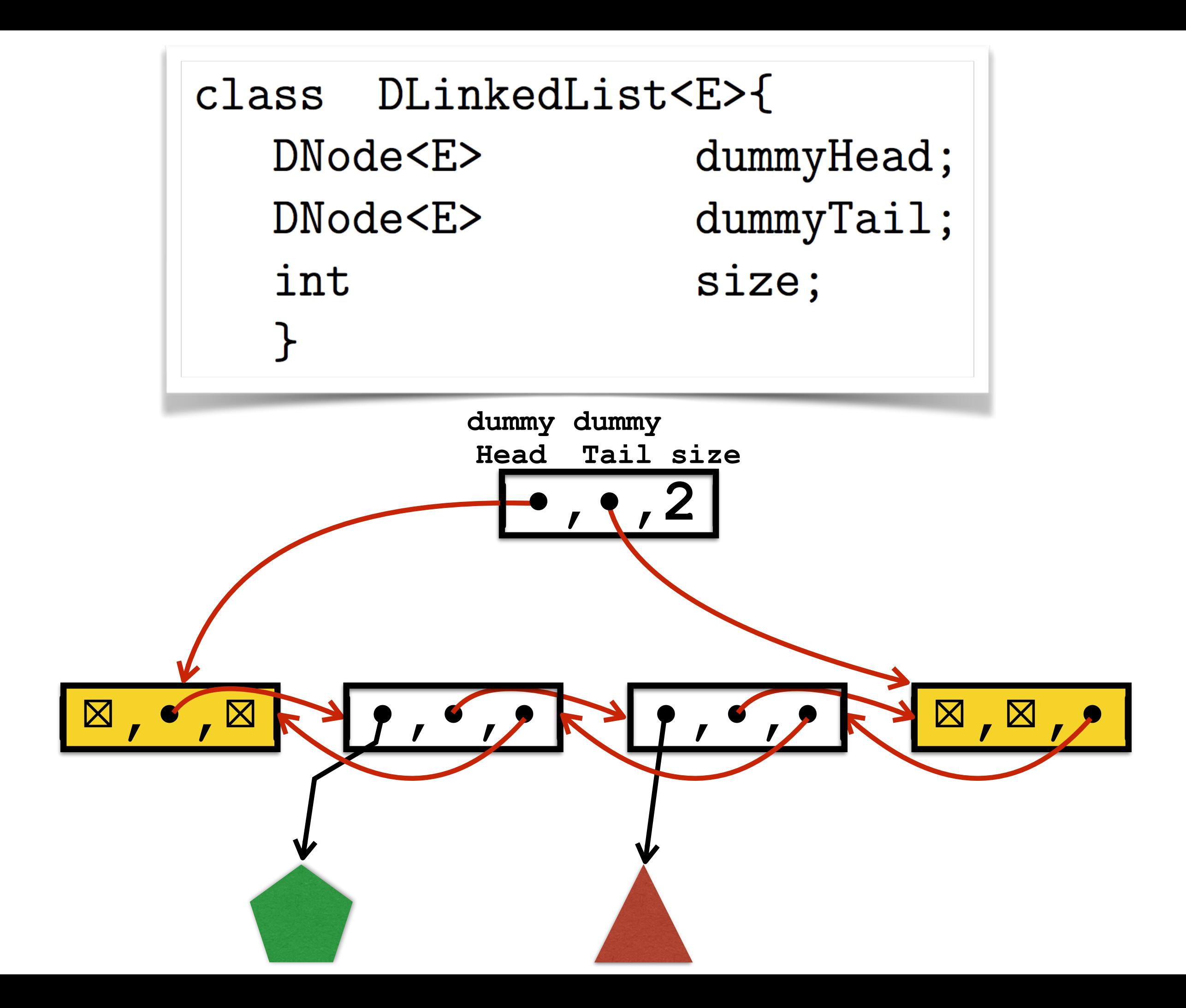

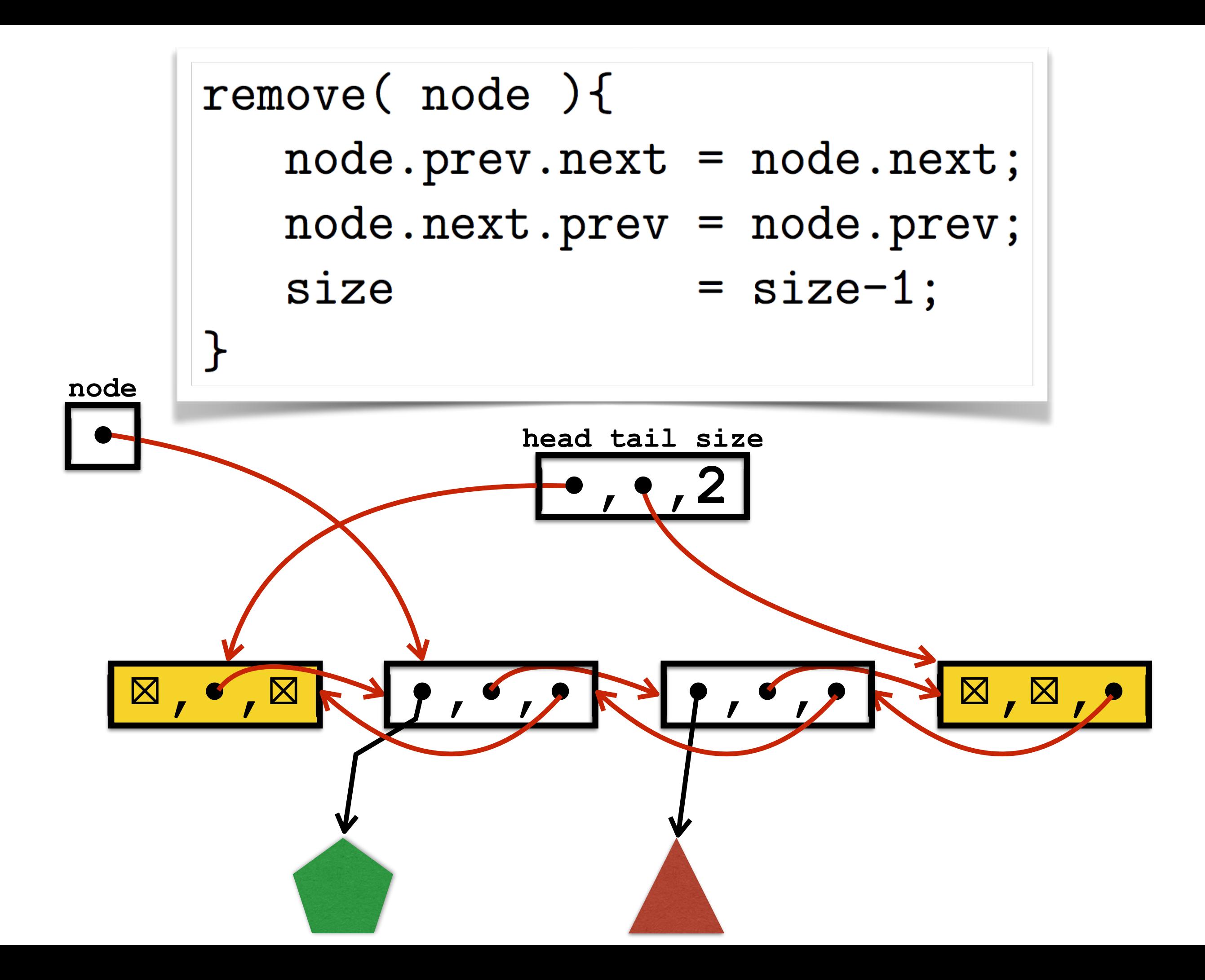

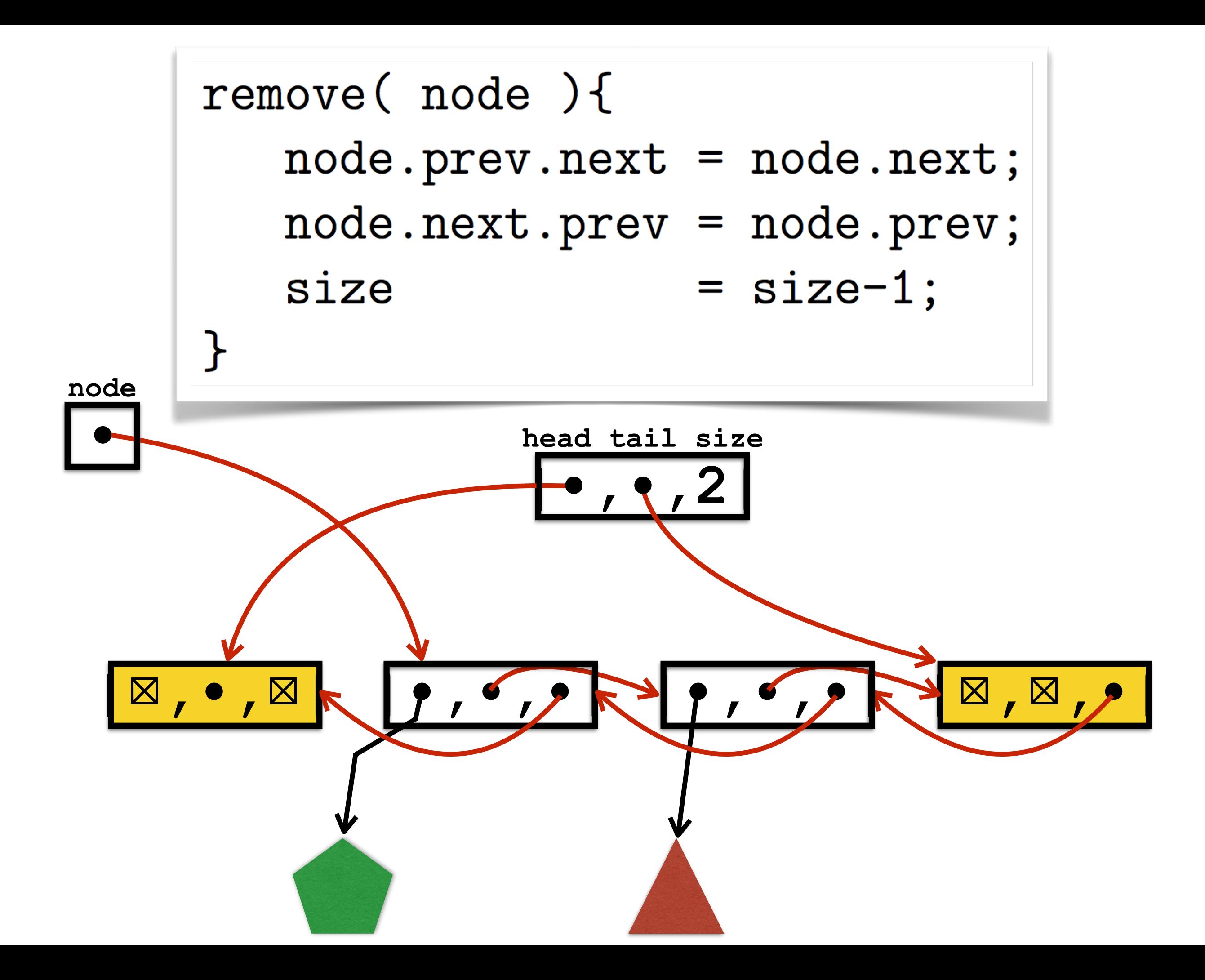

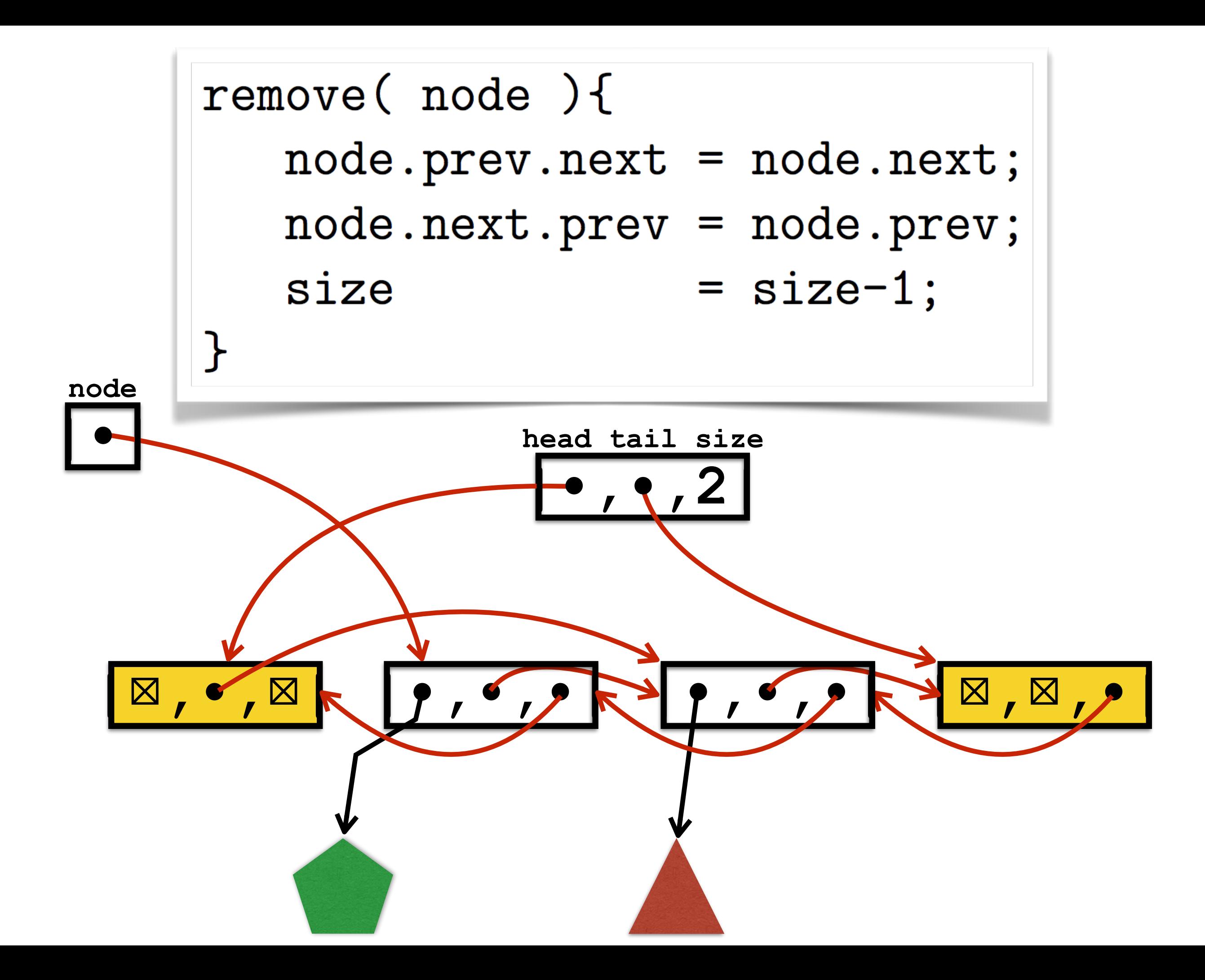

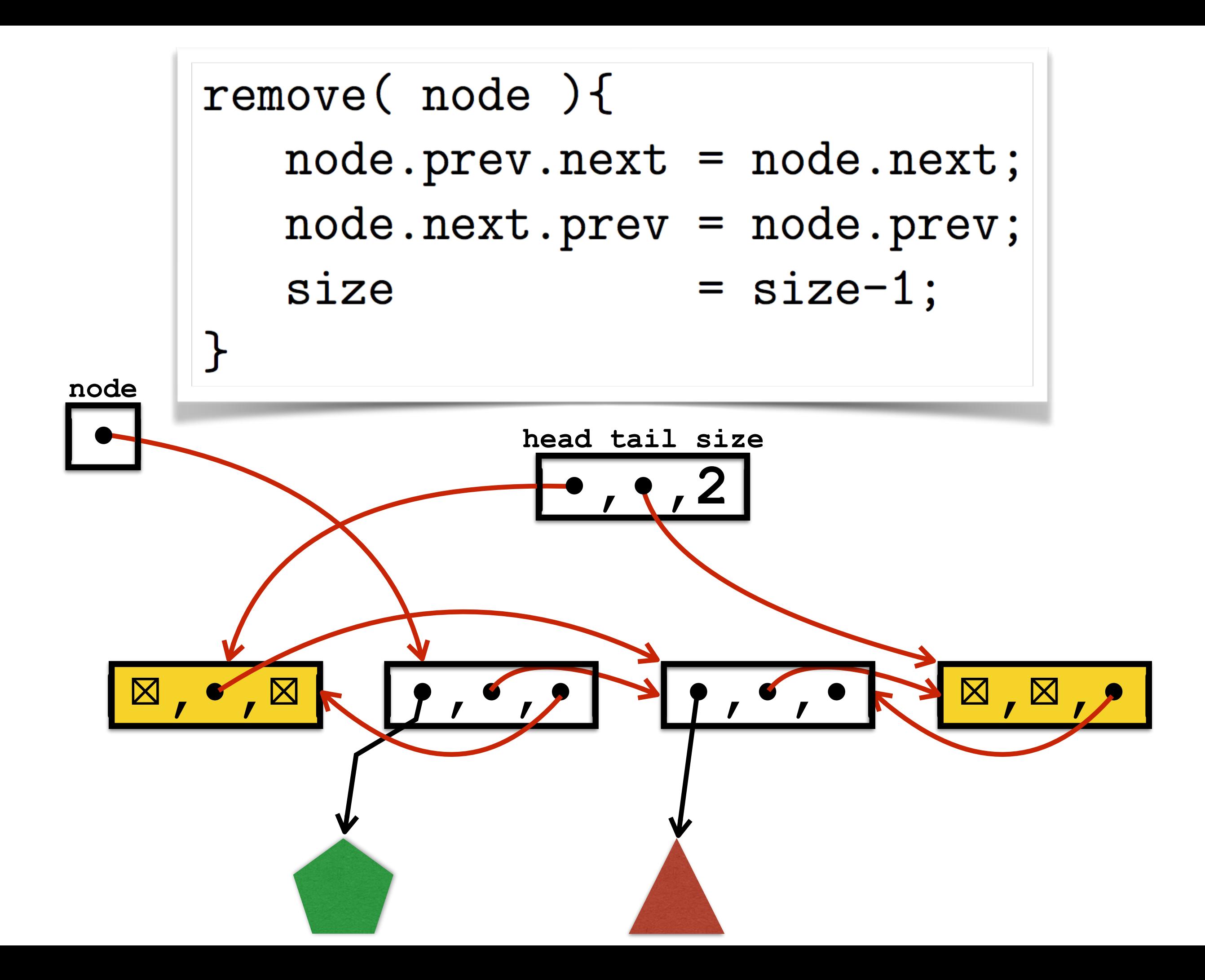

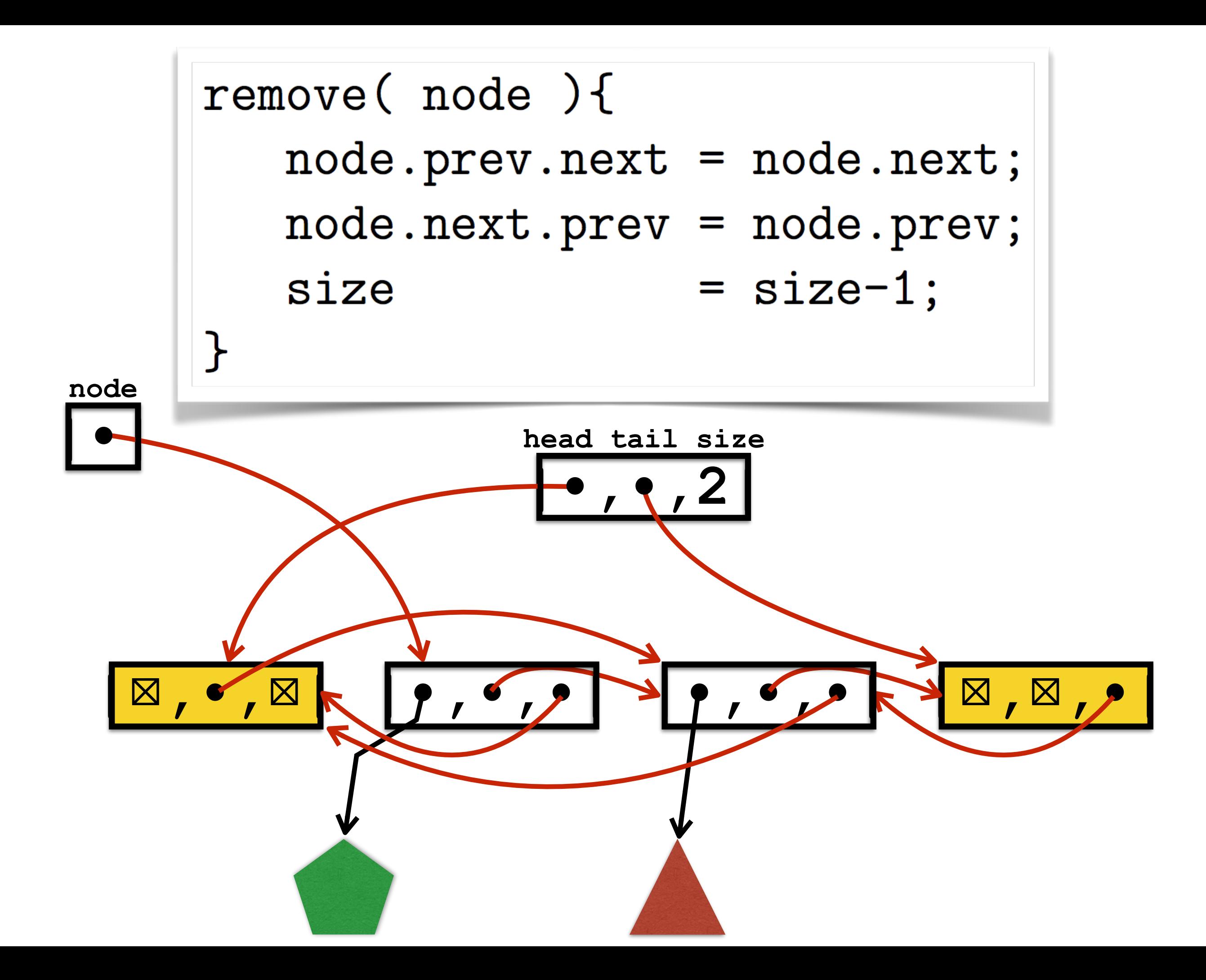

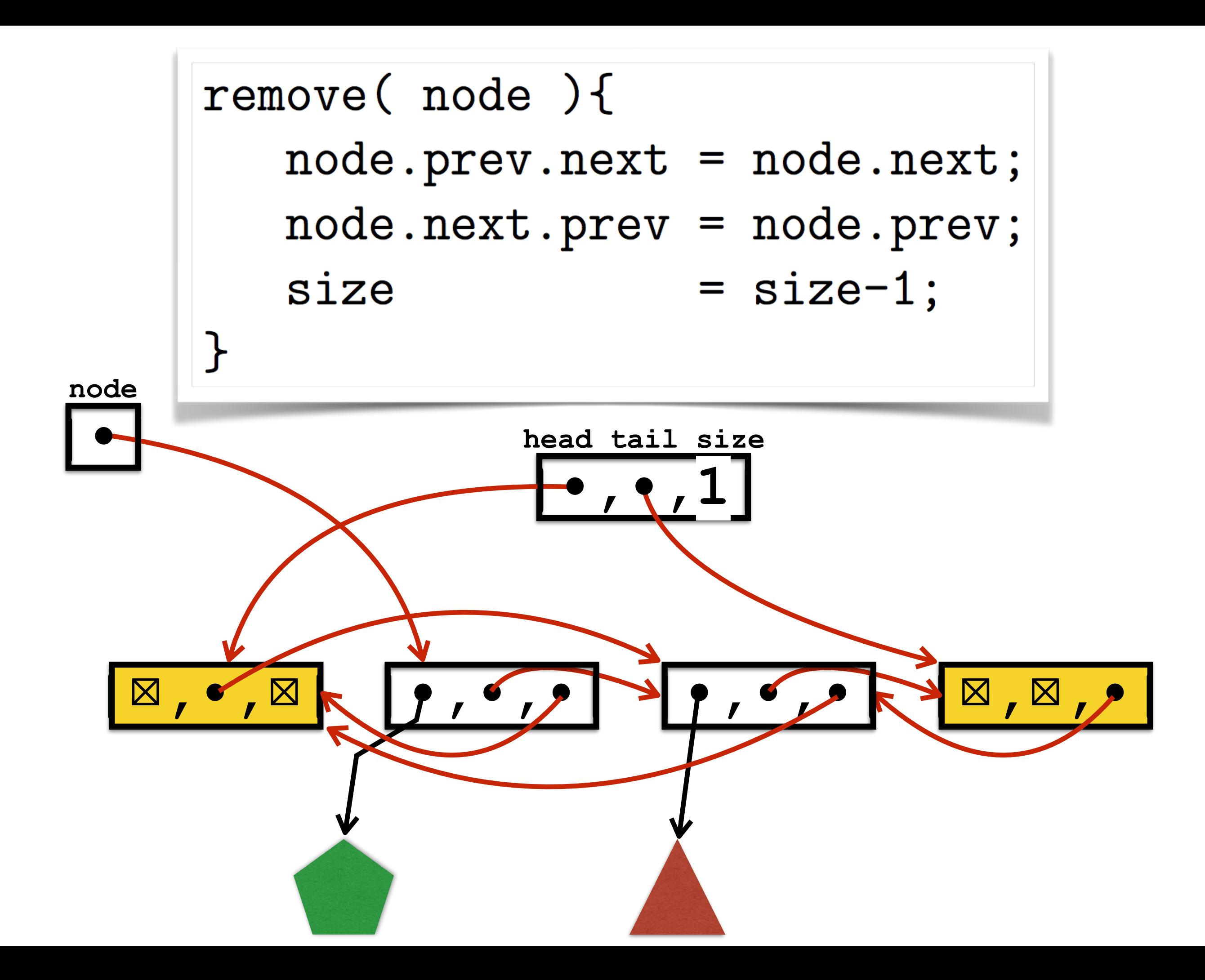

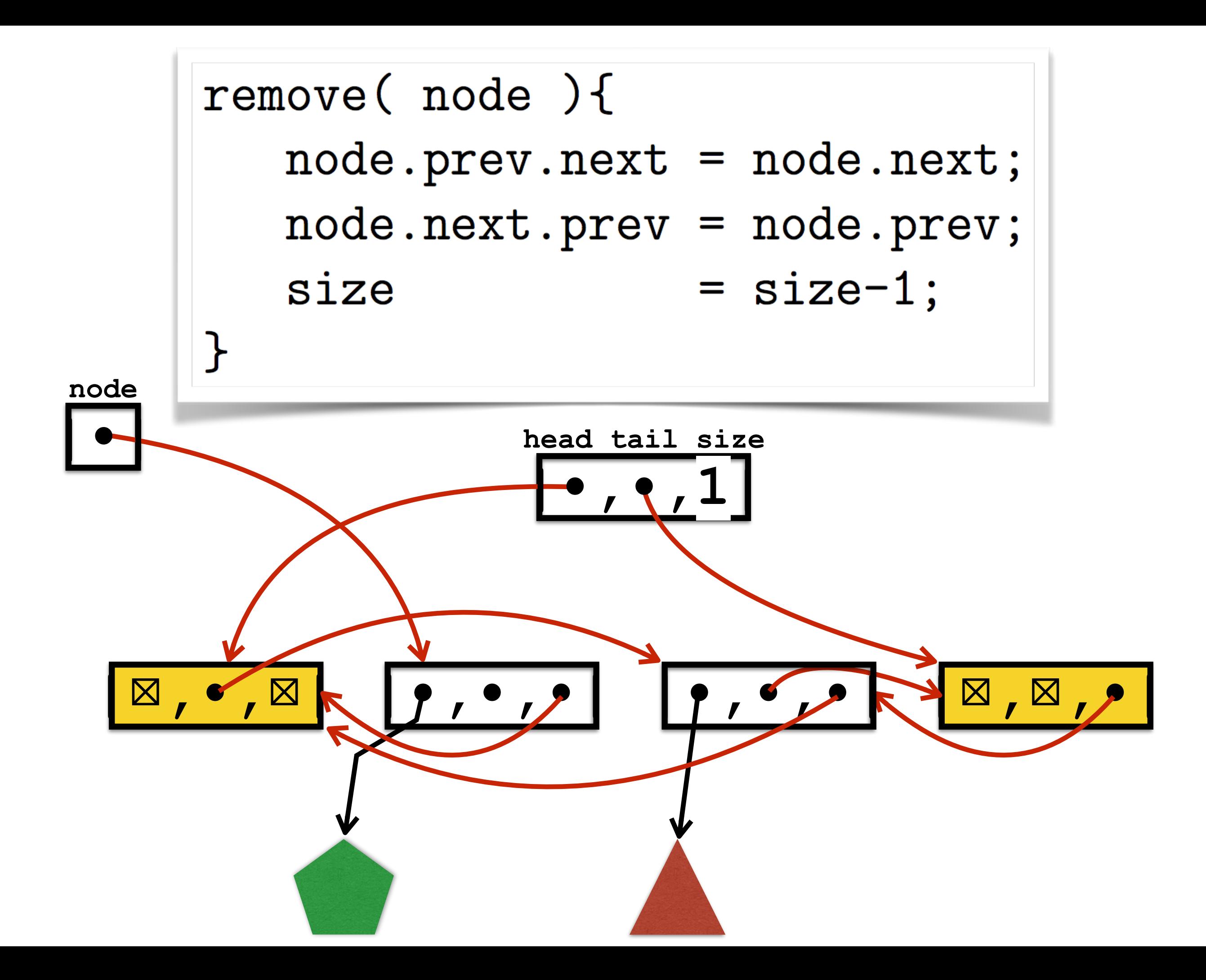

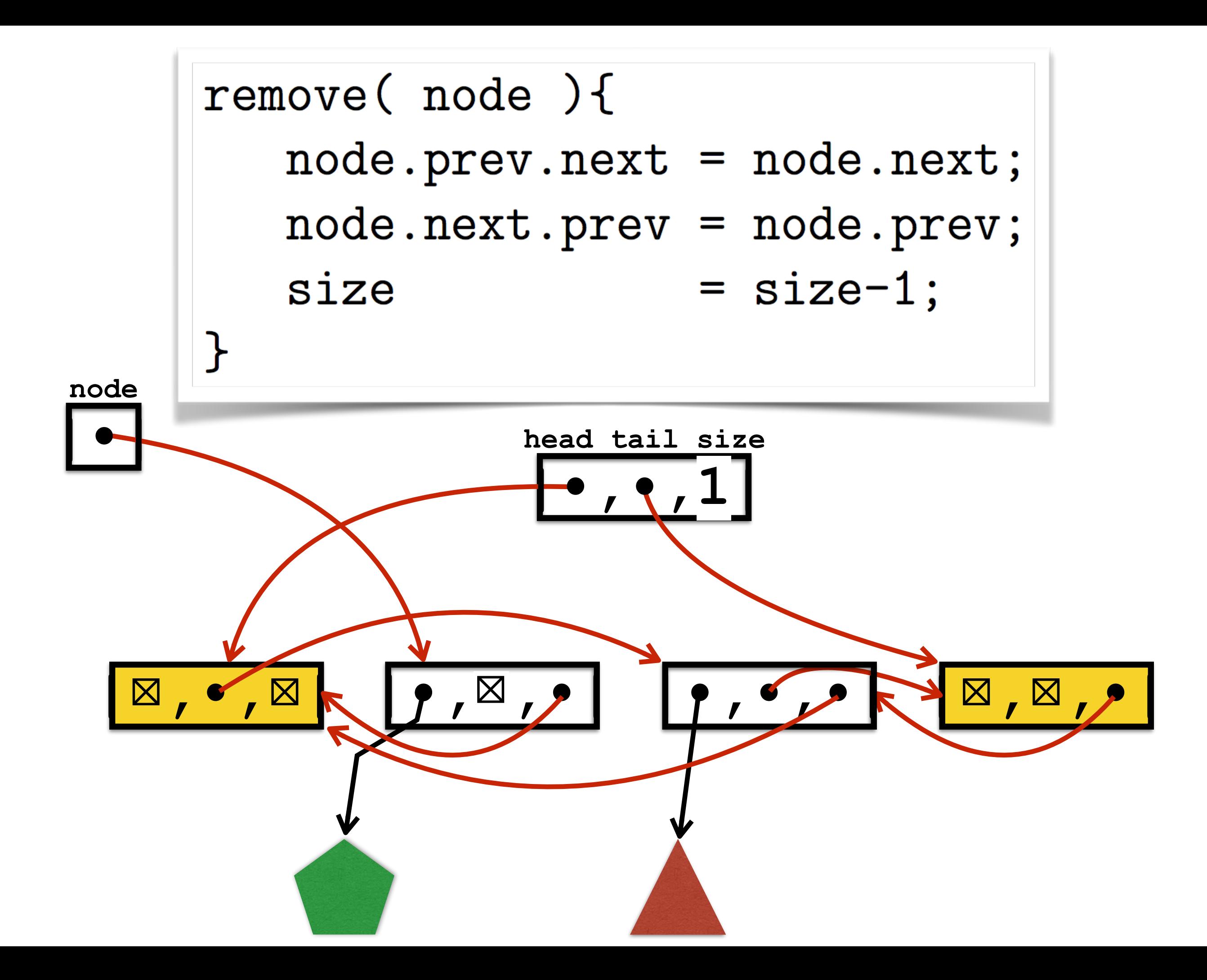

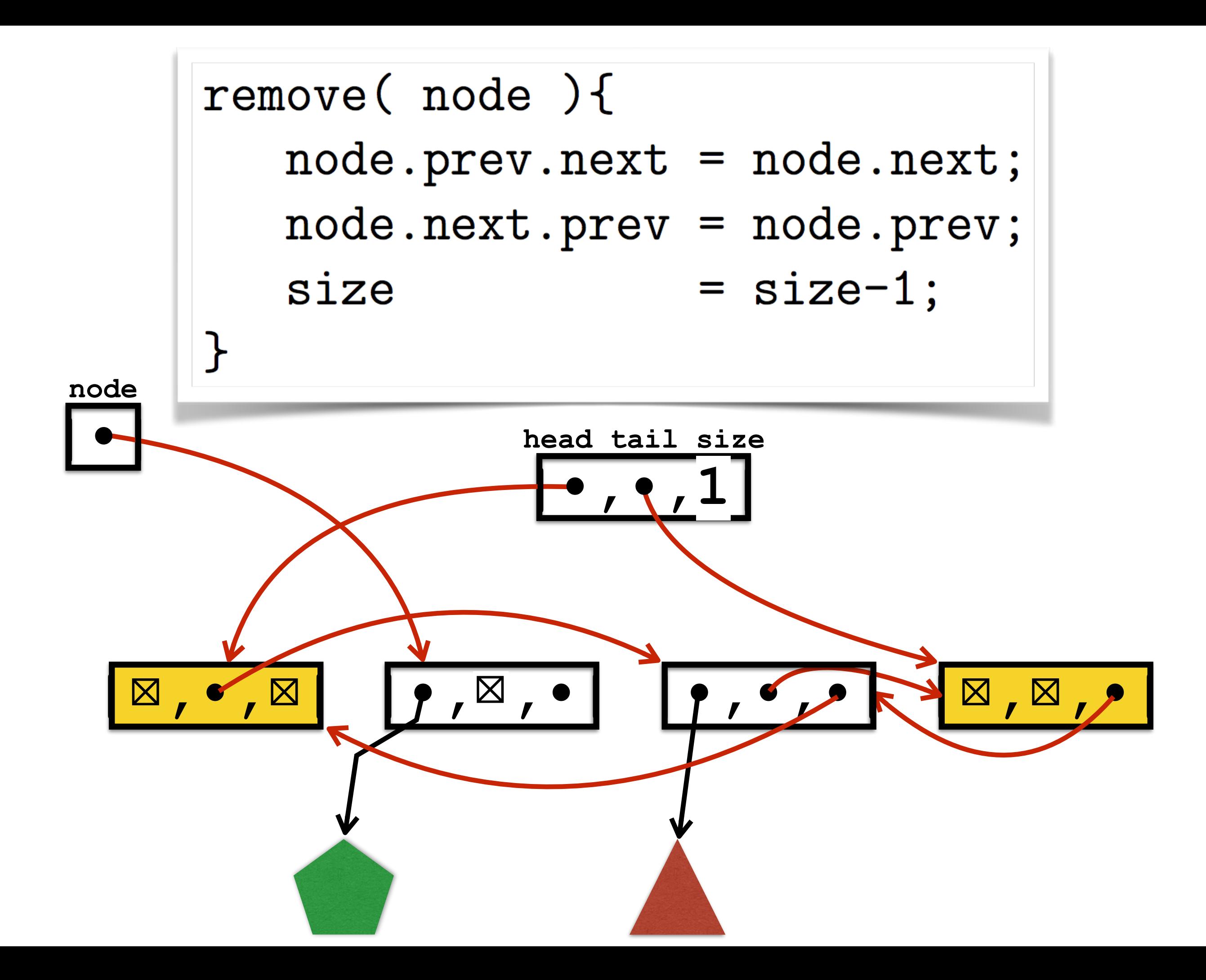

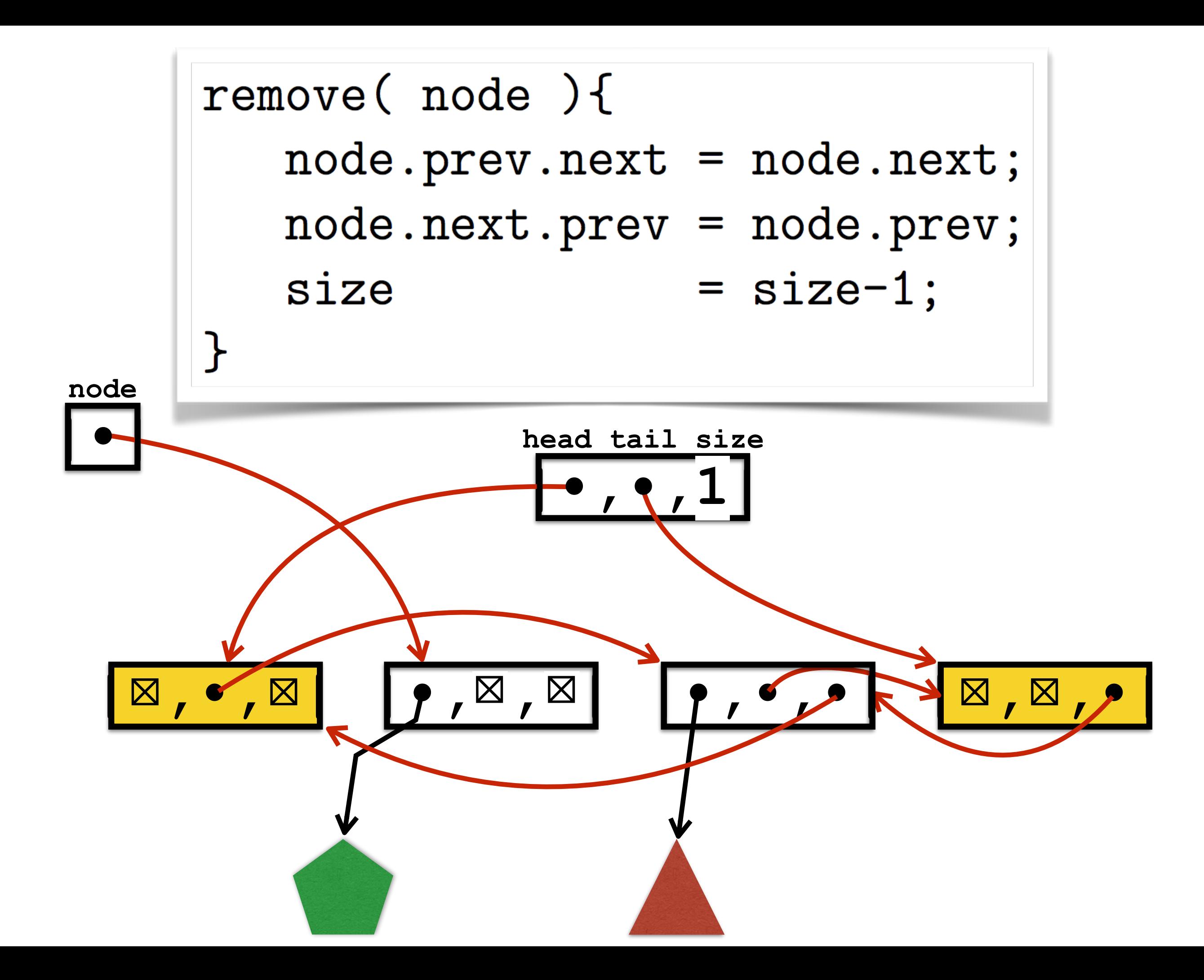

### Array vs Linked List

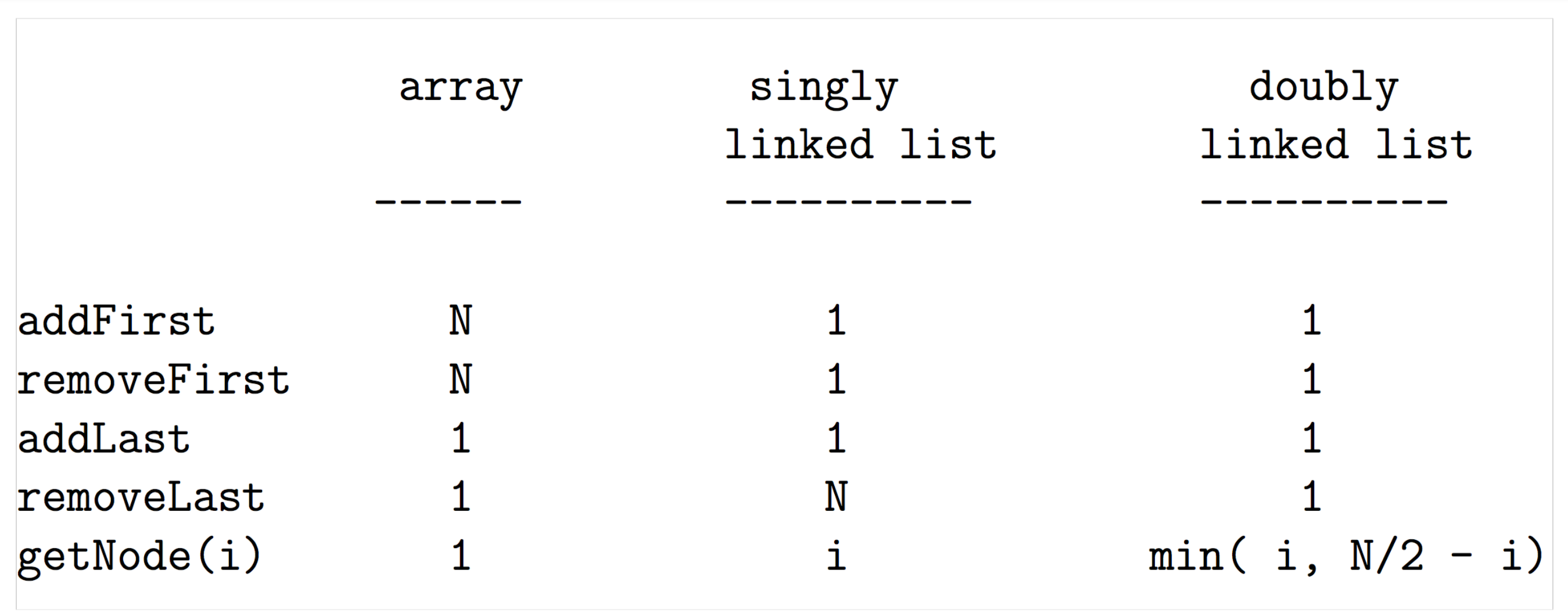
# Linked Lists as ADT (Abstract Data Type)

# Linked List operations

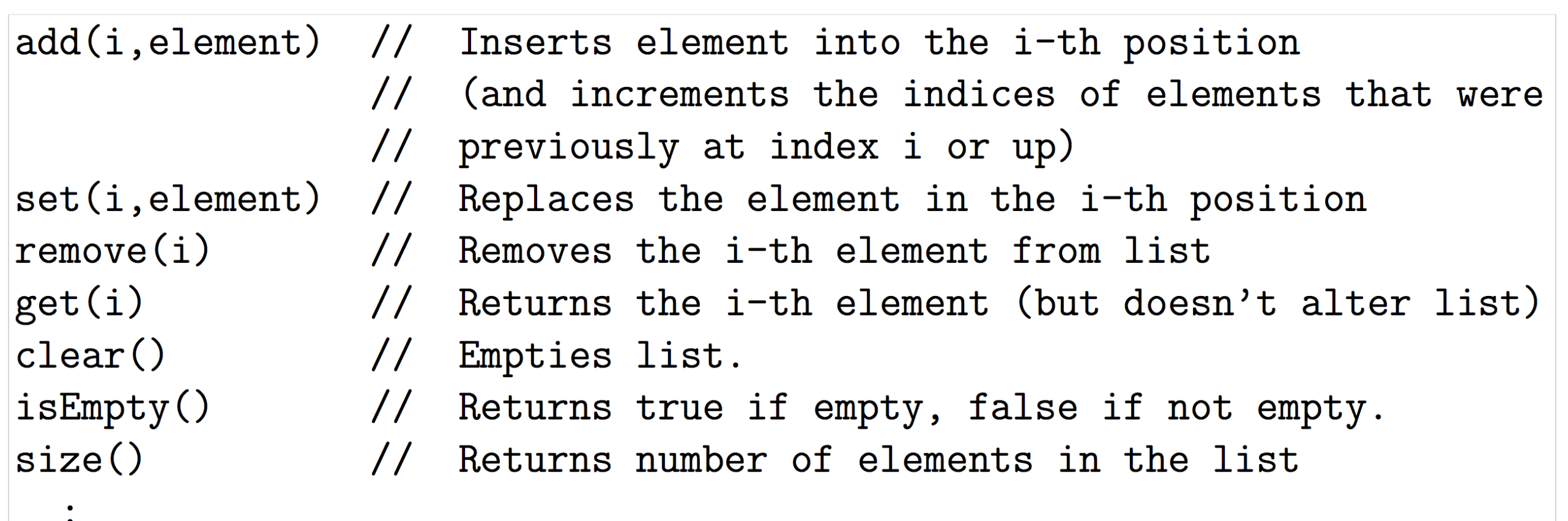

LinkedList<Student>  $studentList = new LinkedList($  ;

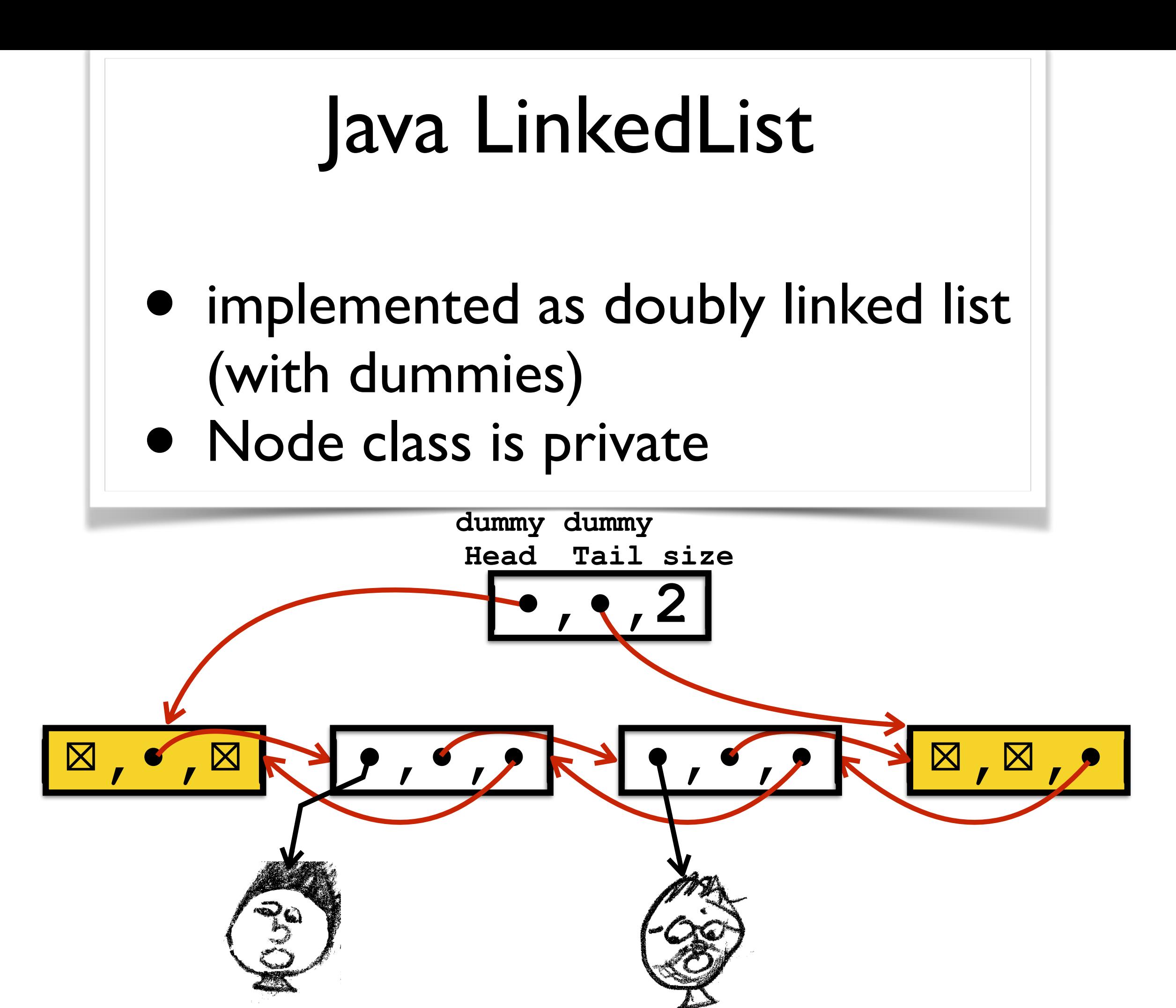

# Java LinkedList

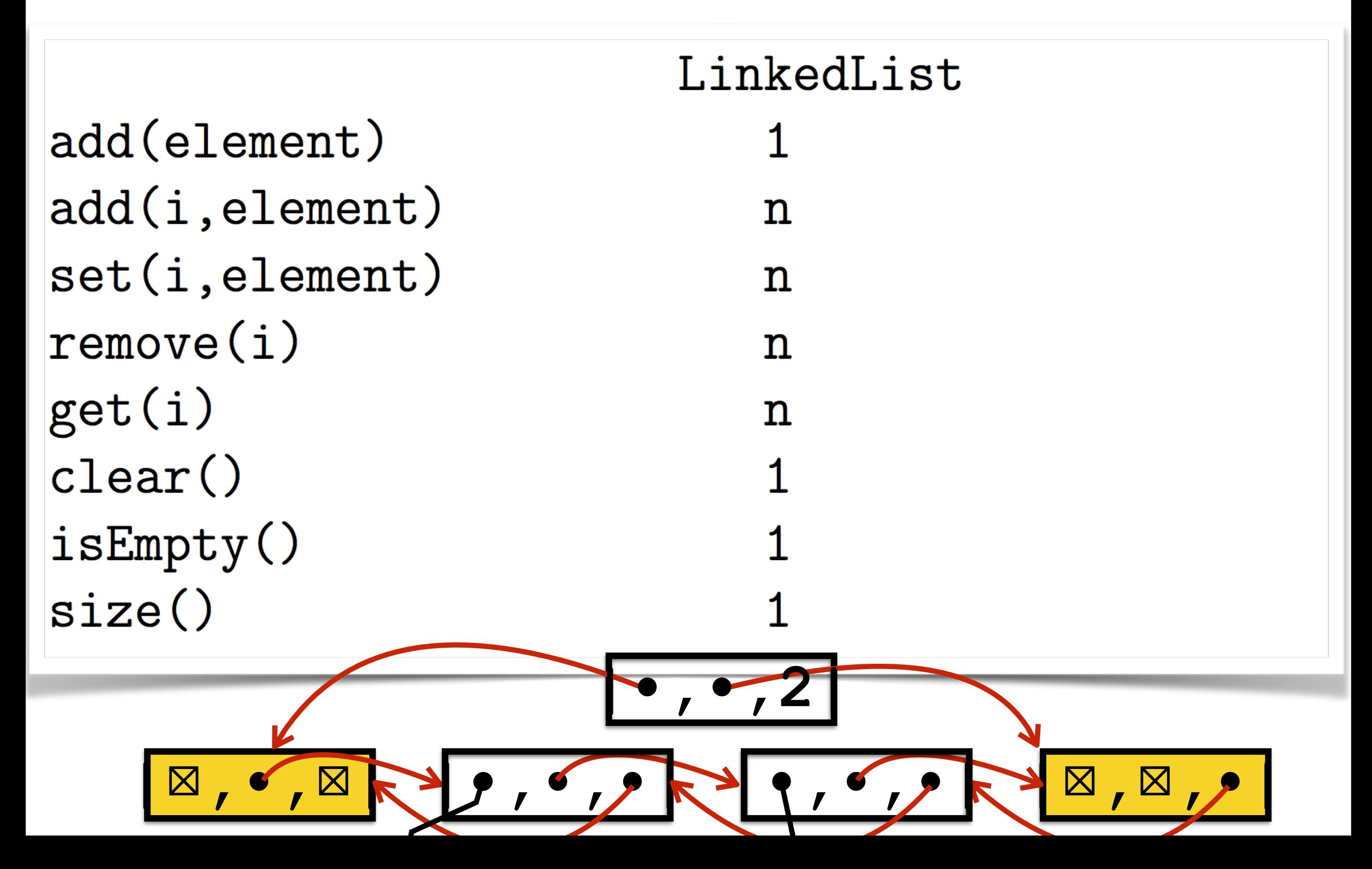

# Java LinkedList

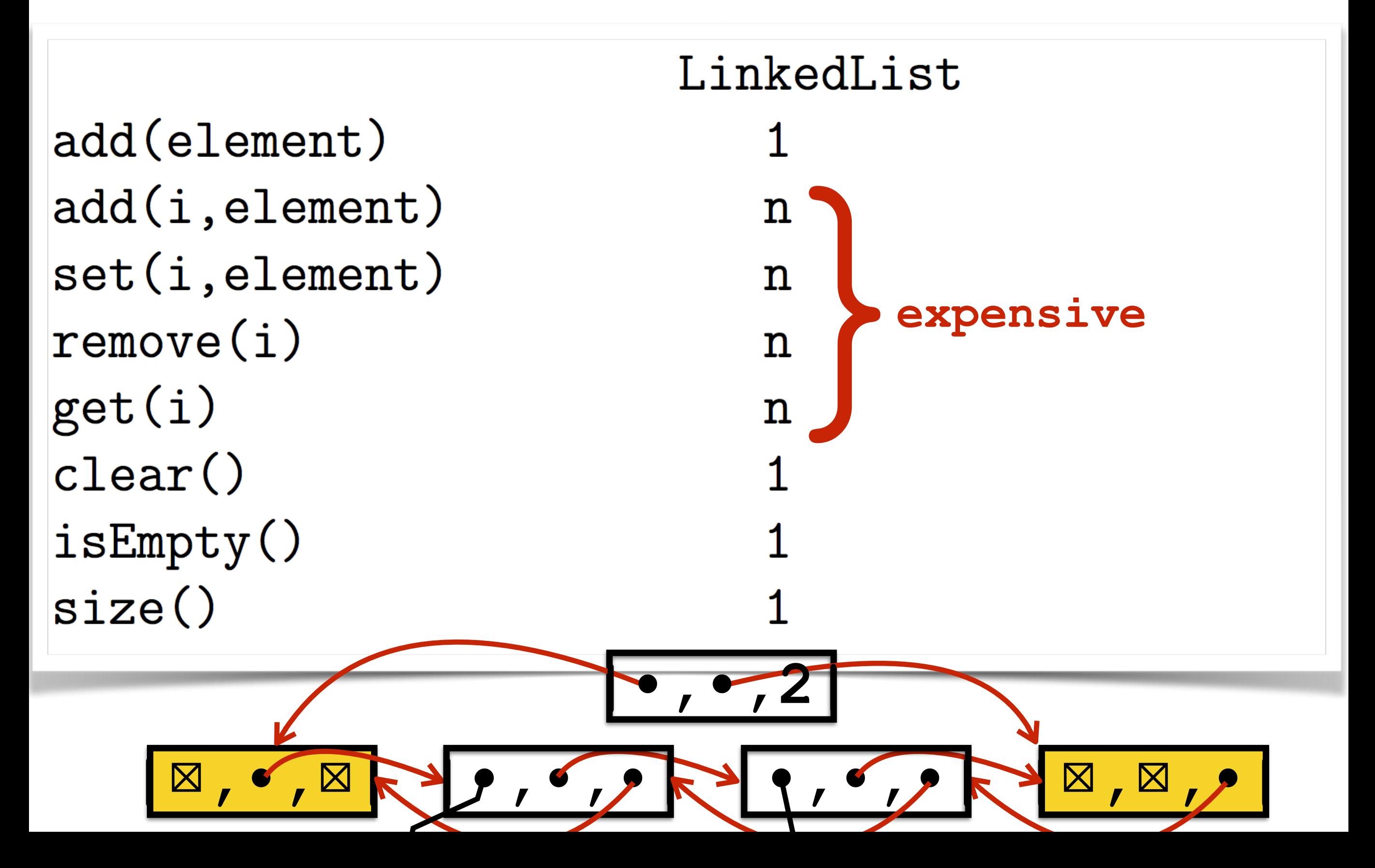

## Java LinkedList

#### for  $(j = 1; j < n; j++)$ print(studentList.get(j))

### $Time(n)$  is  $\Omega(n^2)$

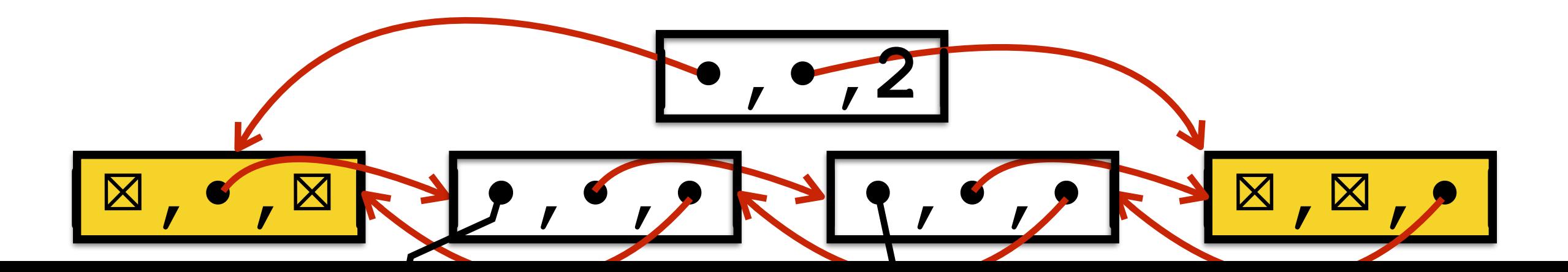

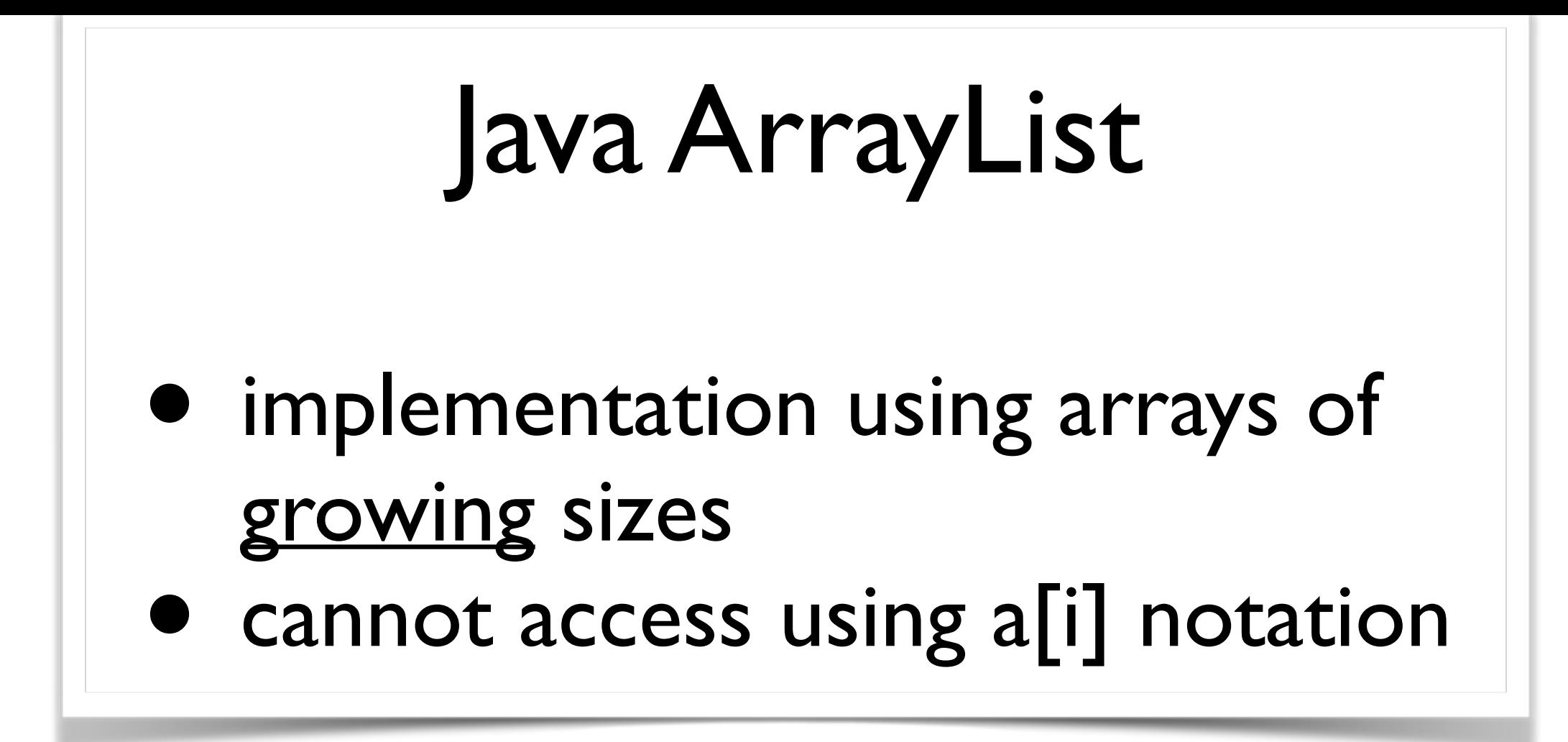

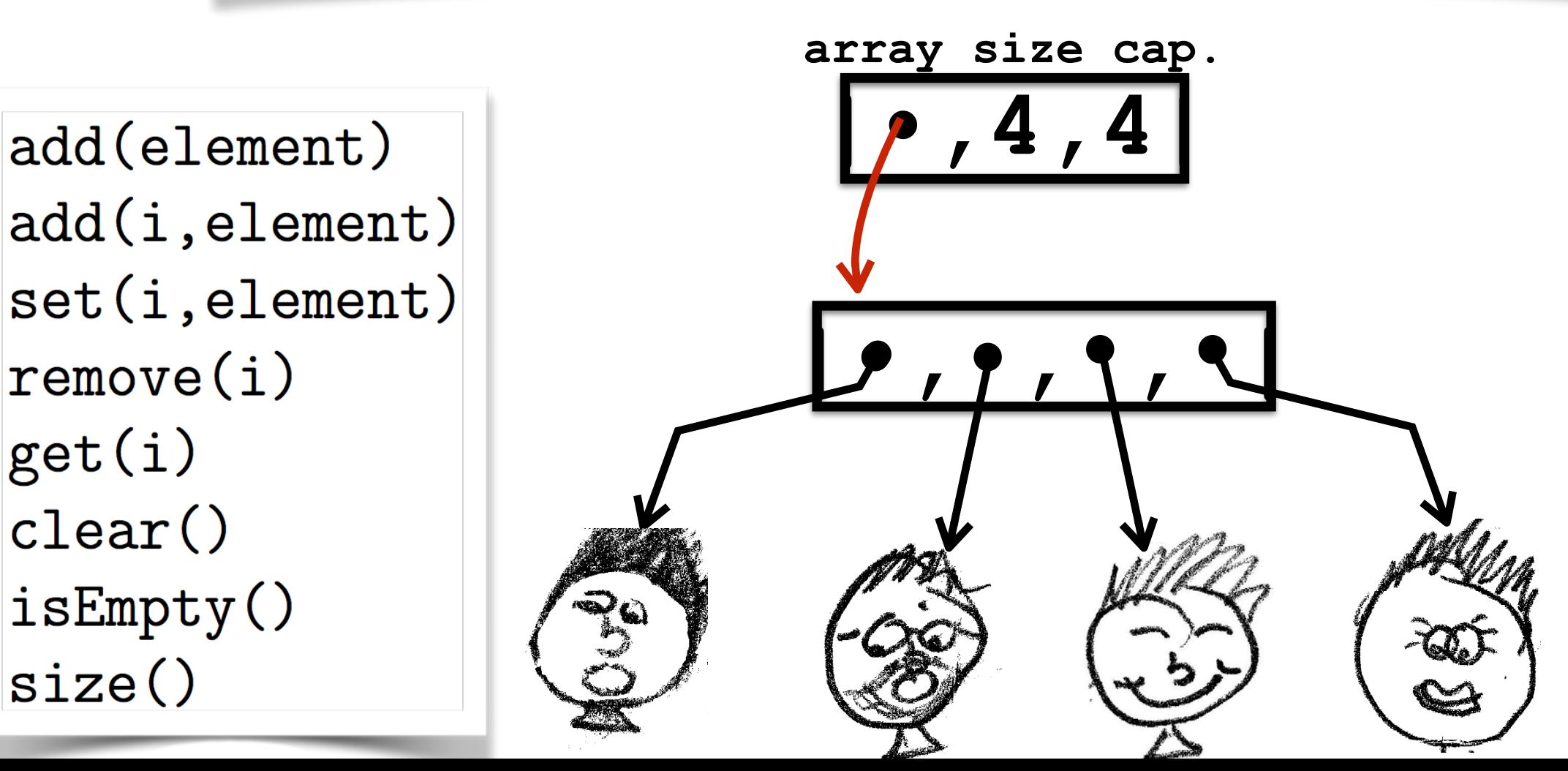

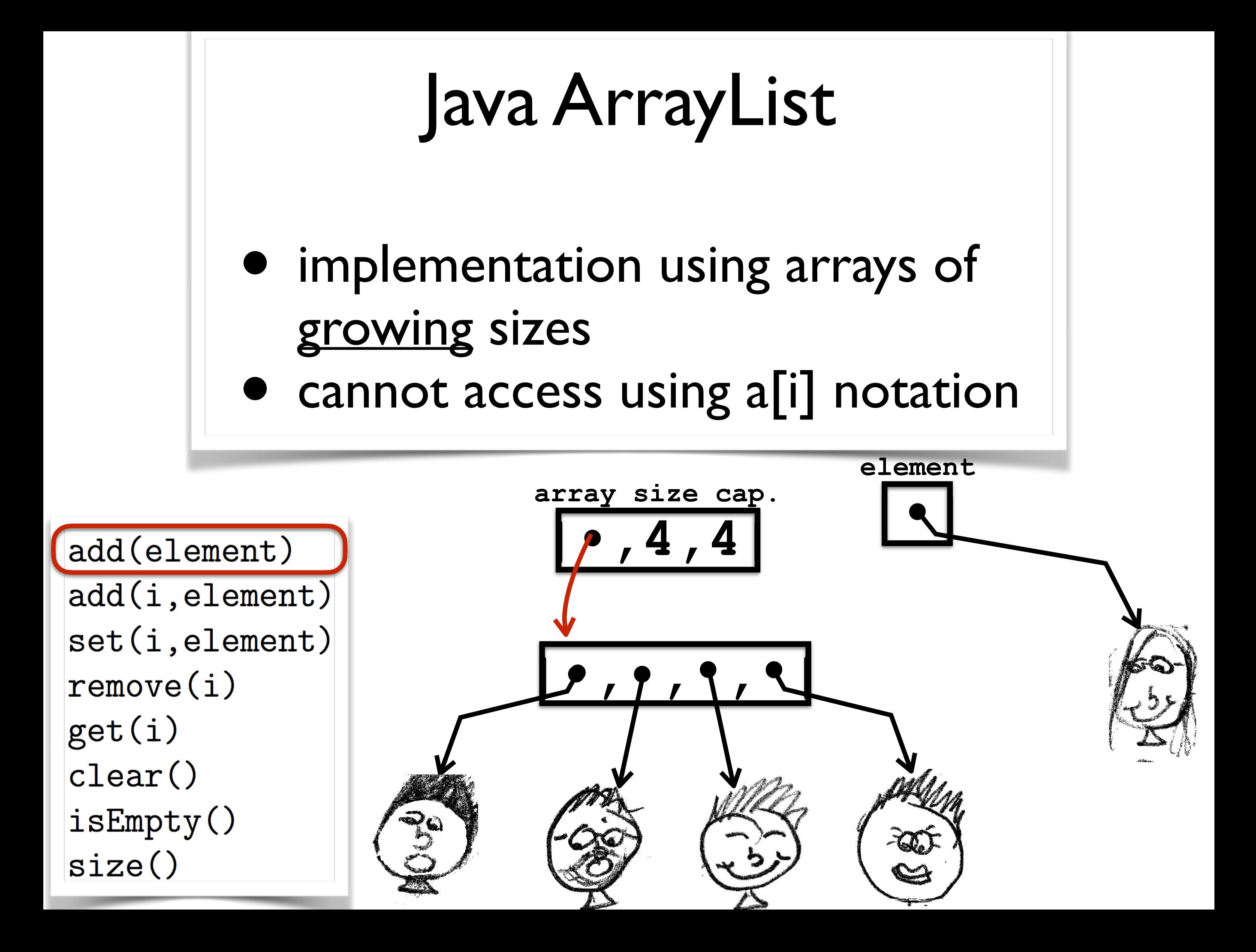

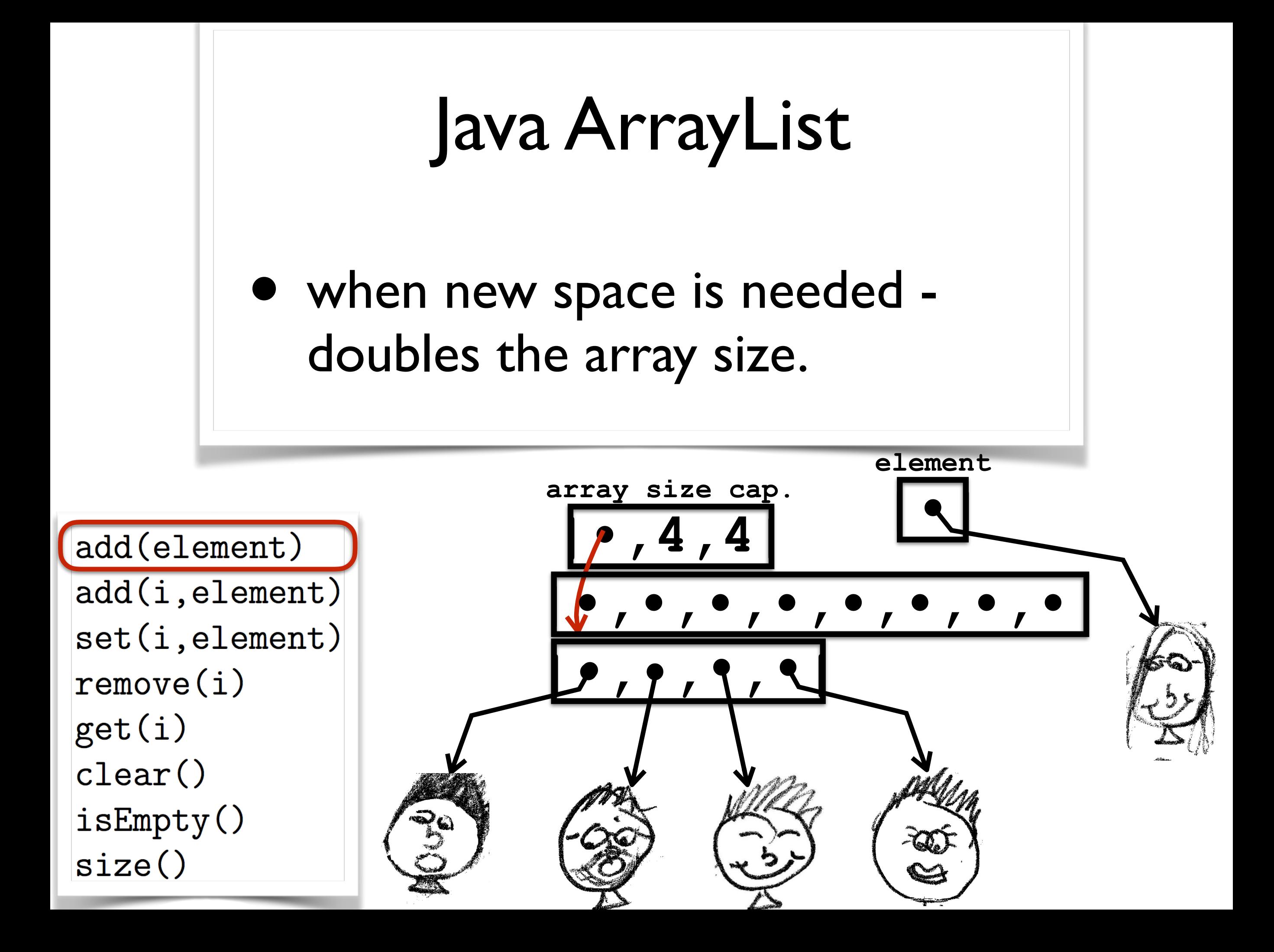

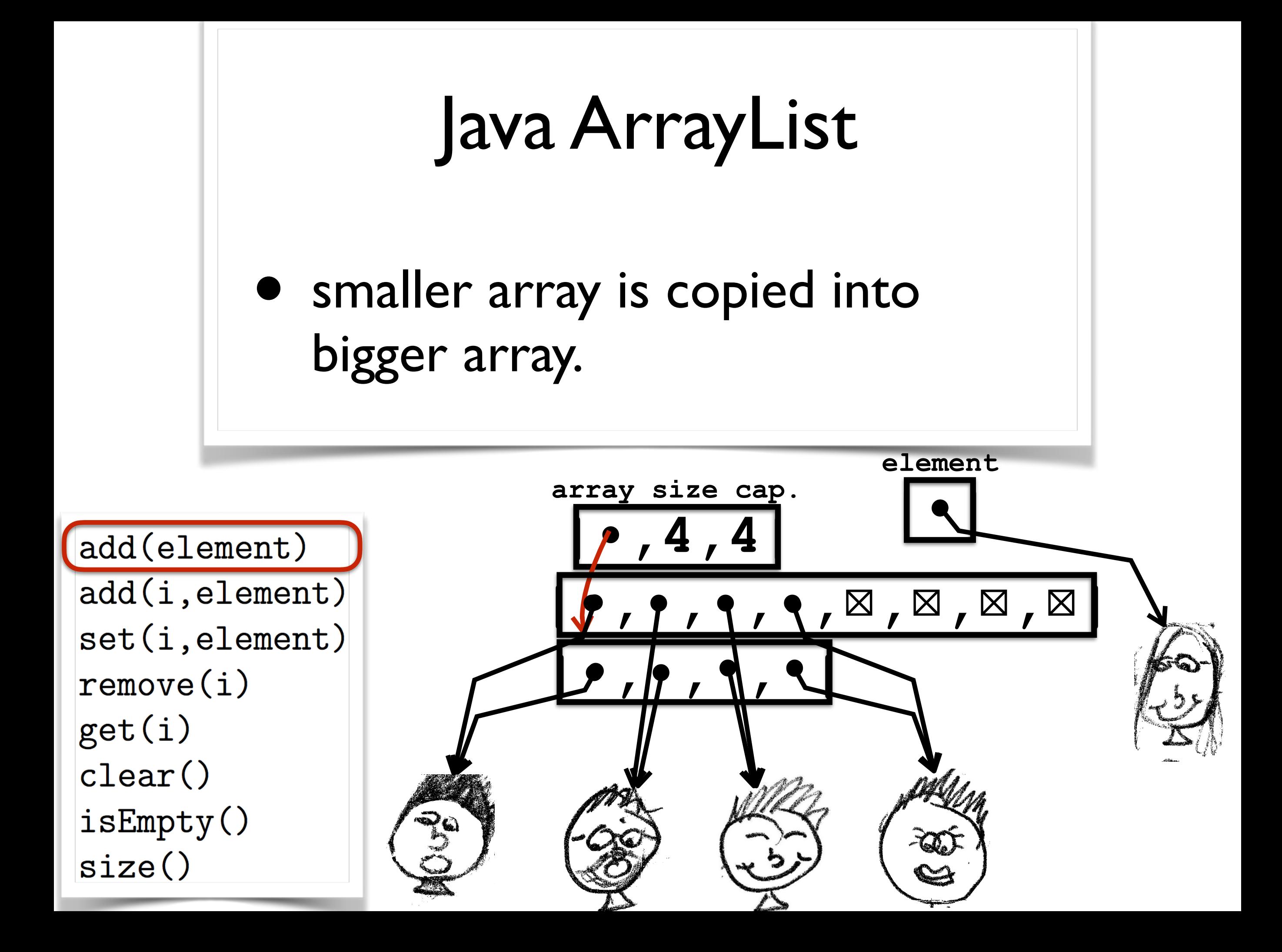

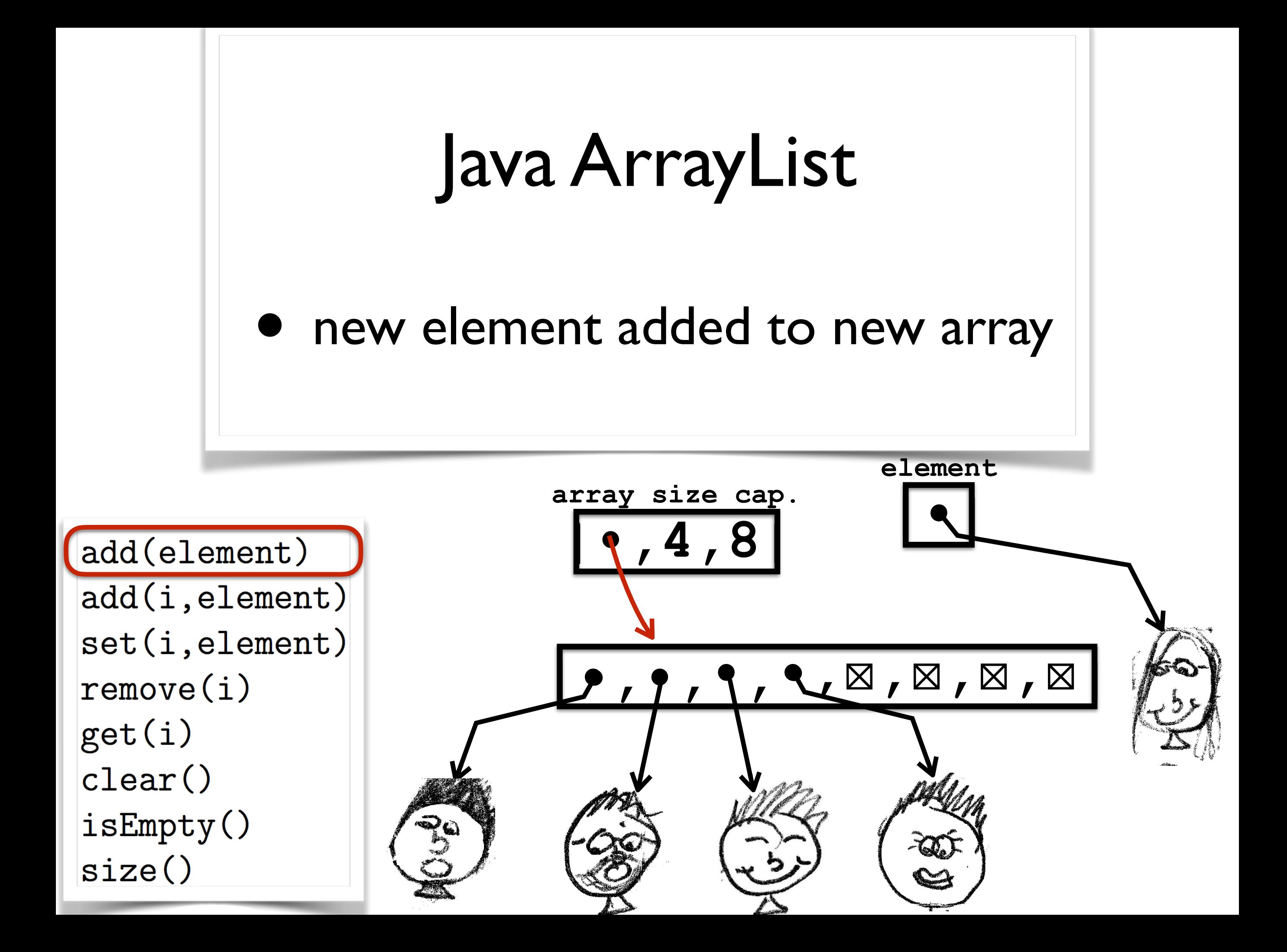

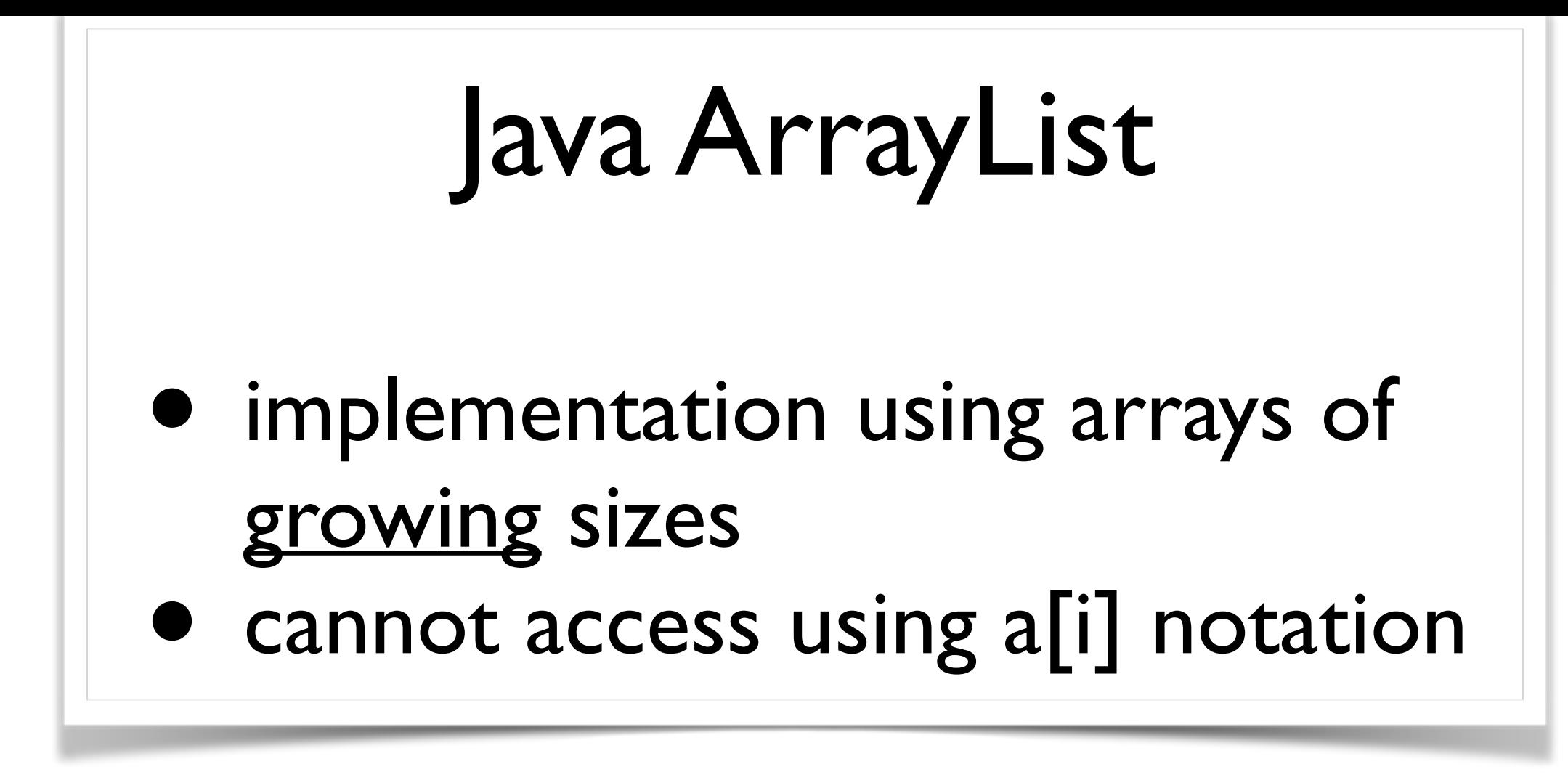

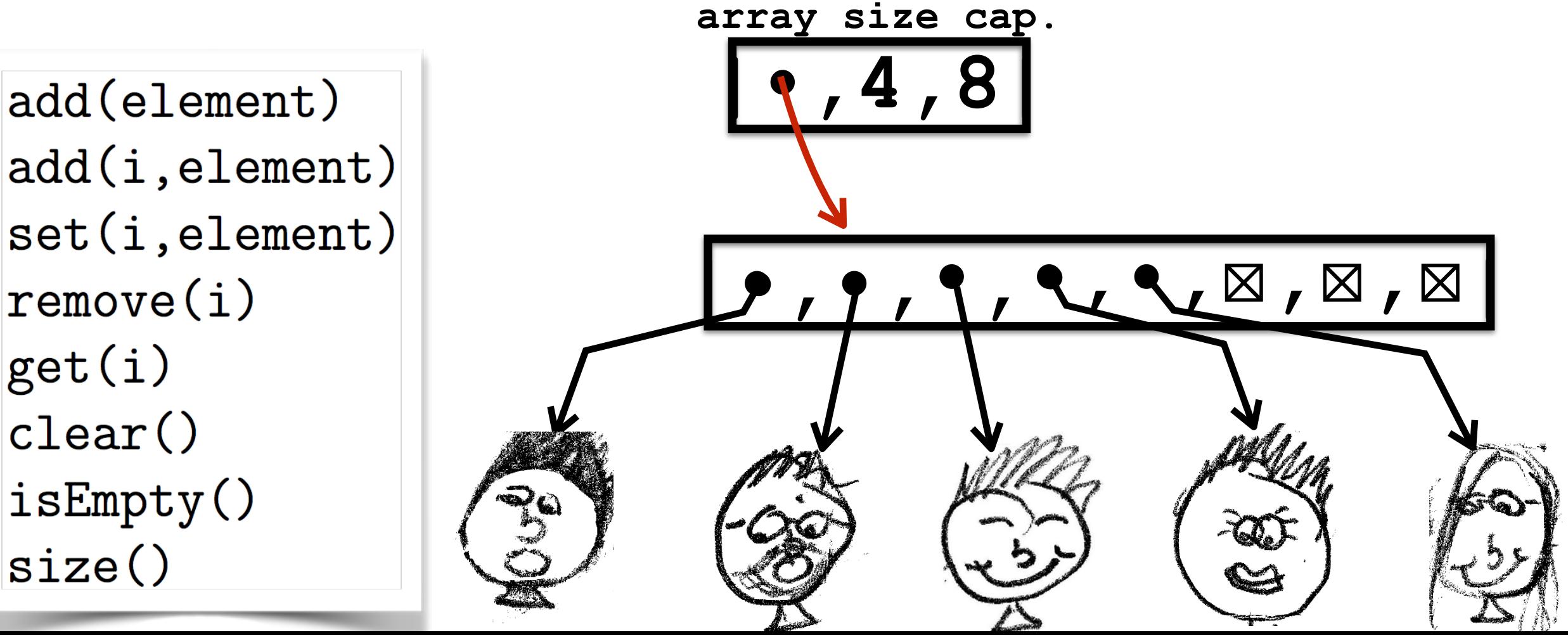

# Cost ?

## Java ArrayList

- implementation using arrays of growing sizes
- cannot access using a[i] notation

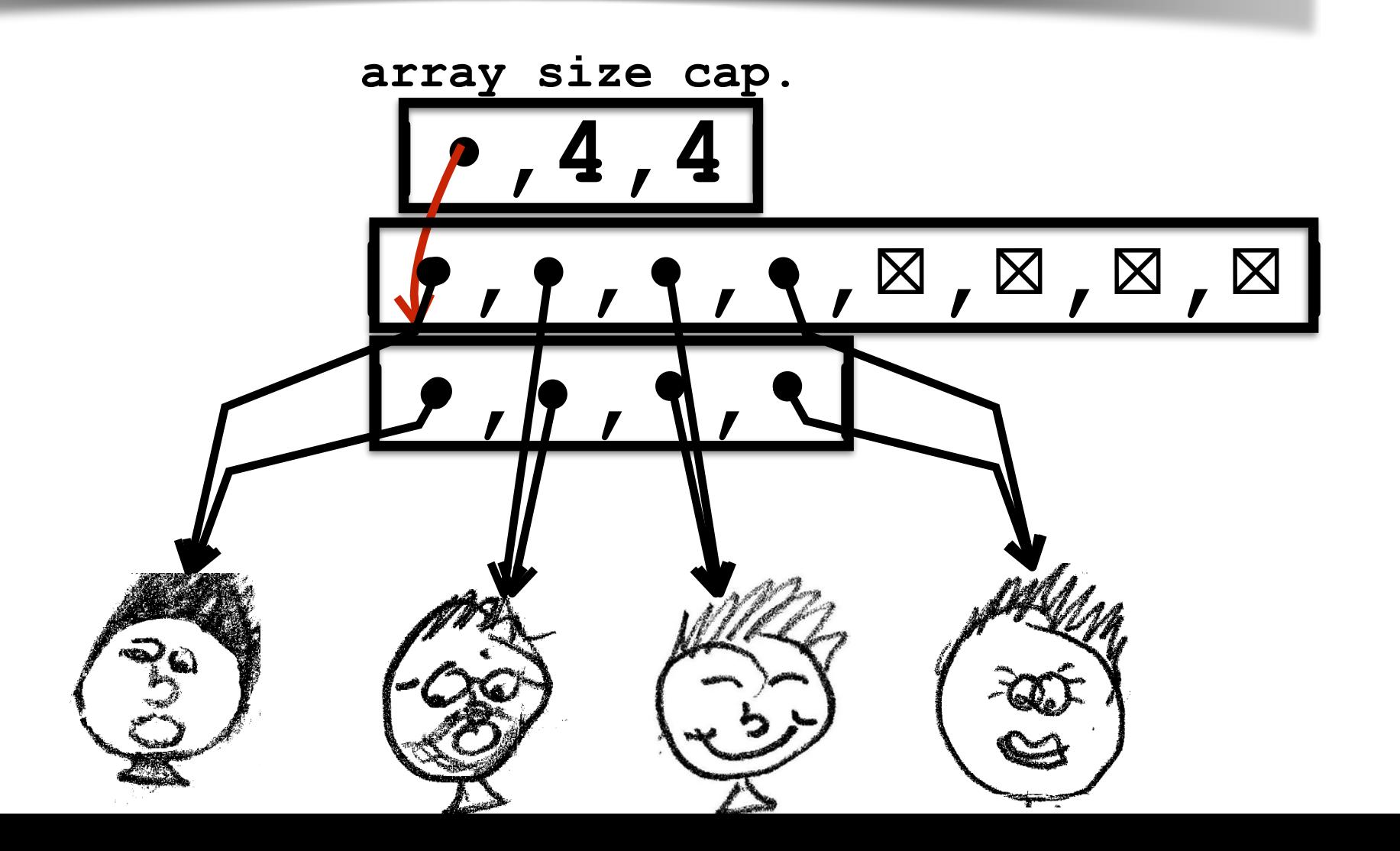

# Java ArrayList

• implementation using arrays of growing sizes

cannot access using a<sup>[i]</sup> notation

Extra cost of  $2^{k+1}$  new steps only if 2<sup>k</sup> steps already spent before!

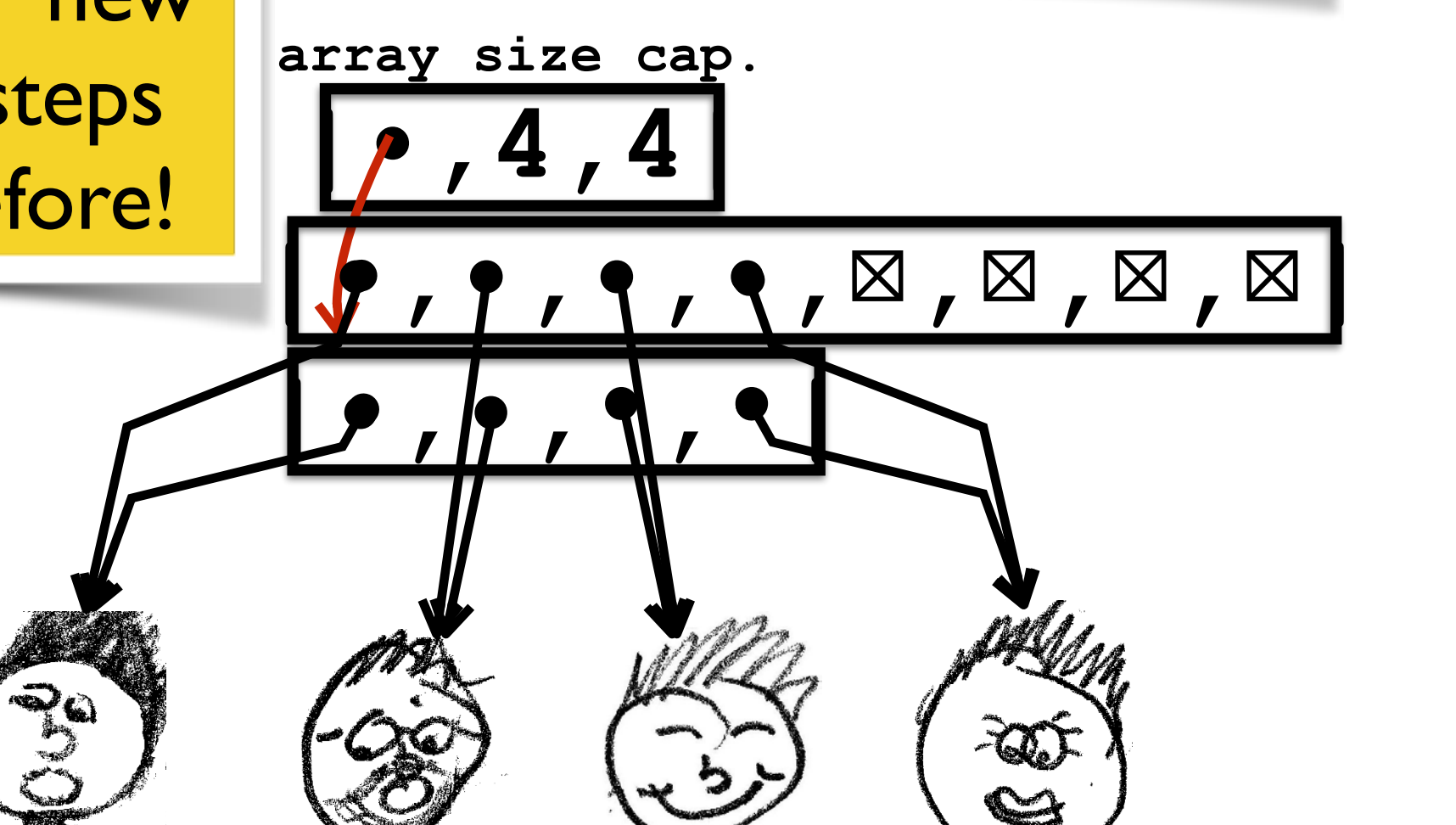

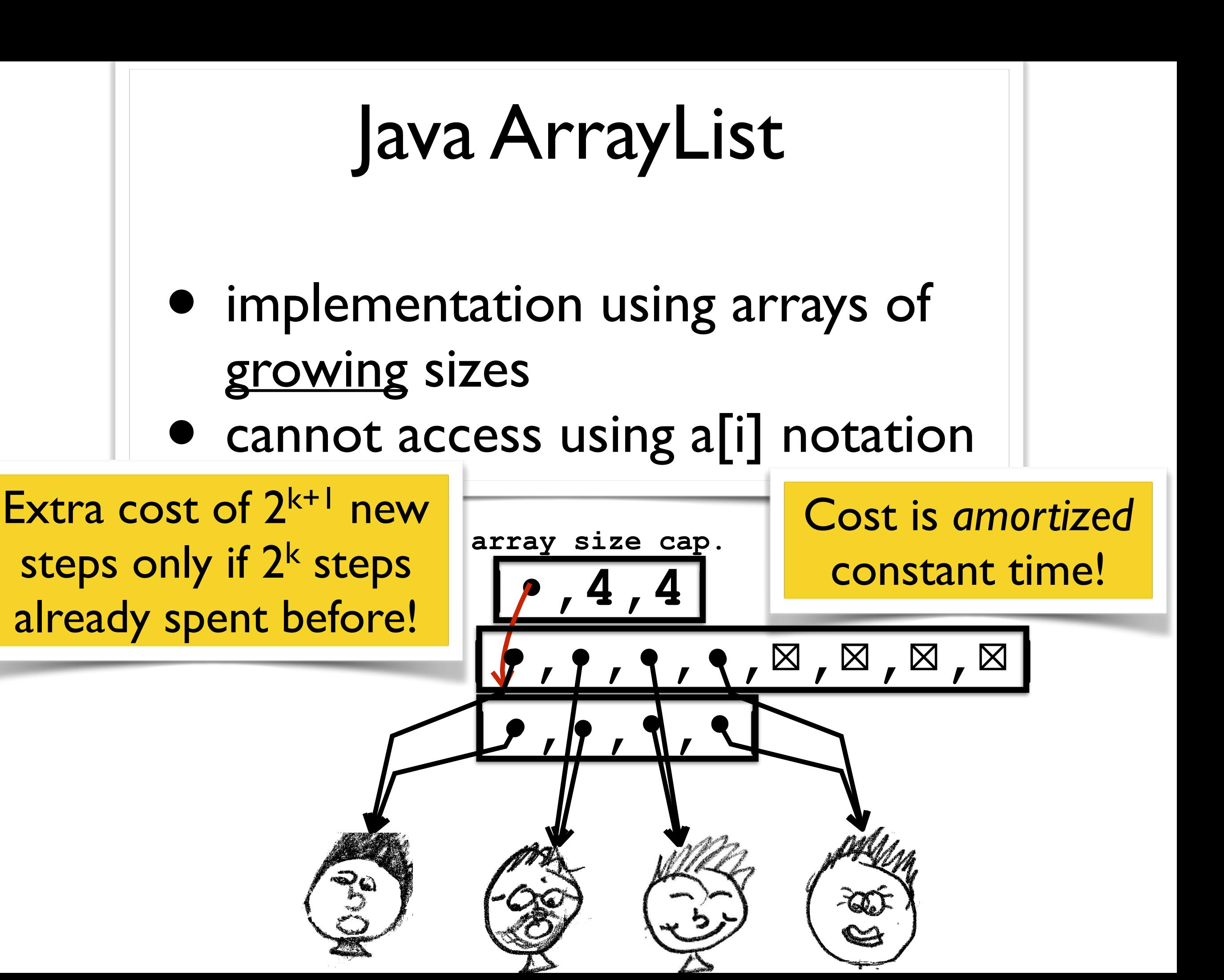

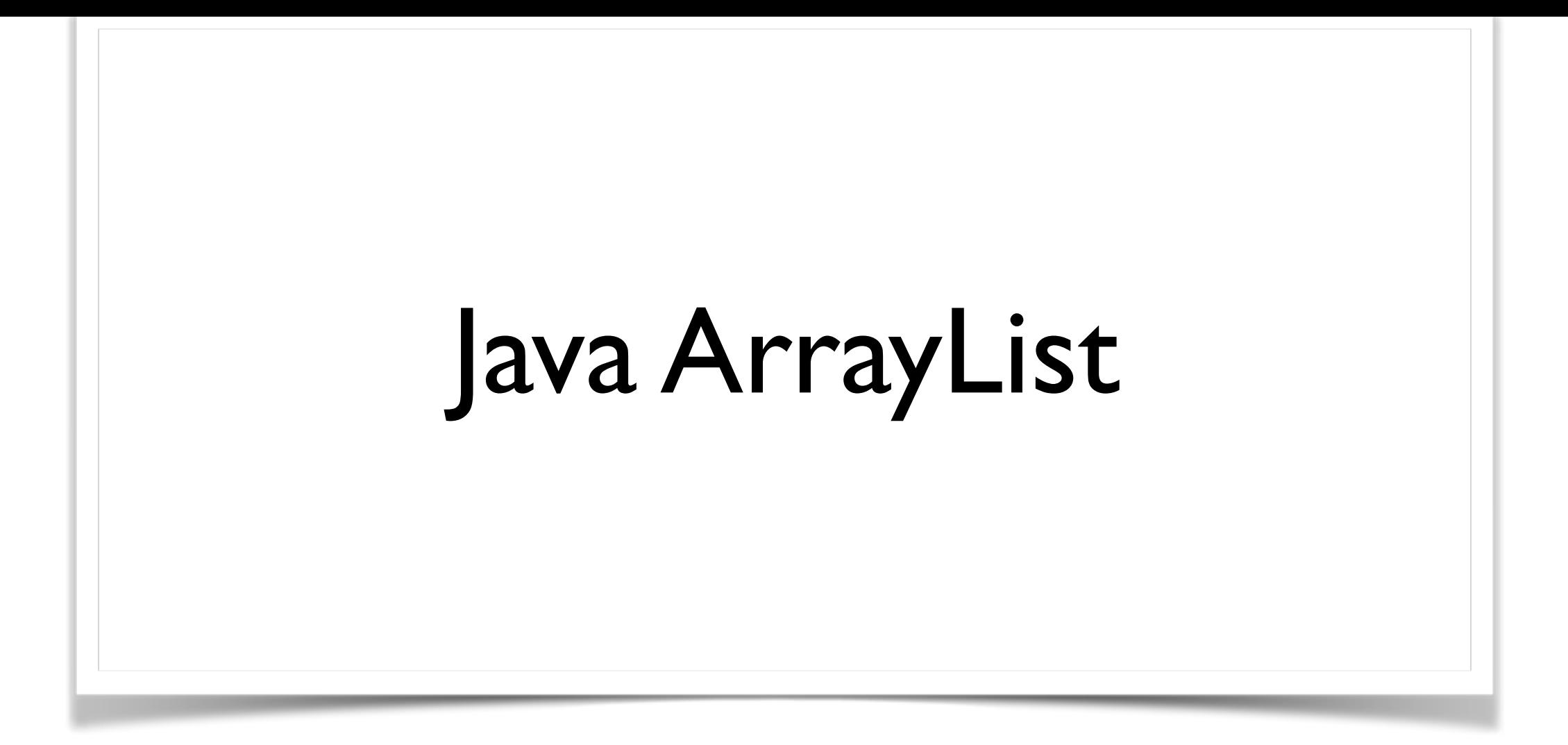

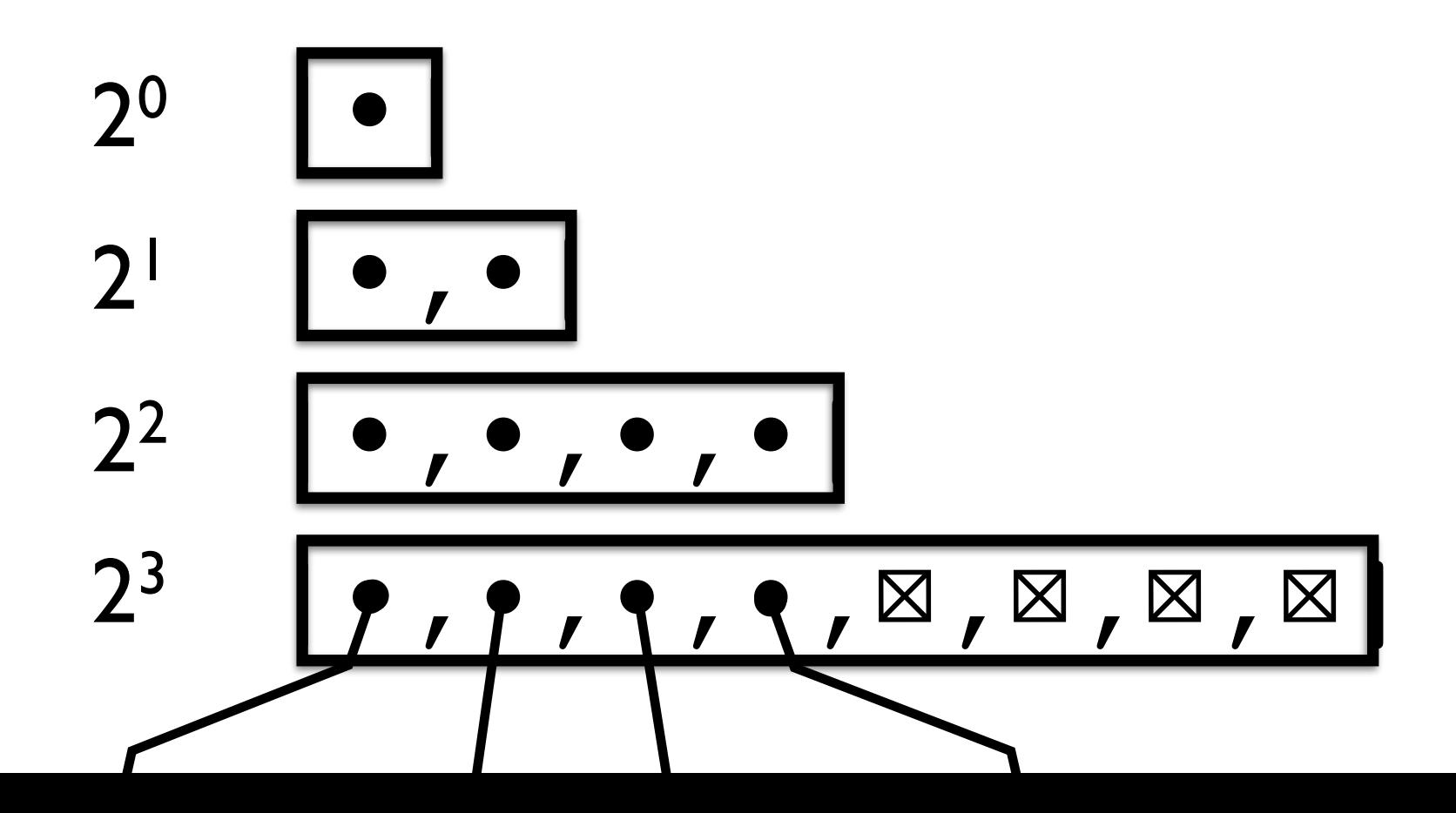

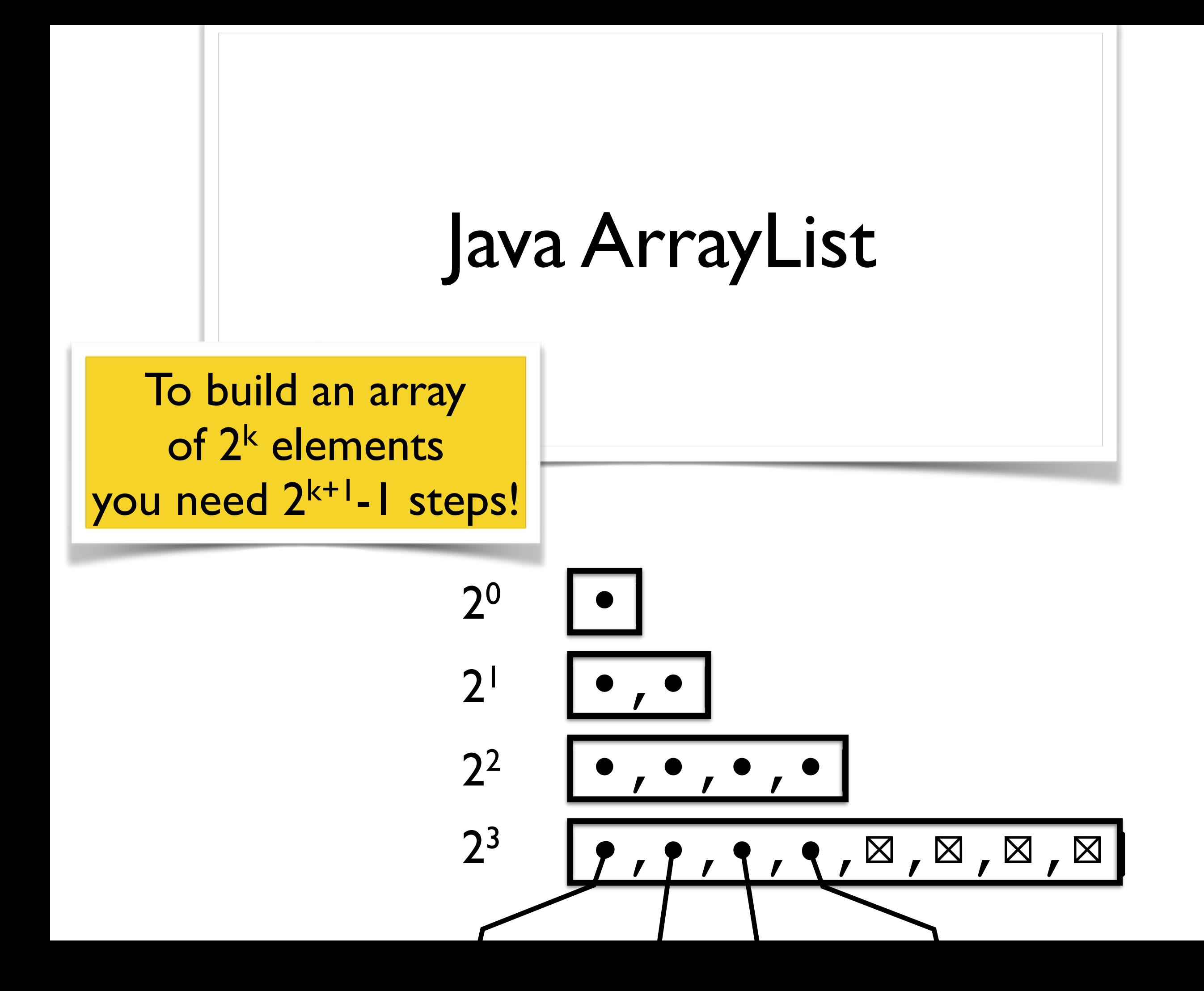

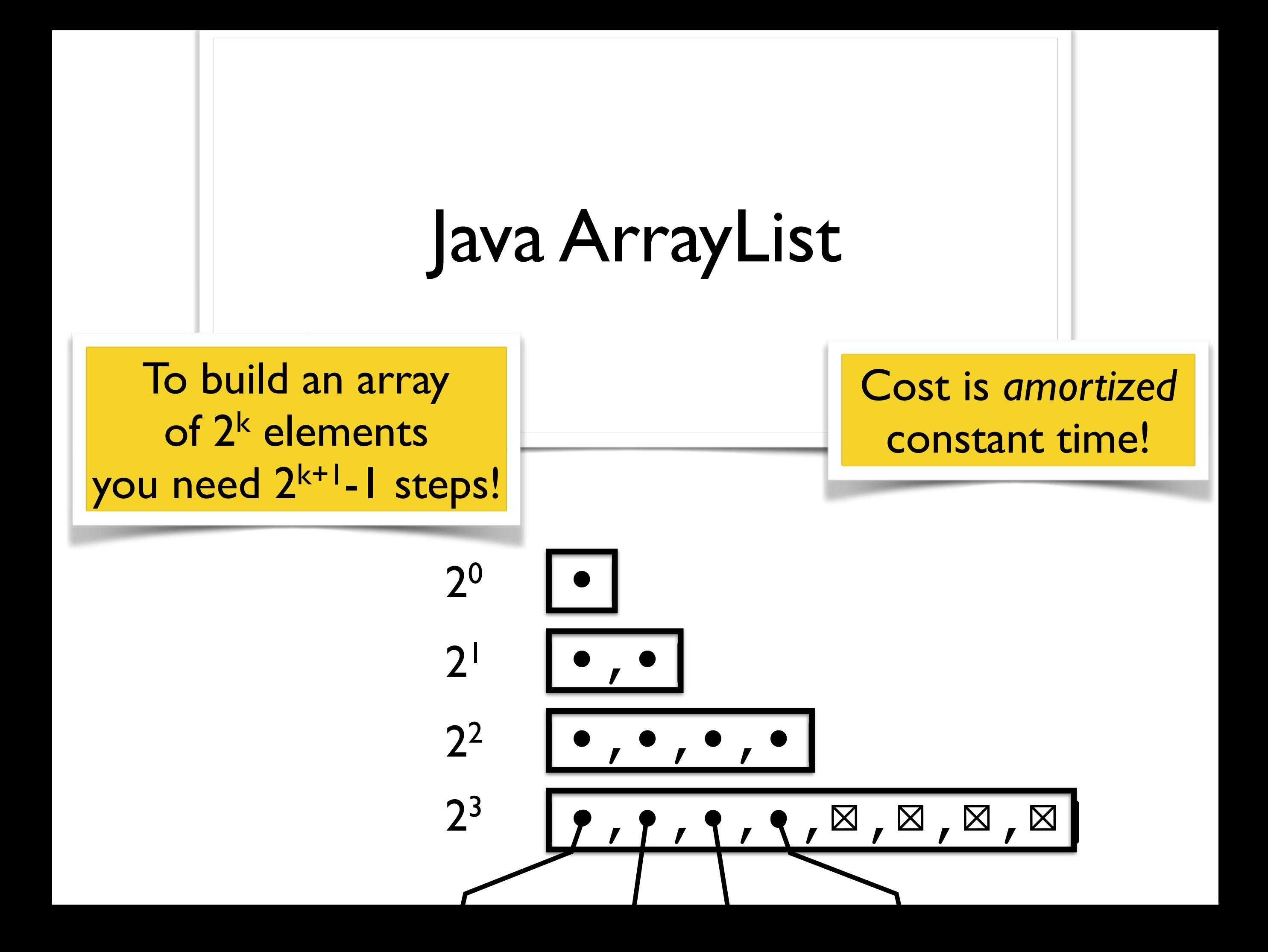

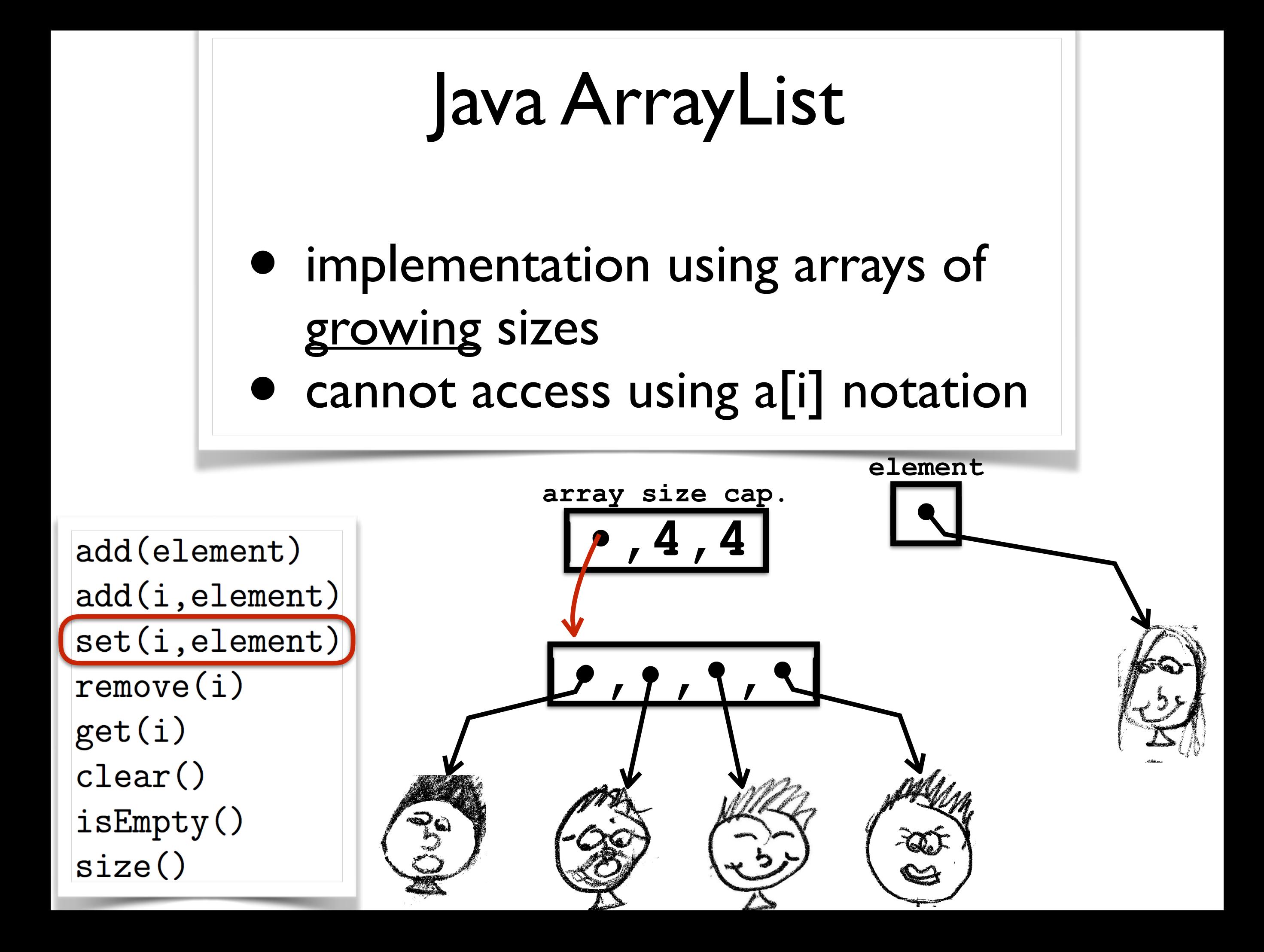

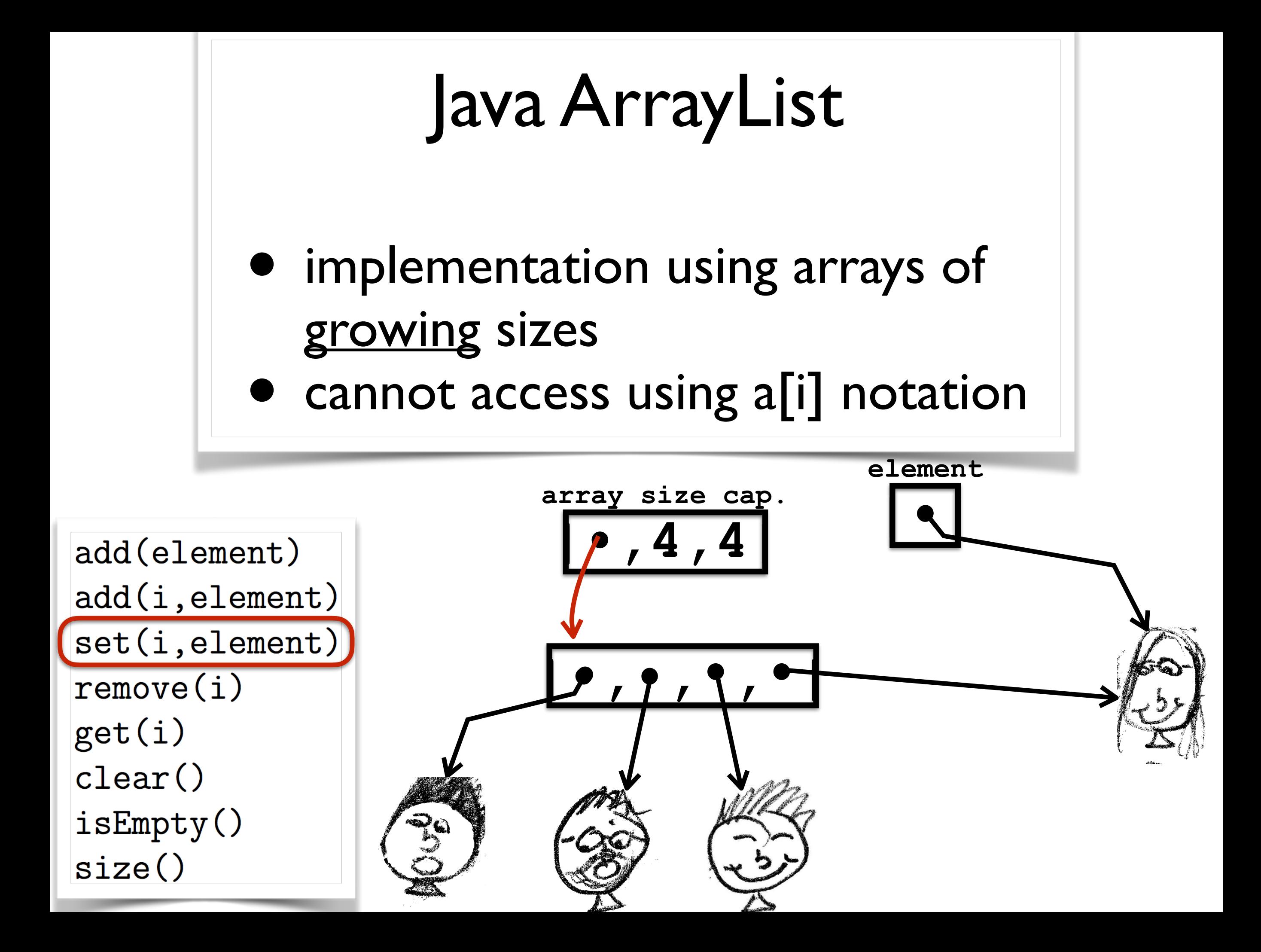

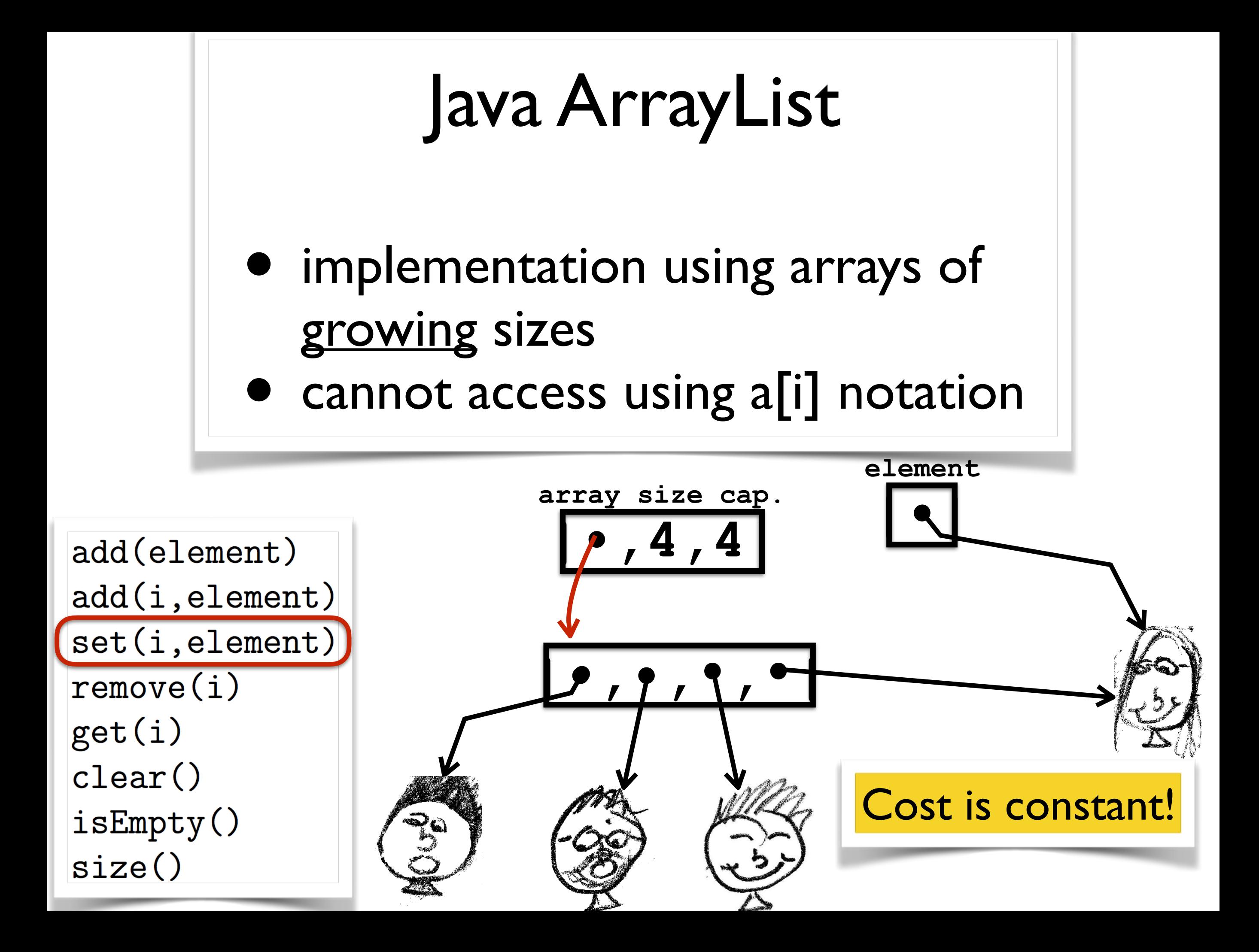

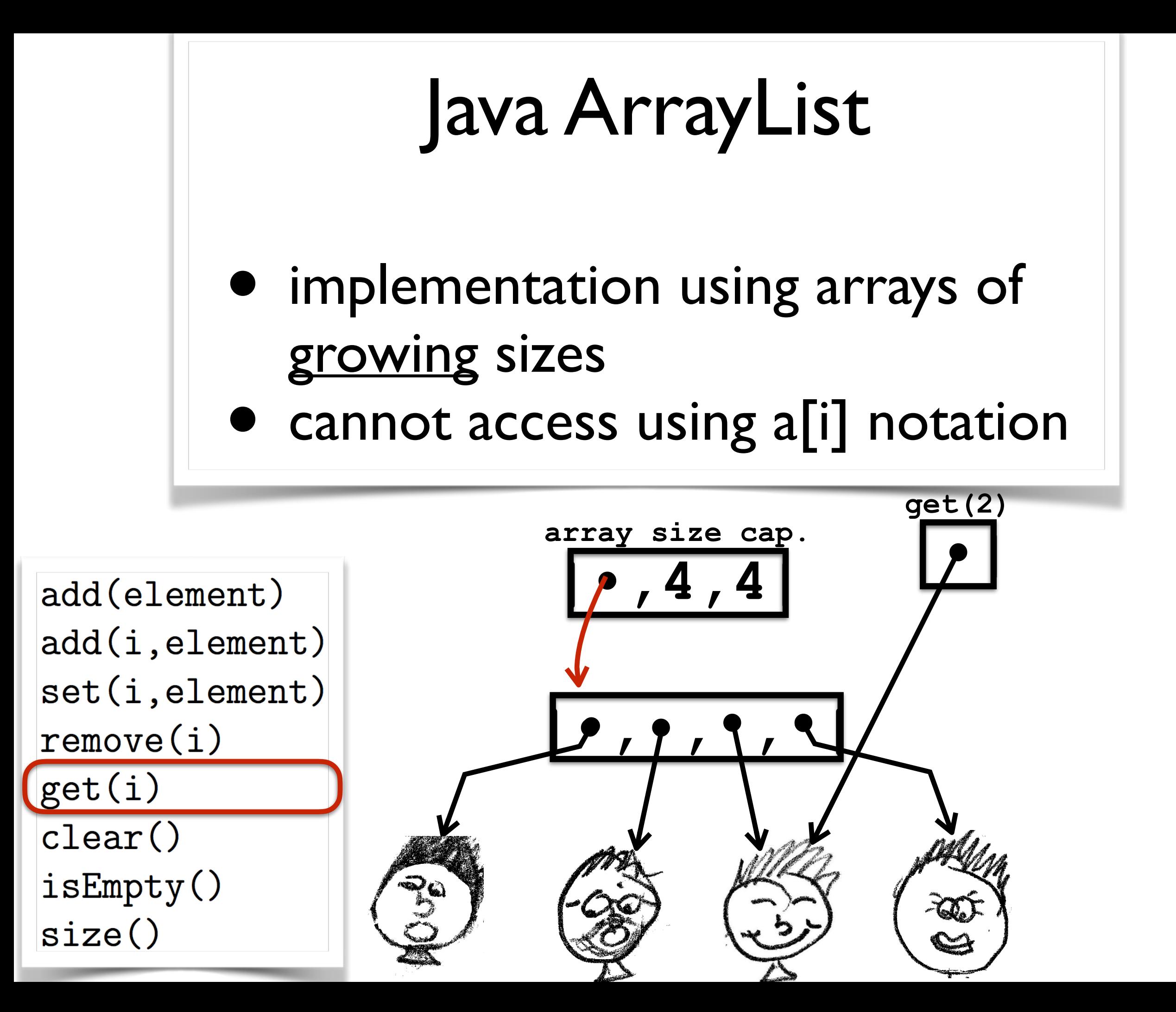

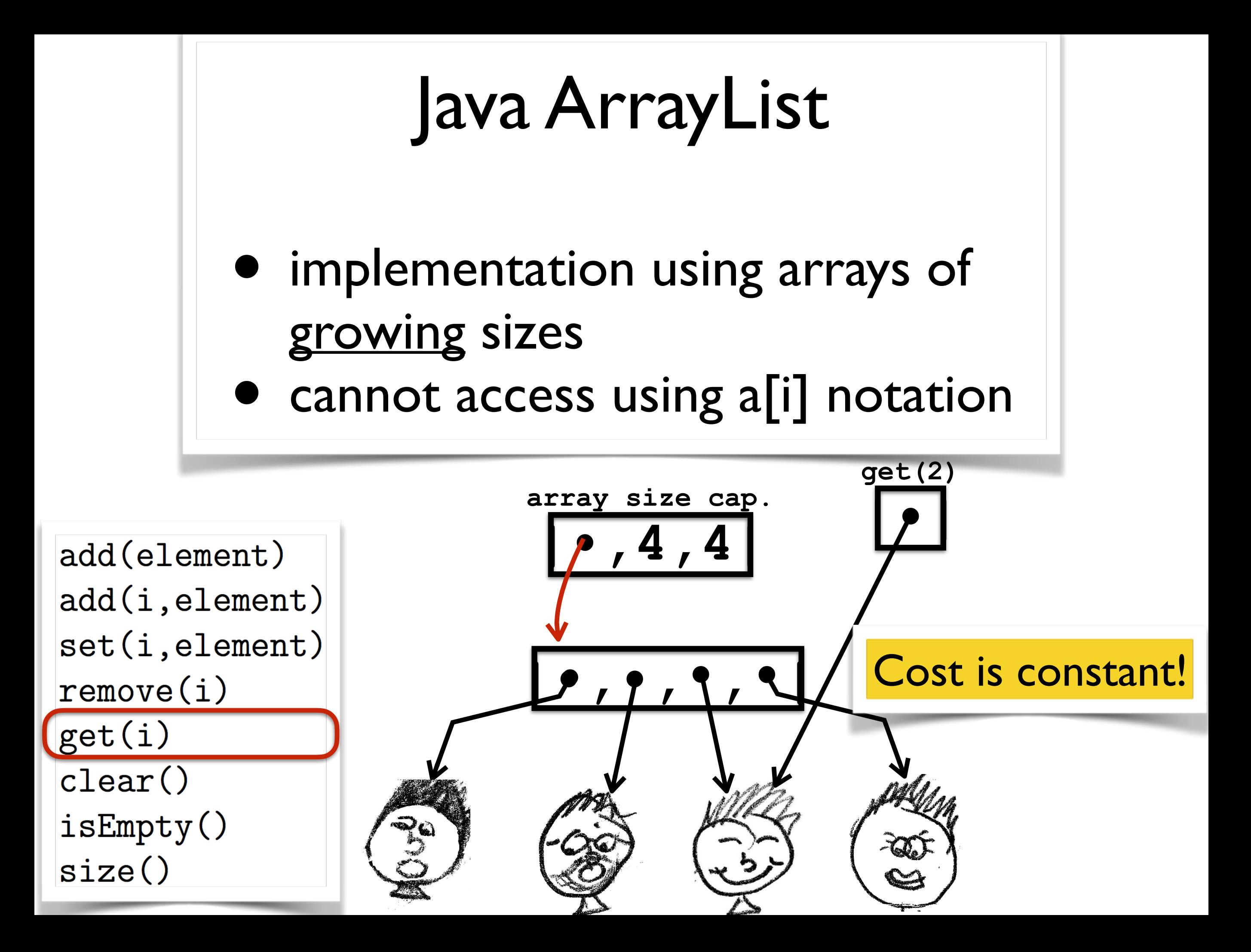

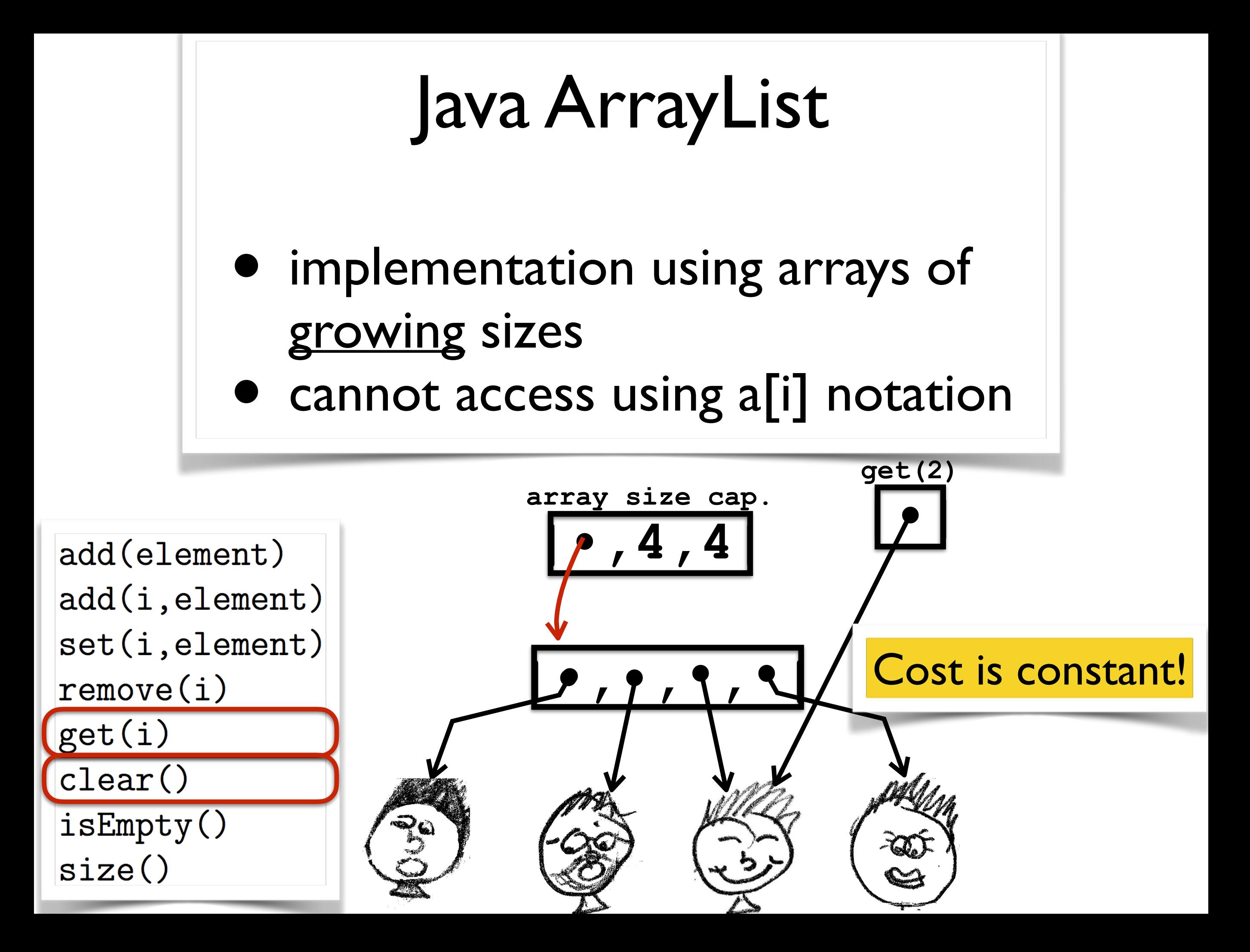

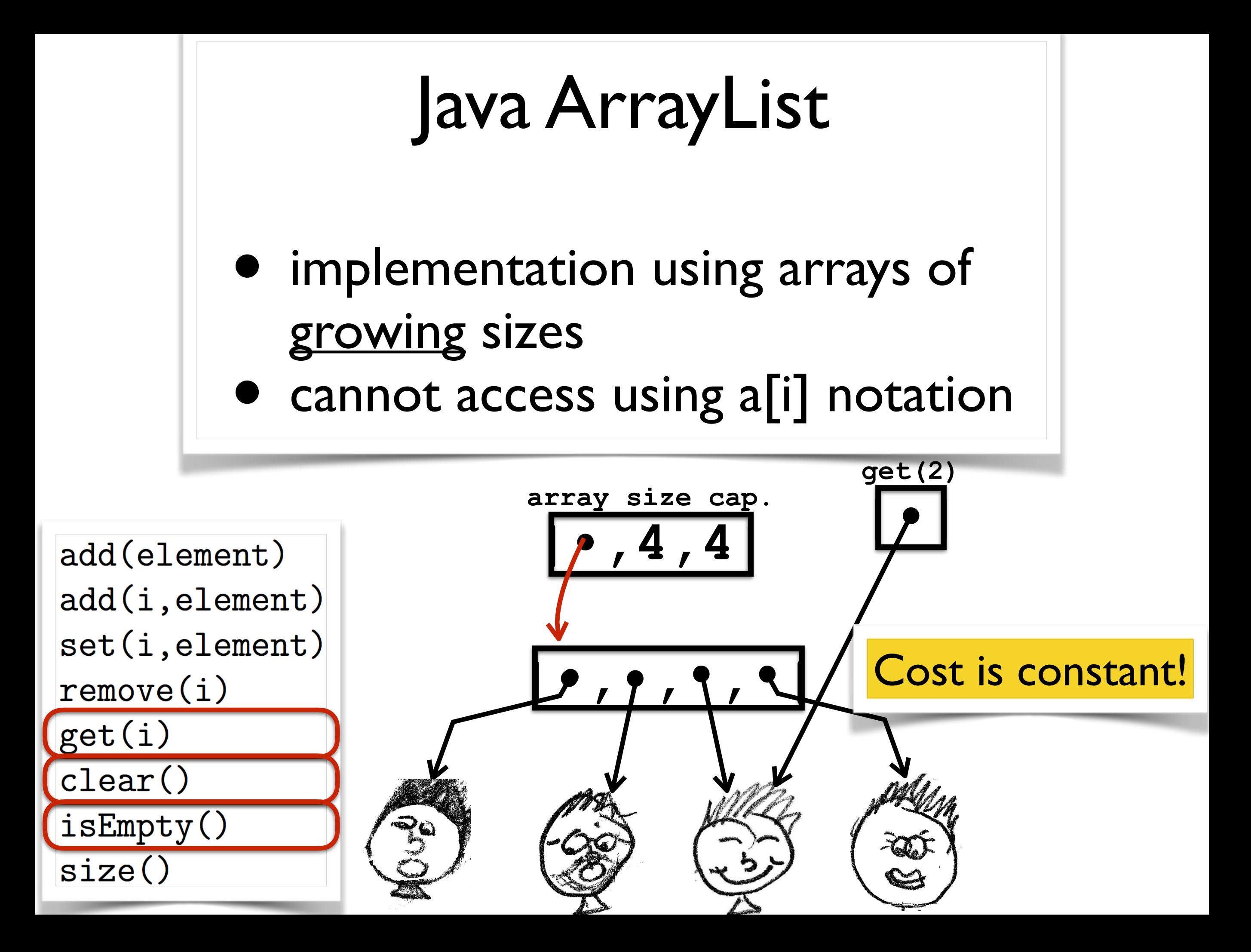

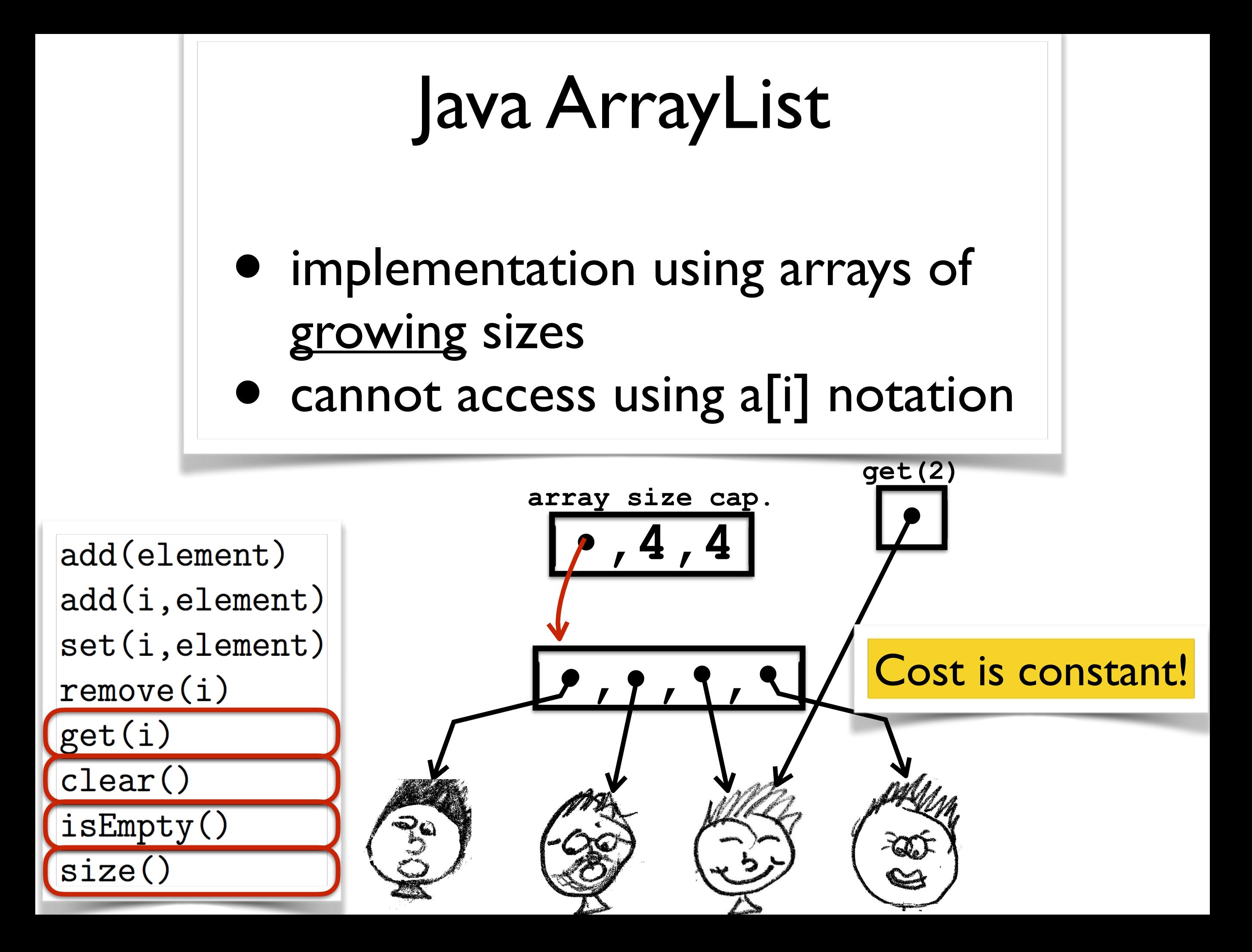

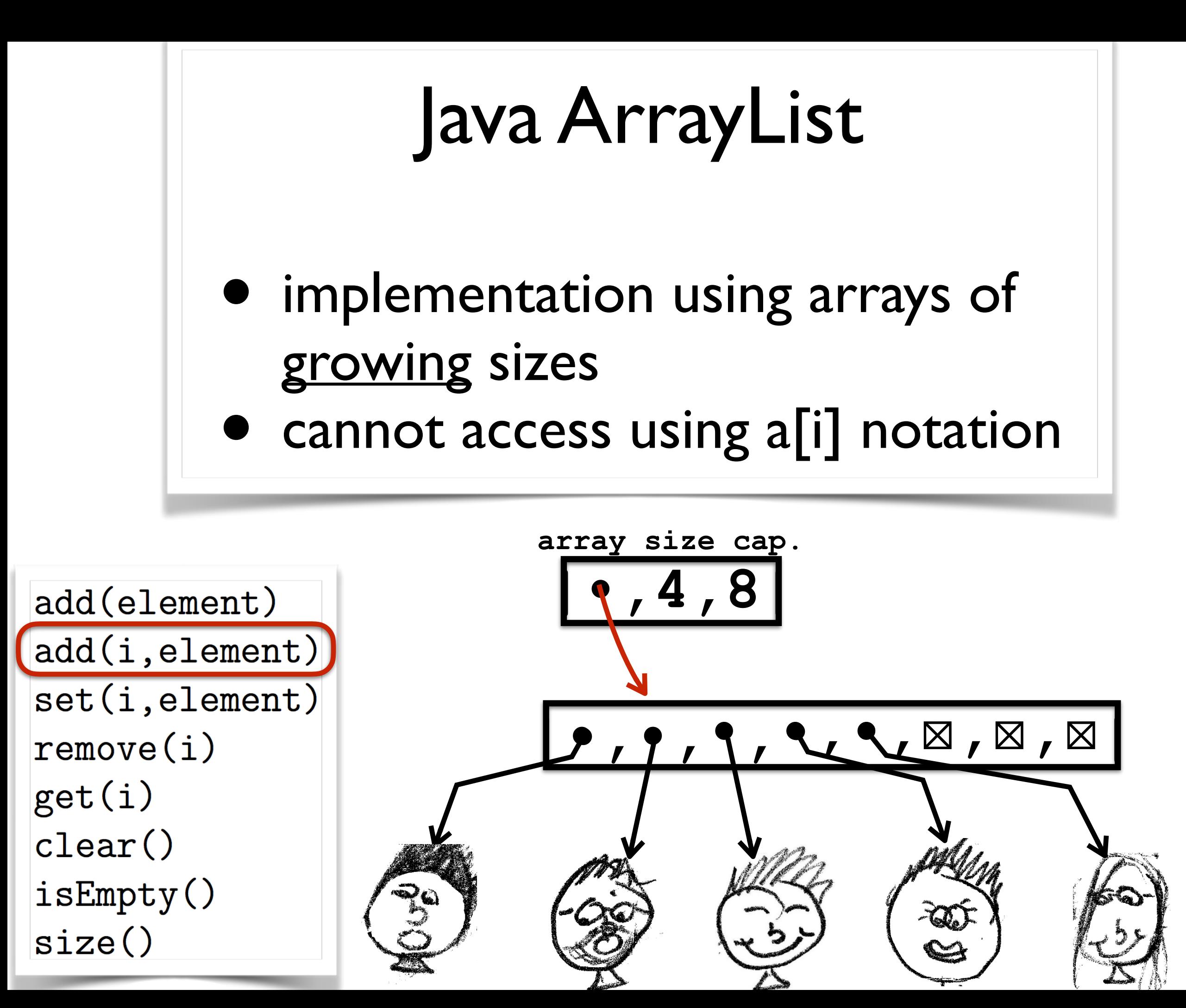

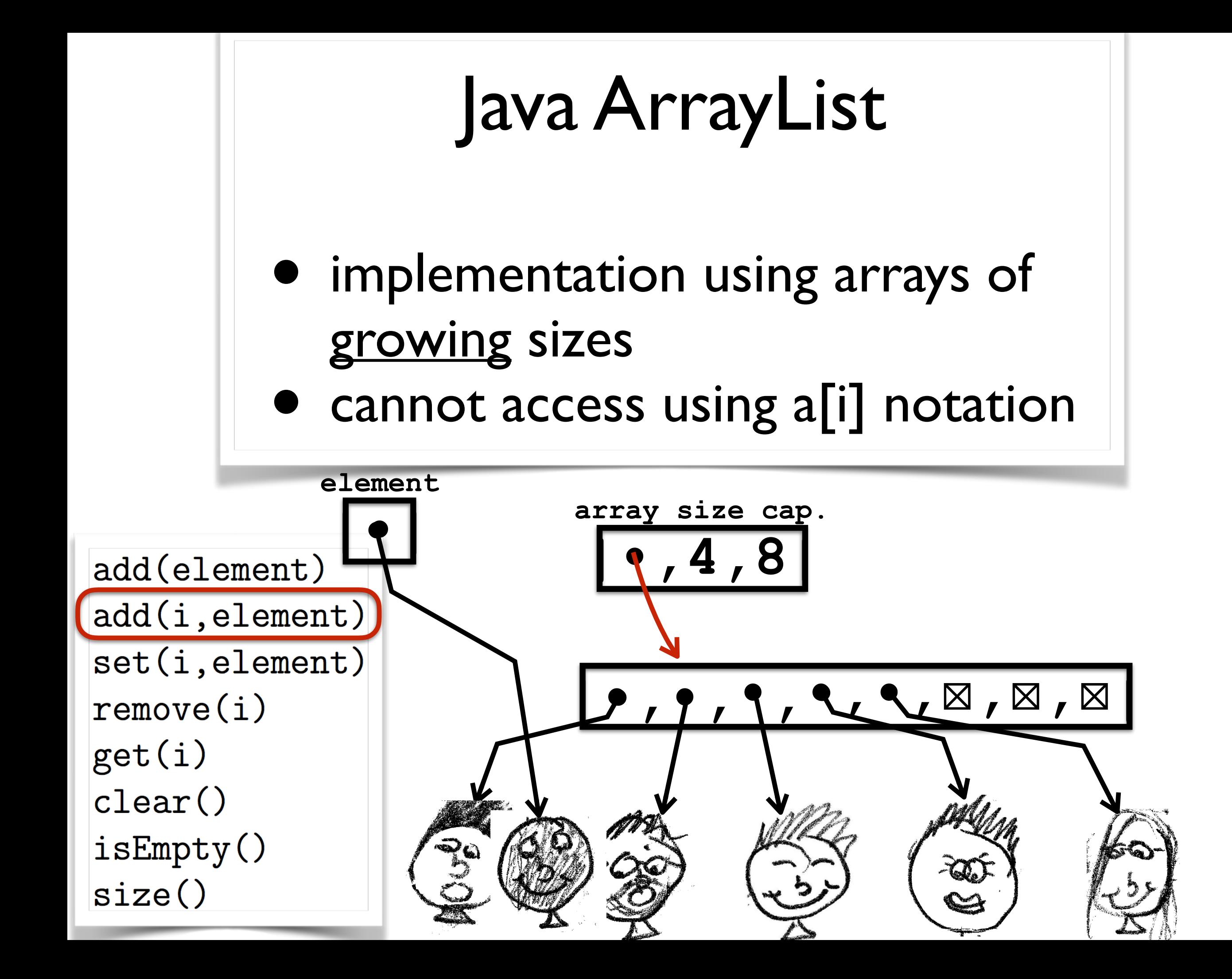

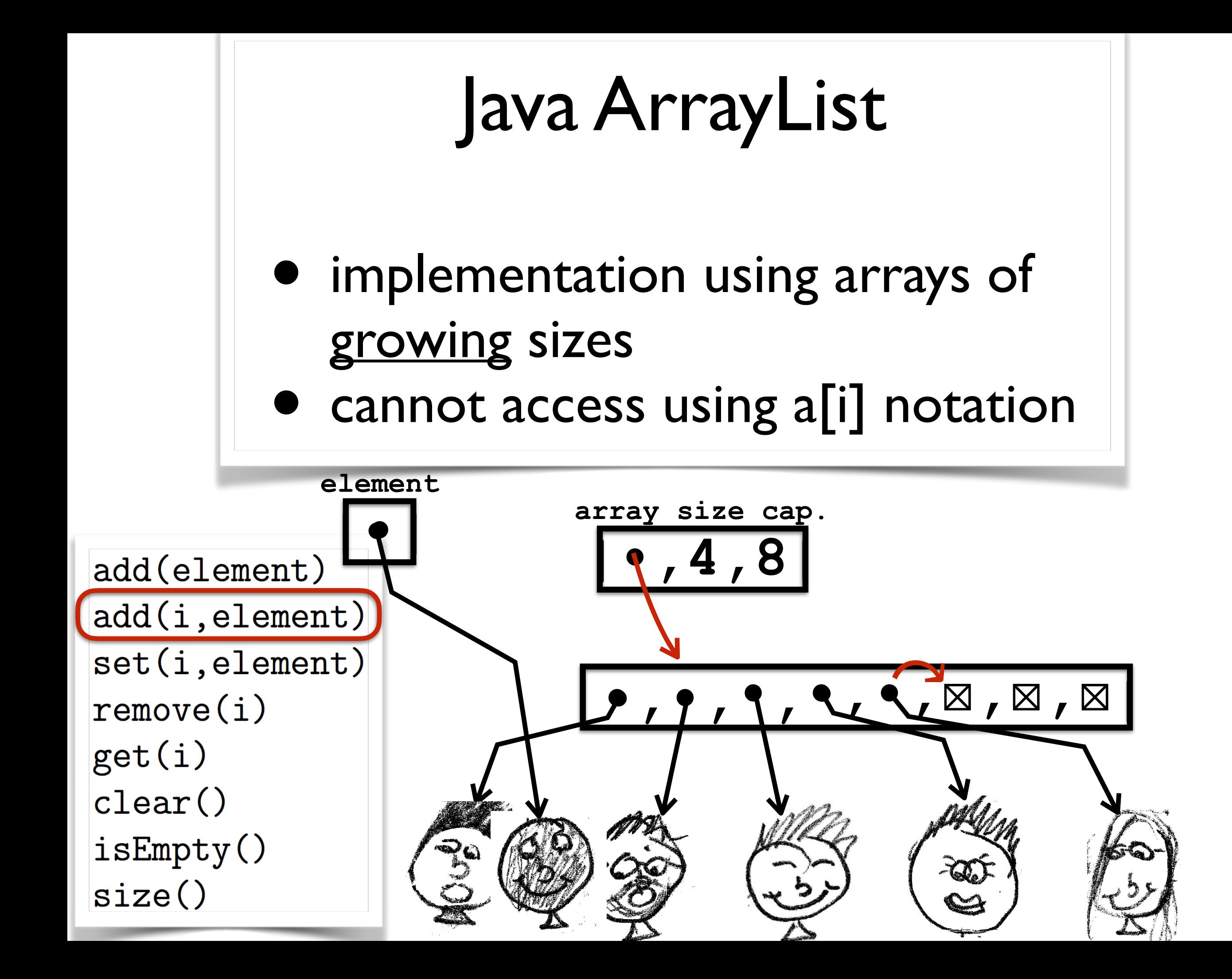

![](_page_66_Figure_0.jpeg)

![](_page_67_Figure_0.jpeg)

![](_page_68_Figure_0.jpeg)

![](_page_69_Figure_0.jpeg)

![](_page_70_Figure_0.jpeg)

![](_page_71_Figure_0.jpeg)
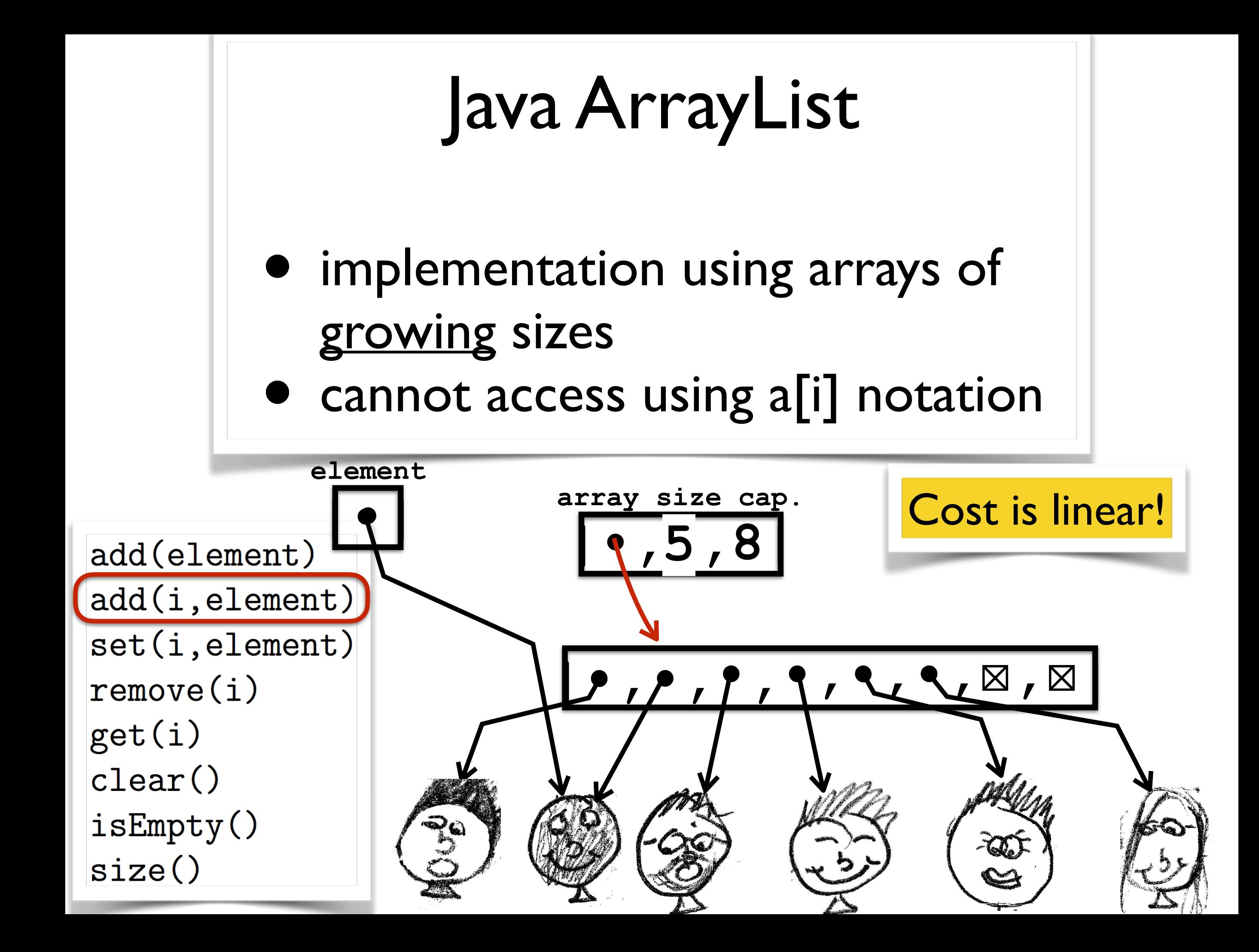

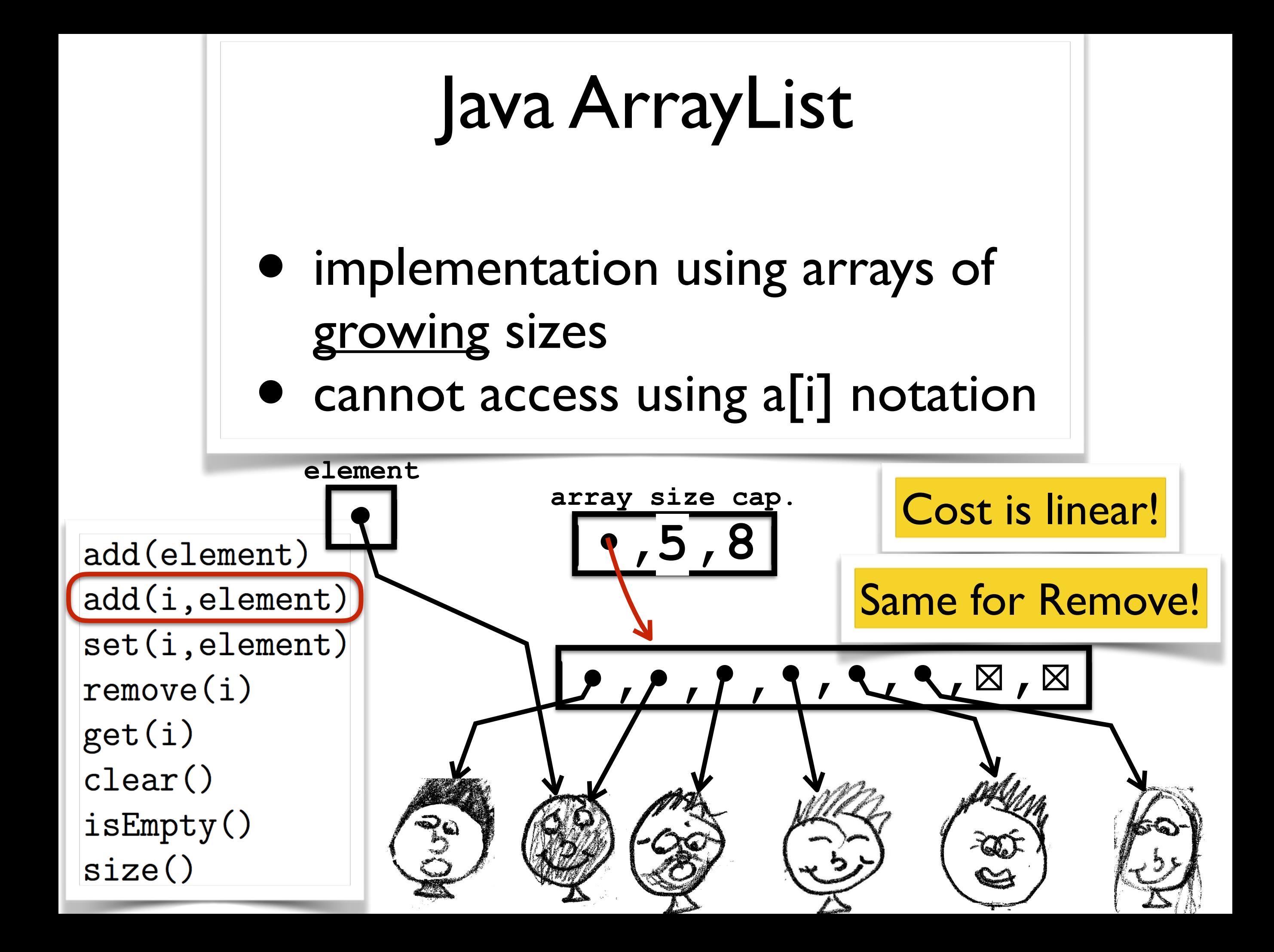

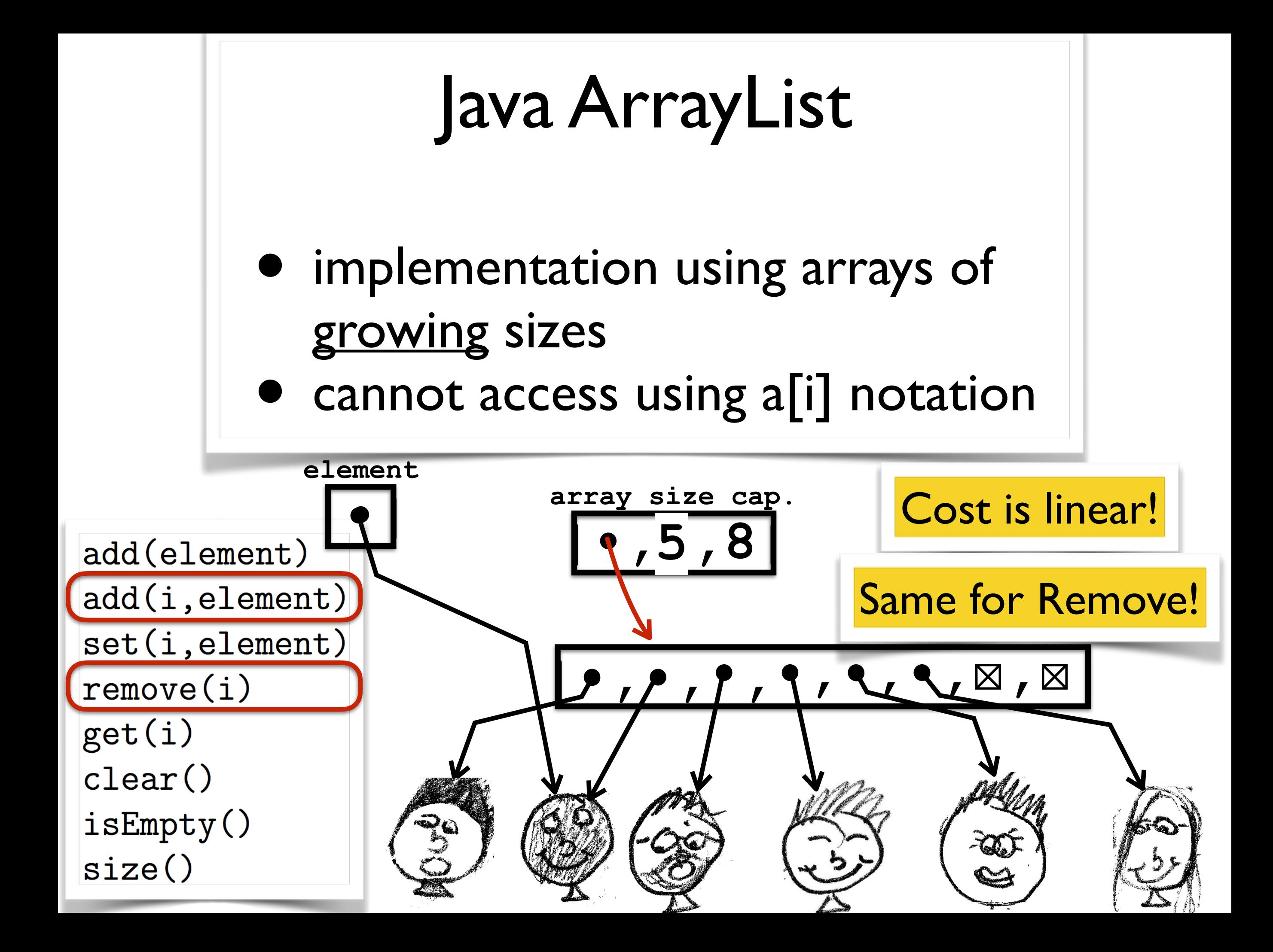

## LinkedList vs ArrayList

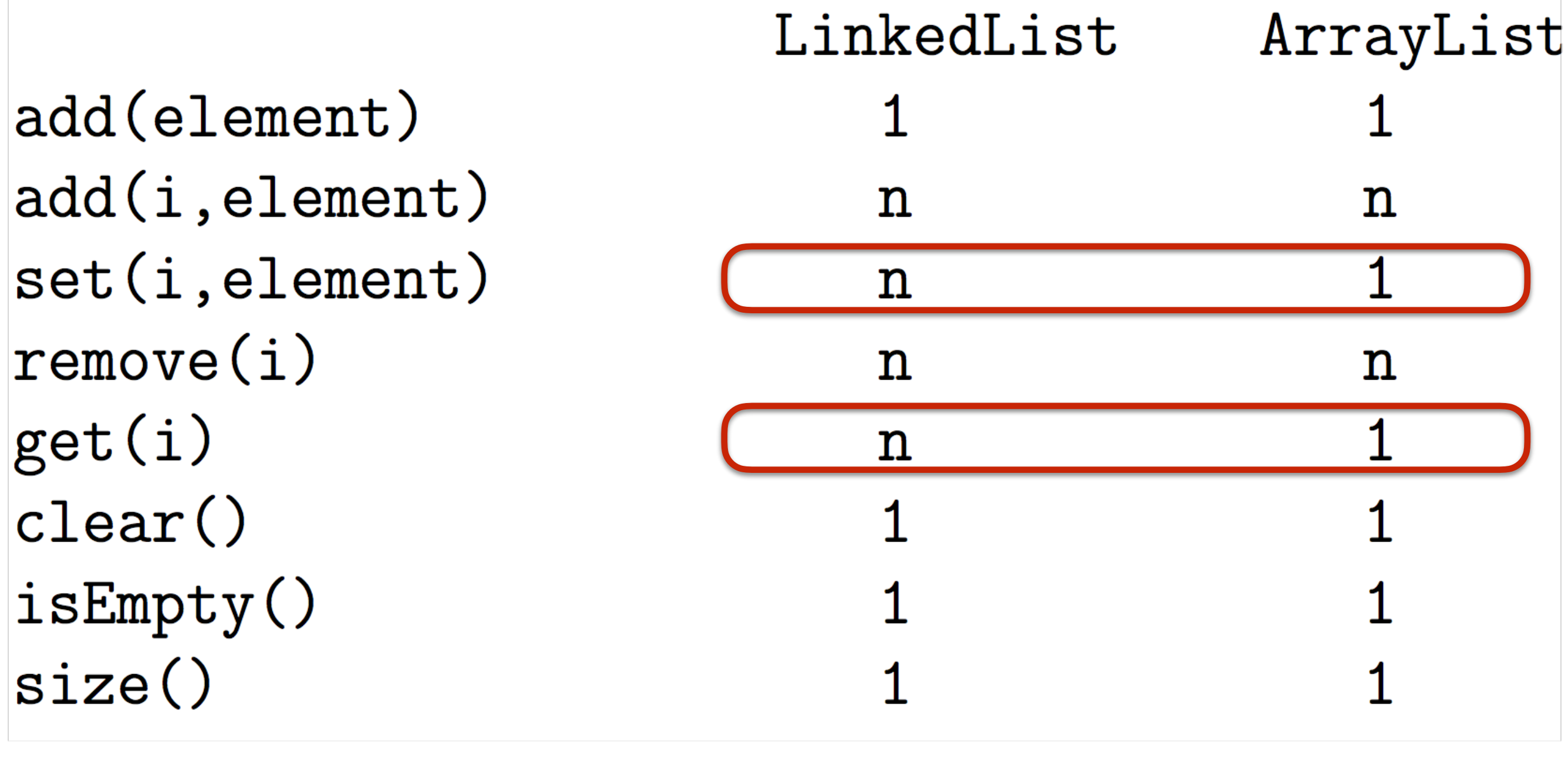

## Winter 2016 COMP-250: Introduction to Computer Science

Lecture 6, January 28, 2016